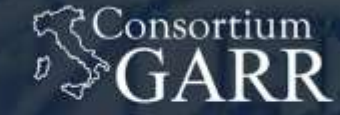

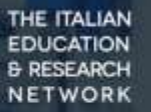

# Workshop on GARR federated cloud II

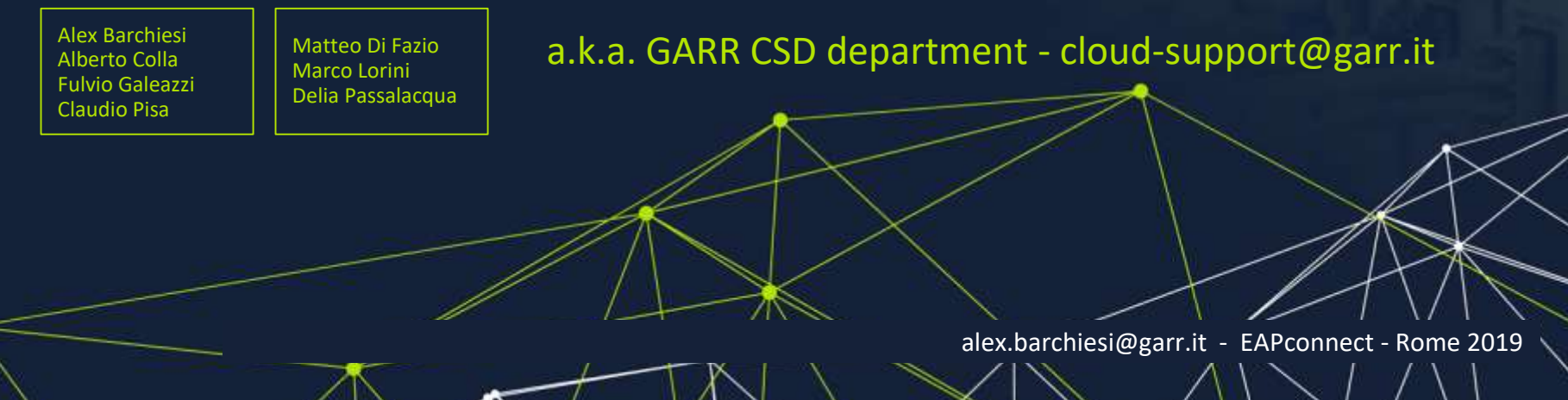

# Outline

Day 1

- Where are we (since 2017)?
- **GARR Cloud**:
	- Architecture
	- How we built it: **MAAS - juju**
	- How we extended to container platform **k8s**
	- **Kubernetes** OpenStack keystone integration
- Charm tutorial part 1
- **lunch break**
- Charm tutorial part 2

#### Day 2

- **Roundtable**:
	- backup & recovery
	- monitoring
- **Roundtable**:
	- accounting
	- administrative access control
	- security
- **lunch break**
- Cloud **Federation**
	- use cases
	- administrative delegation, access policies
- Advanced use of **CEPH** storage

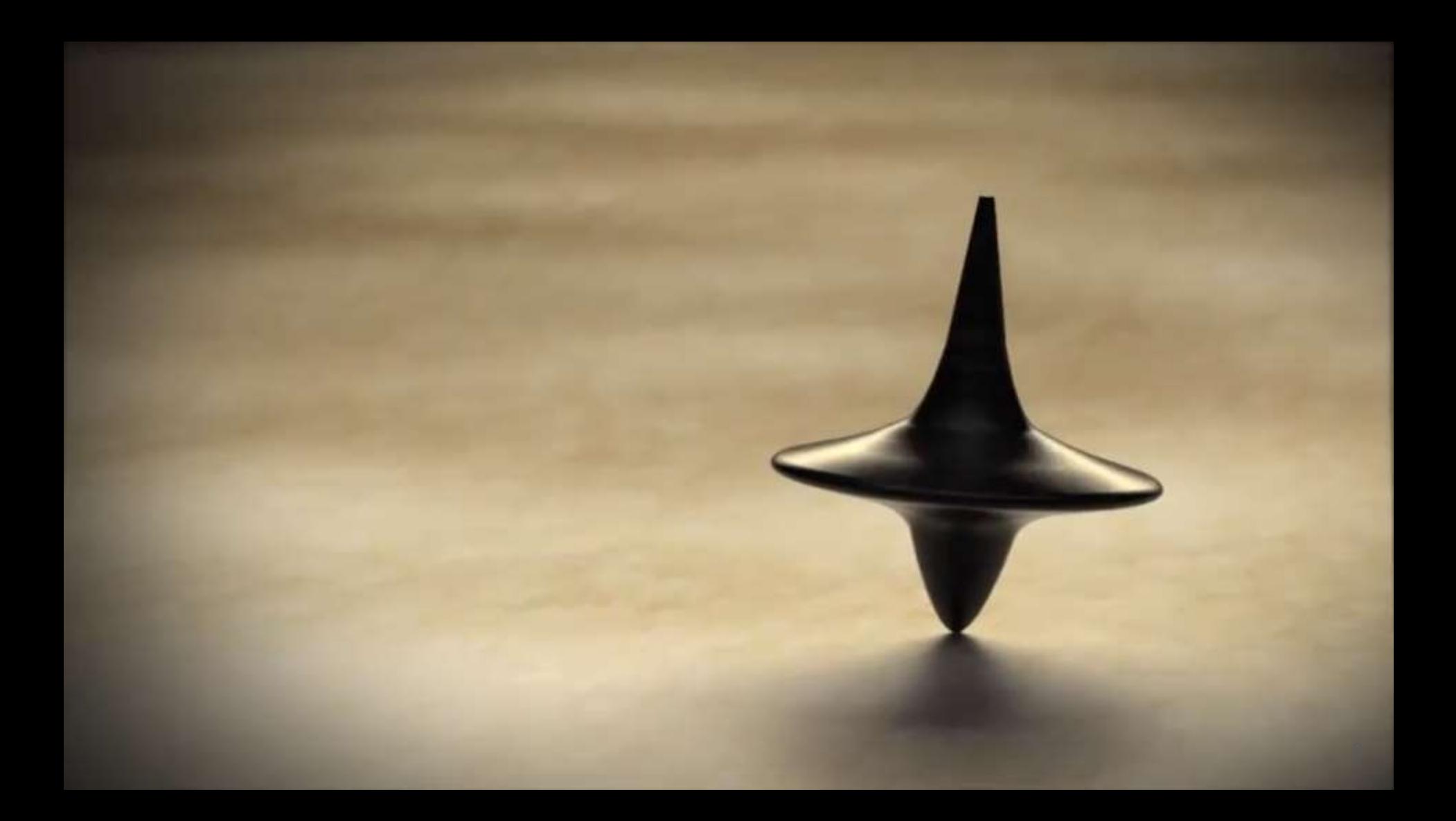

## OUR idealistic starting point

"You can never change things by fighting the existing reality.

To change something, build a new model that makes the existing obsolete."

[R. Buckminster Fuller]

M.Rangaswami (Corporate Eco Forum) comments over on his blog:

**Open Source as the antidote to Cloud Monopolies** [...]

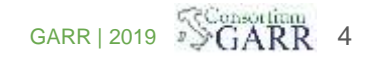

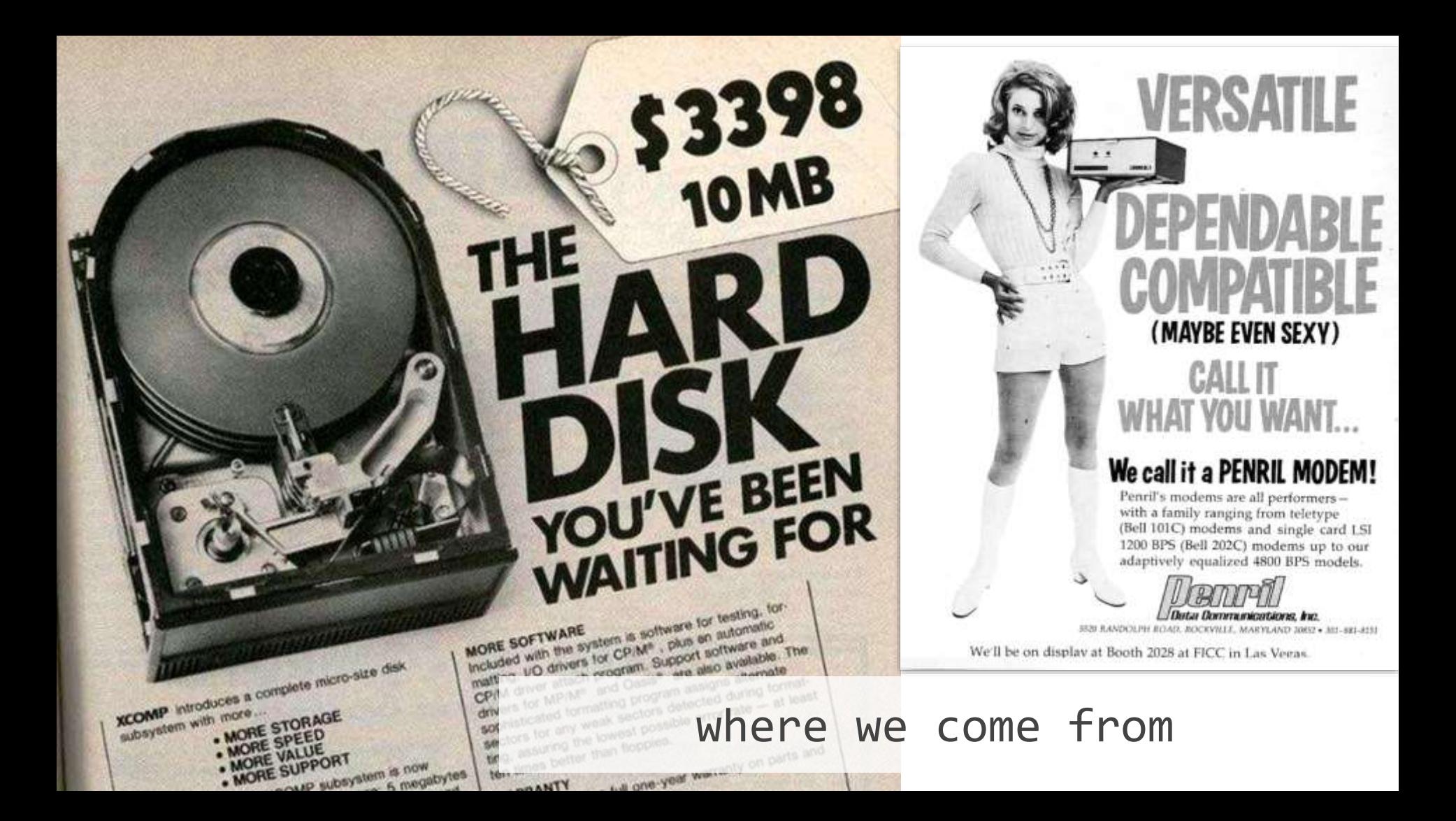

# where we are going

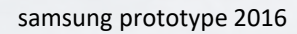

# how

#### A Brief History of Cloud Architectureal evolution (from a resource utilization point of view)

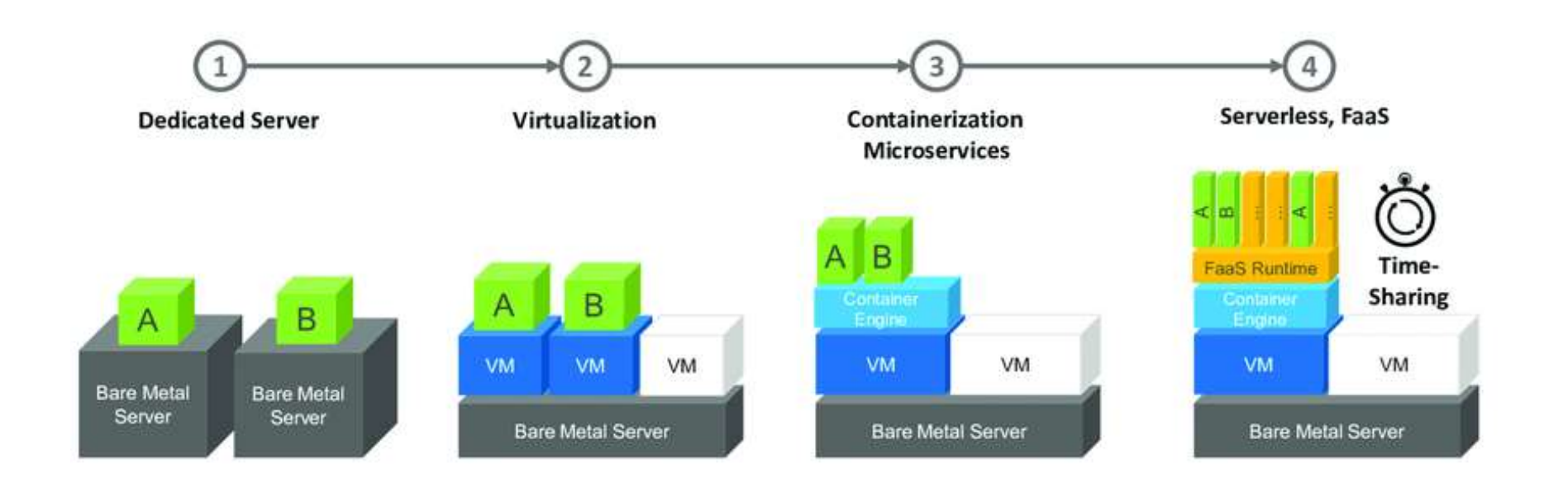

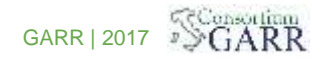

### paradigm shift in computing

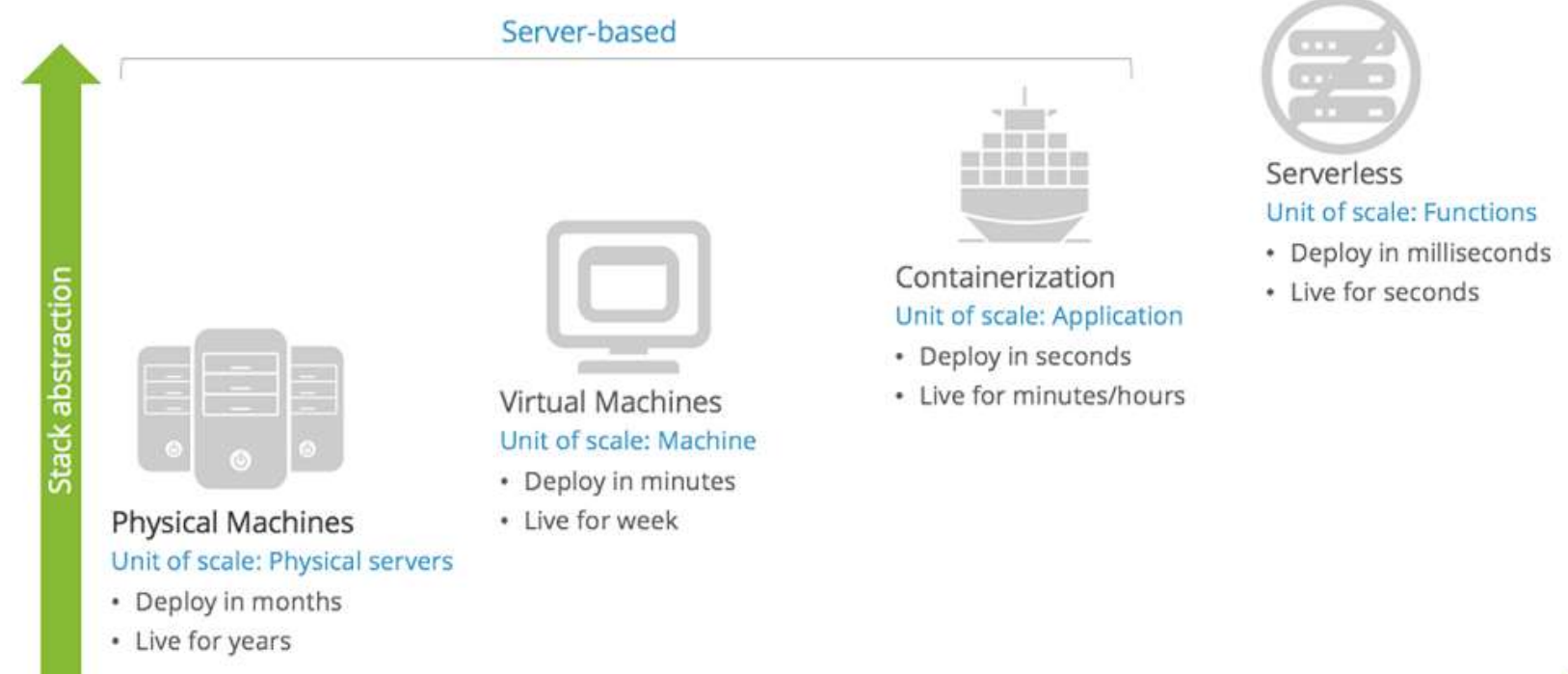

Focus on business logic

#### **VIRTUAL MACHINES**

#### **CONTAINERS**

**Container Daemon** 

**Host Operating System** 

Infrastructure

App #2

Bins/Libs

App #1

Bins/Libs

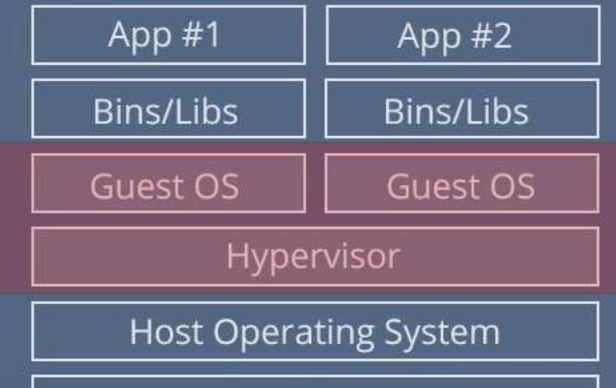

Infrastructure

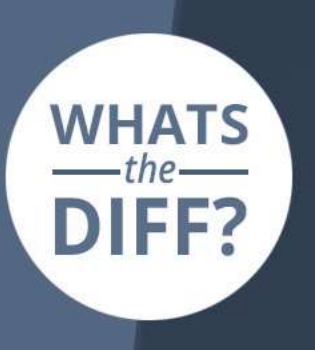

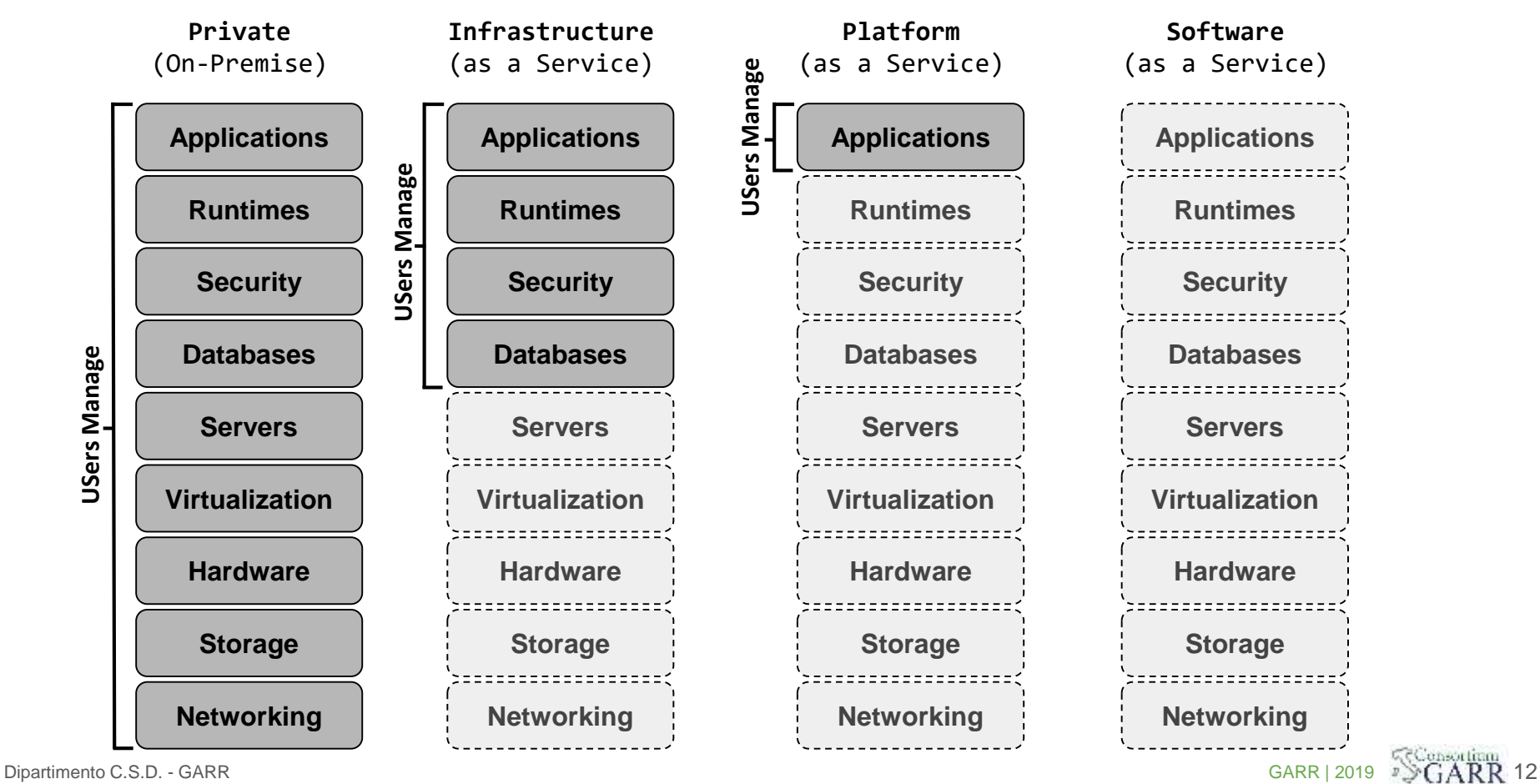

### Cloud Service Models (user view)

# GARR Cloud Services

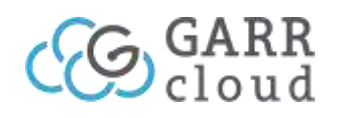

- Infrastructure as a Service:
	- GARR Cloud (*OpenStack*)

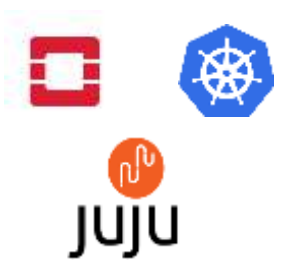

- Platform as a Service:
	- GARR Container Platform (*Kubernetes*)
	- Deployment as a Service (*Juju*)

ONLYOFFICE

- Software as a Service:
	- GARR Workplace (*OnlyOffice*)

#### Conceptual Cloud Architecture

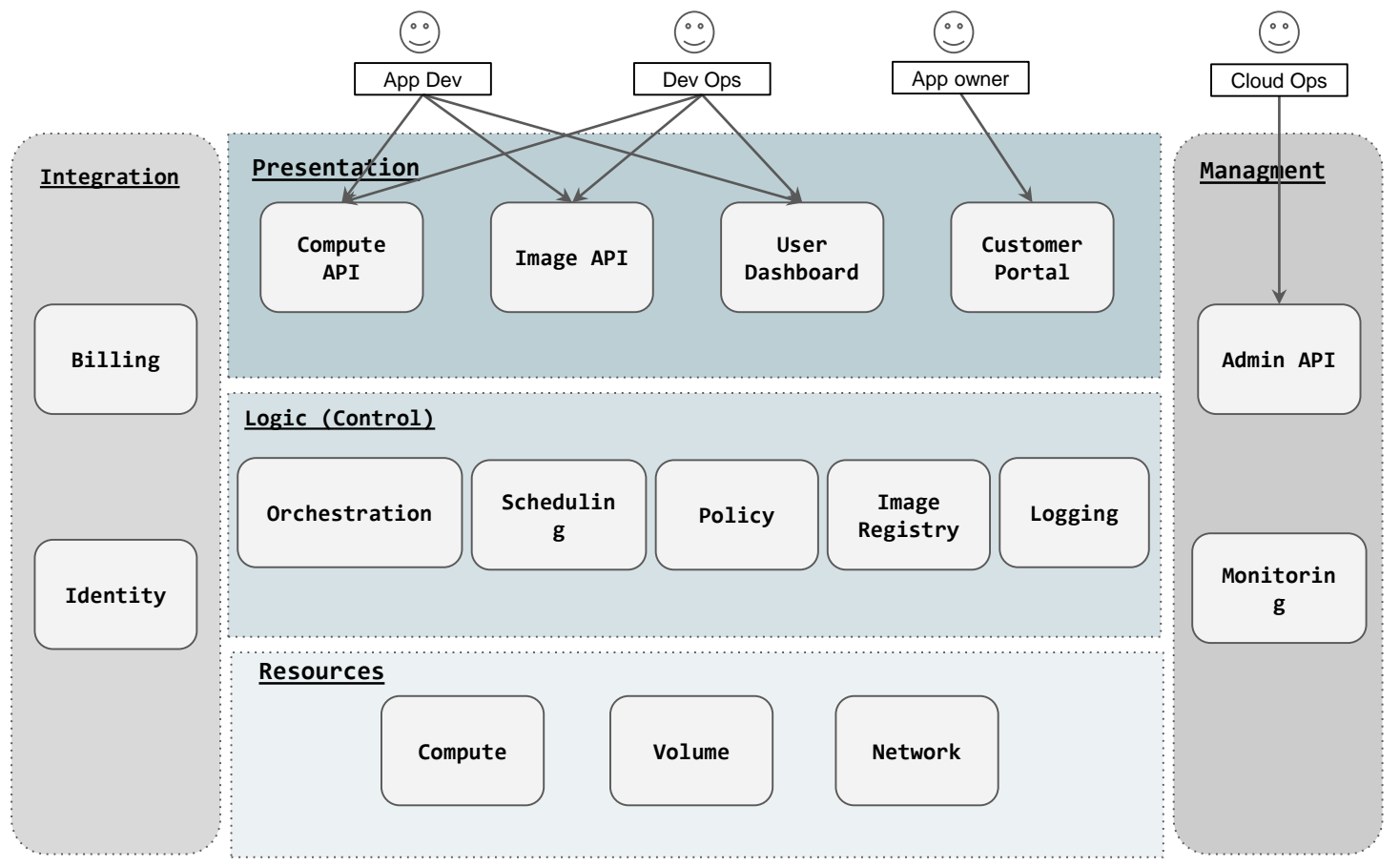

Dipartimento C.S.D. - GARR GARR | 2019 14

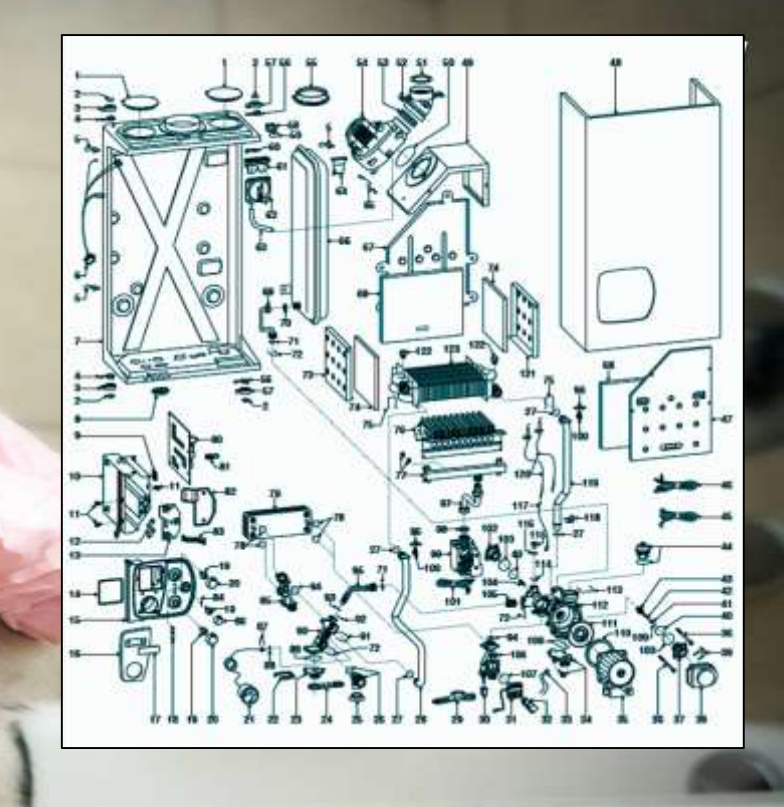

GILLIS

# (our) goals and requirements

- open-source
- reduced manpower *efforts*
- sharing resources
- simplify provisioning of storage and computing services
- serve different organizations
- unified access (SSO)
- always on
- replicable and scalable
- *self* deploying and *self* healing
- elastic
- separation / flexible security policies
- Empower users with something more than a PAAS and something easier than a IAAS

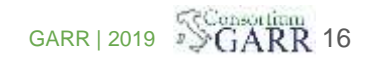

**"To produce the** ubiquitous **Open Source cloud** computing platform **that will meet the needs of public and private cloud providers regardless of size, by being** simple to implement **and massively** scalable**."**

### OpenStack cloud OS for data centers

**un** 

# OpenStack Architecture recap

- Users log into **Horizon** and initiate a VM create
- **Keystone** authorizes
- **Nova** initiates provisioning and saves state to DB
- **Nova Scheduler** finds appropriate host
- **Neutron** configures networking
- **Cinder** provides block device
- Image URI is looked up through **Glance**
- Image is retrieved via **Swift**
- VM is rendered by Hypervisor

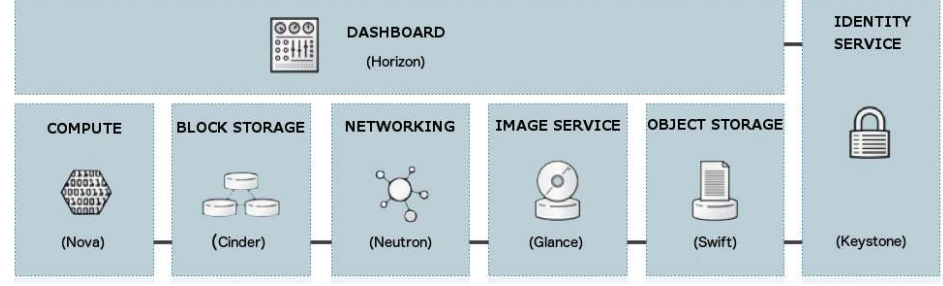

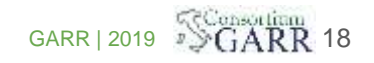

# GARR Cloud Infrastructure

19

# **8500 core 10 PB**

... 11 rack/CSD-modules

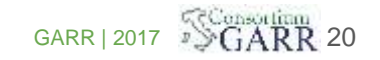

Dipartimento C.S.D. - GARR GARR GARR COMPUTER CONSUMING THE CONSUMING THE CONSUMING THE CONSUMING THE CONSUMING THE CONSUMING THE CONSUMING THE CONSUMING THE CONSUMING THE CONSUMING THE CONSUMING THE CONSUMING THE CONSUMIN

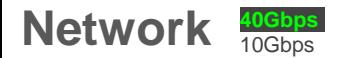

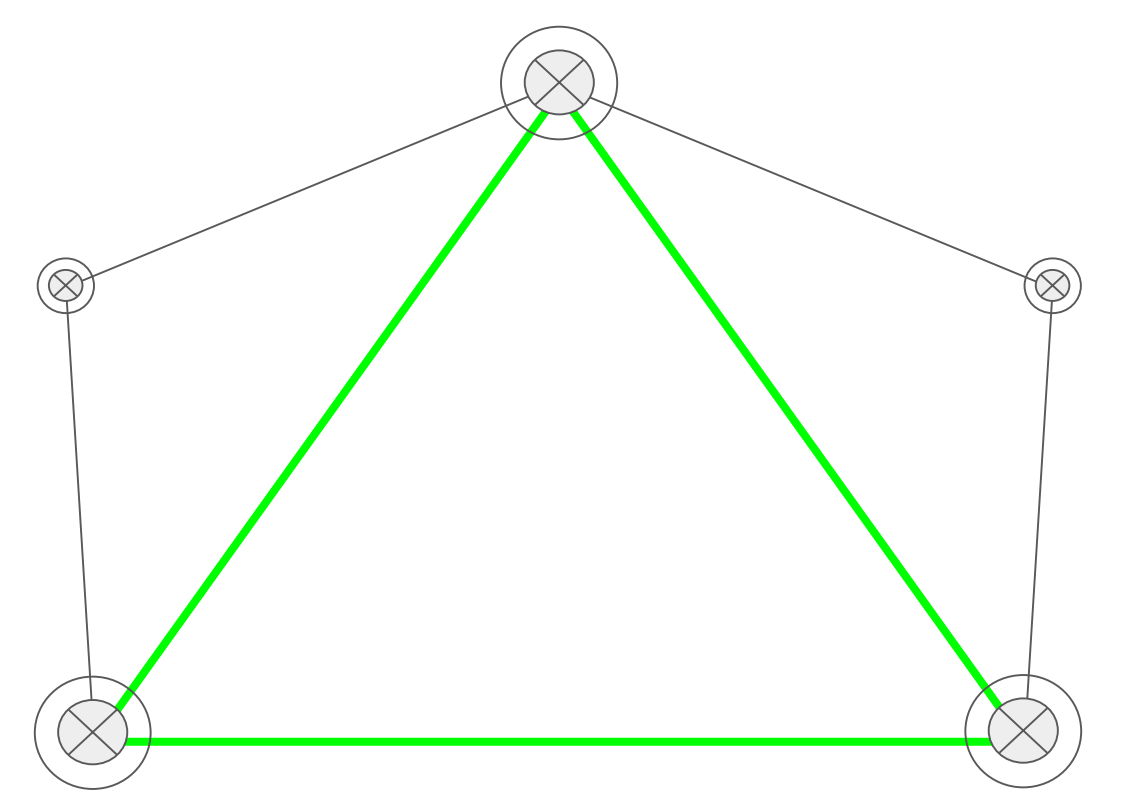

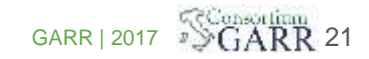

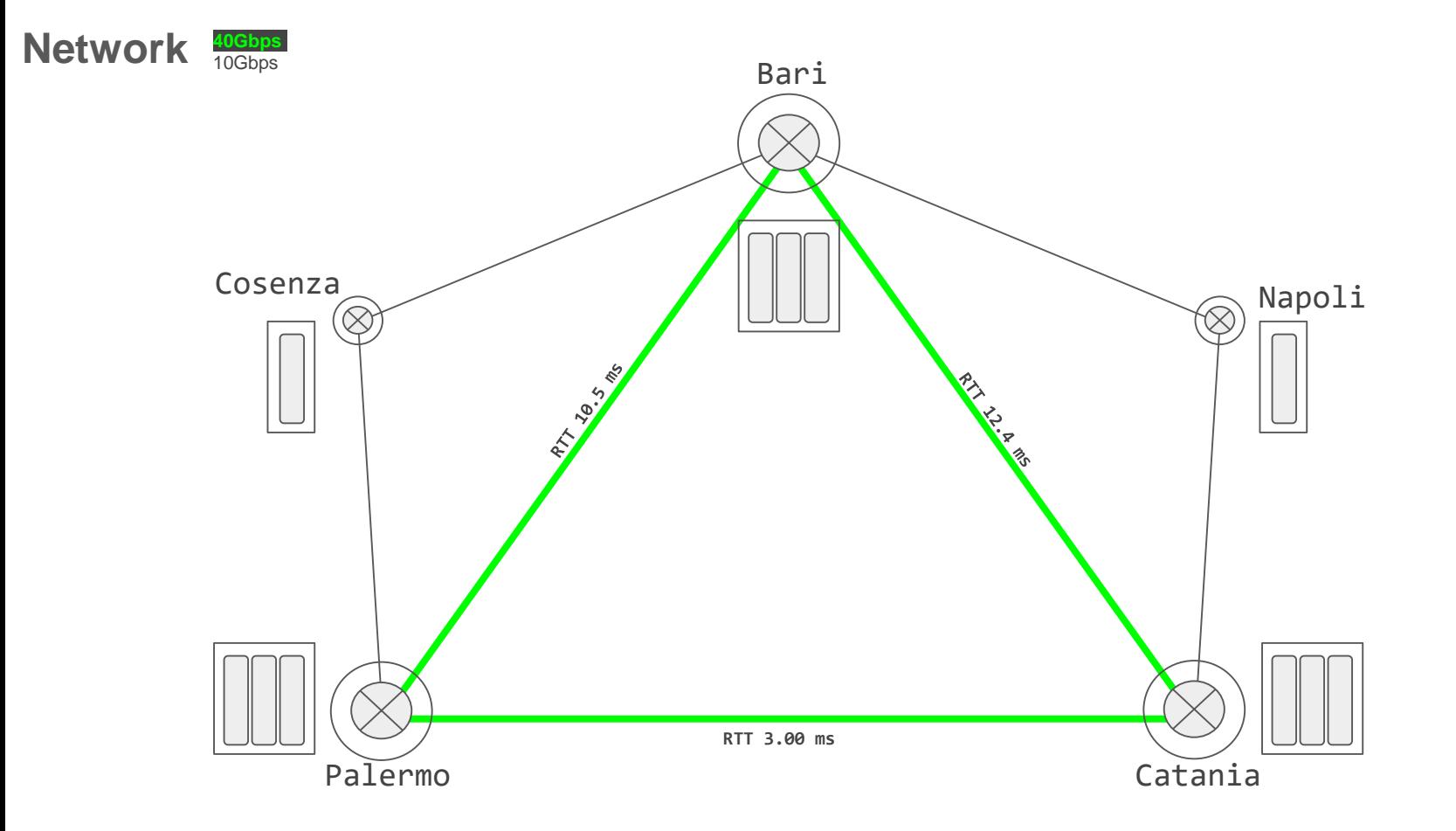

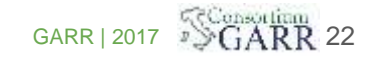

#### **Sito**

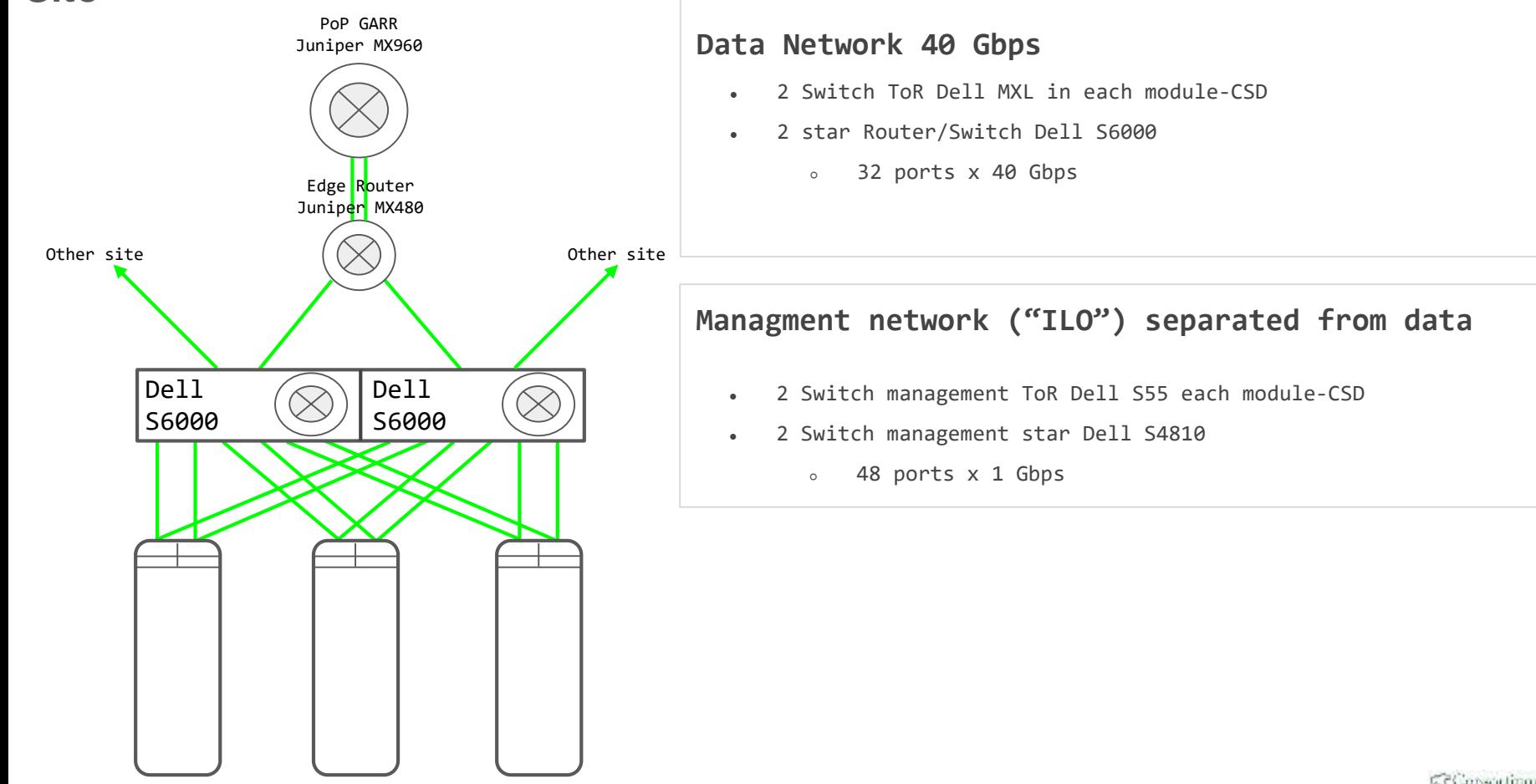

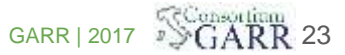

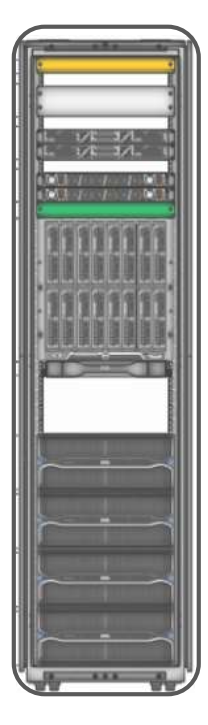

#### Chassis Blade **Dell M1000e:**

- 16 server (lame) Dell Poweredge M620
- 2 switch integrati Ethernet (Dell MXL)
	- 2x16 porte 10 Gbps -> server
	- 4 uplink 40 Gbps -> centro stella;
- 2 switch Fibre Channel (Brocade M6505)
	- 16 porte a 16 Gbps verso i server
	- 8 uplink a 16 Gbps verso gli storage controller;
- **2** Storage Array **MD3860f FC:**
	- Dischi SAS 116x4TB + 4xSSD 1.6TB
	- FiberChannel brocade controller 2x16 Gbps (2x4 porte)

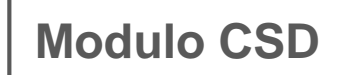

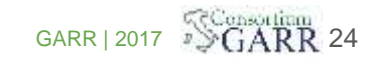

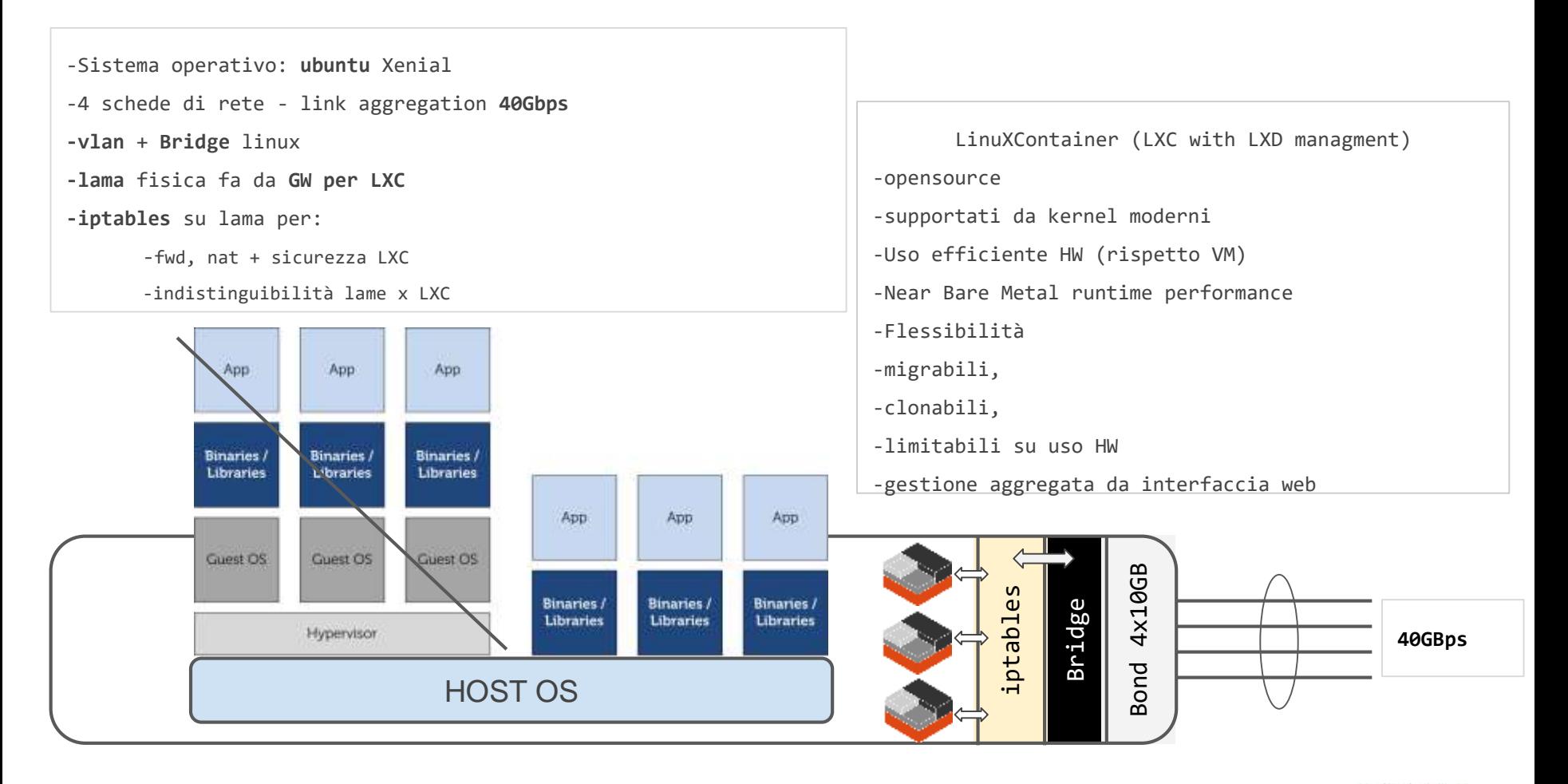

 $\Box$  Cantal Carrier Cantal Carrier Carrier Carrier Carrier Carrier Carrier Carrier Carrier Carrier Carrier Carrier Carrier Carrier Carrier Carrier Carrier Carrier Carrier Carrier Carrier Carrier Carrier Carrier Carrier Ca **Lama** Extending the Second CARR 25

# Federated Cloud Architecture

#### multi-region (OpenStack) model

#### **Region**

has its own deployment of OpenStack, is linked to other regions using Identity and dashboard.

#### **Availability Zone**

Within each Region, nodes can be logically grouped into Availability Zones (AZ)

#### **Host Aggregate**

Within a Region machines can be grouped into Host aggregates. A machine may belong to multiple Host aggregates.

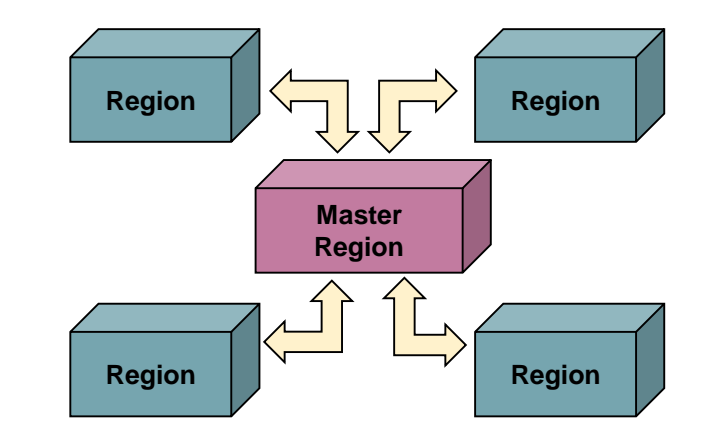

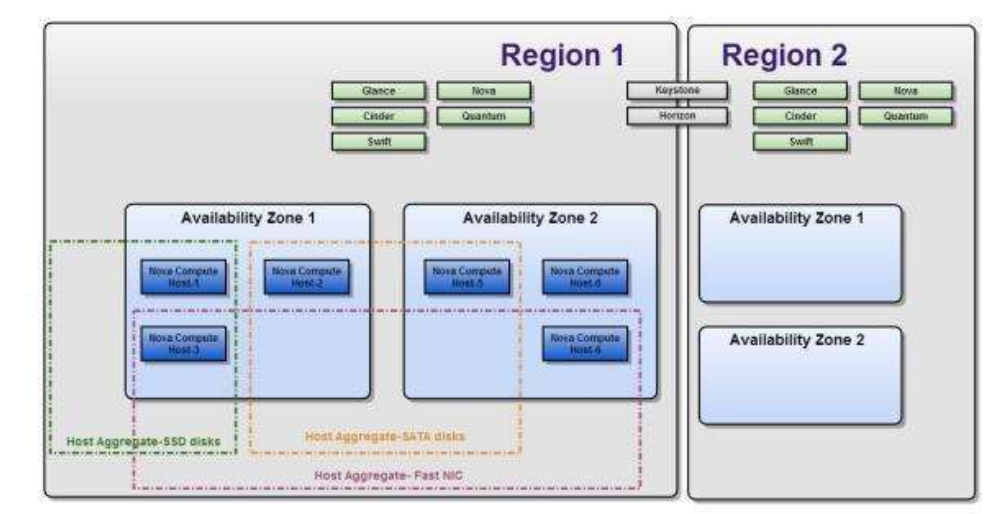

#### Federated authentication/authorization

- **1. Separation of roles**: cloud administrator and the domain administrators.
- 2. The federated Identity providers are **delegated** only for **authentication**
- **3. No authorization information stored outside of keystone**, in order to avoid:
	- a. Having to check reliability and consistency of such information
	- b. Having to map it to internal keystone entities
	- c. Force users to act on an IdP not under their personal control
- **4. Users can be granted rights on any project** of the federation, irrespective of their affiliation and under the sole control of the administrator for that project
- 5. Deploy the simplest solution, relying **as much as possible on native OpenStack** capabilities avoiding any extra non necessary component.

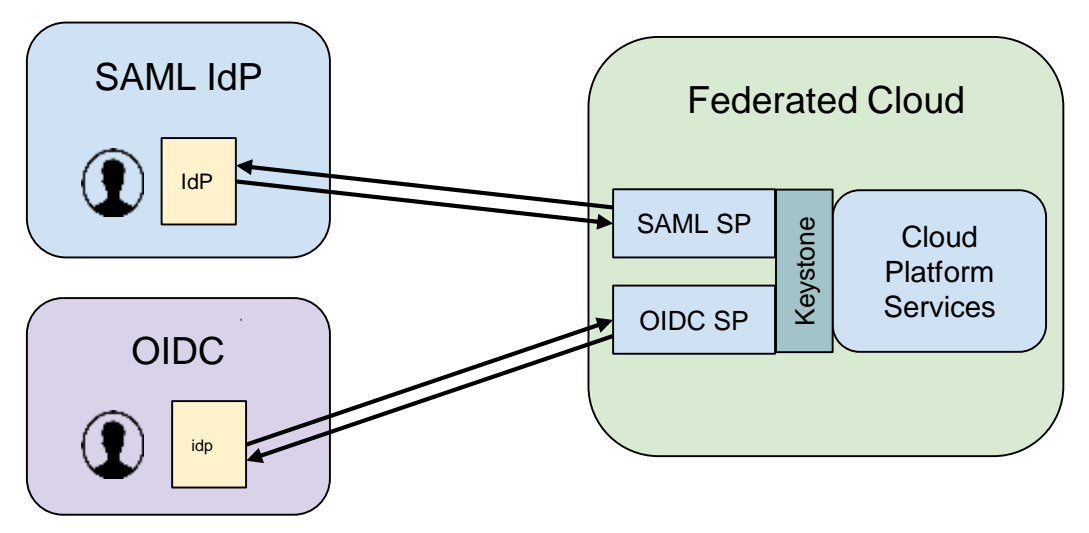

## Building the GARR federated cloud...

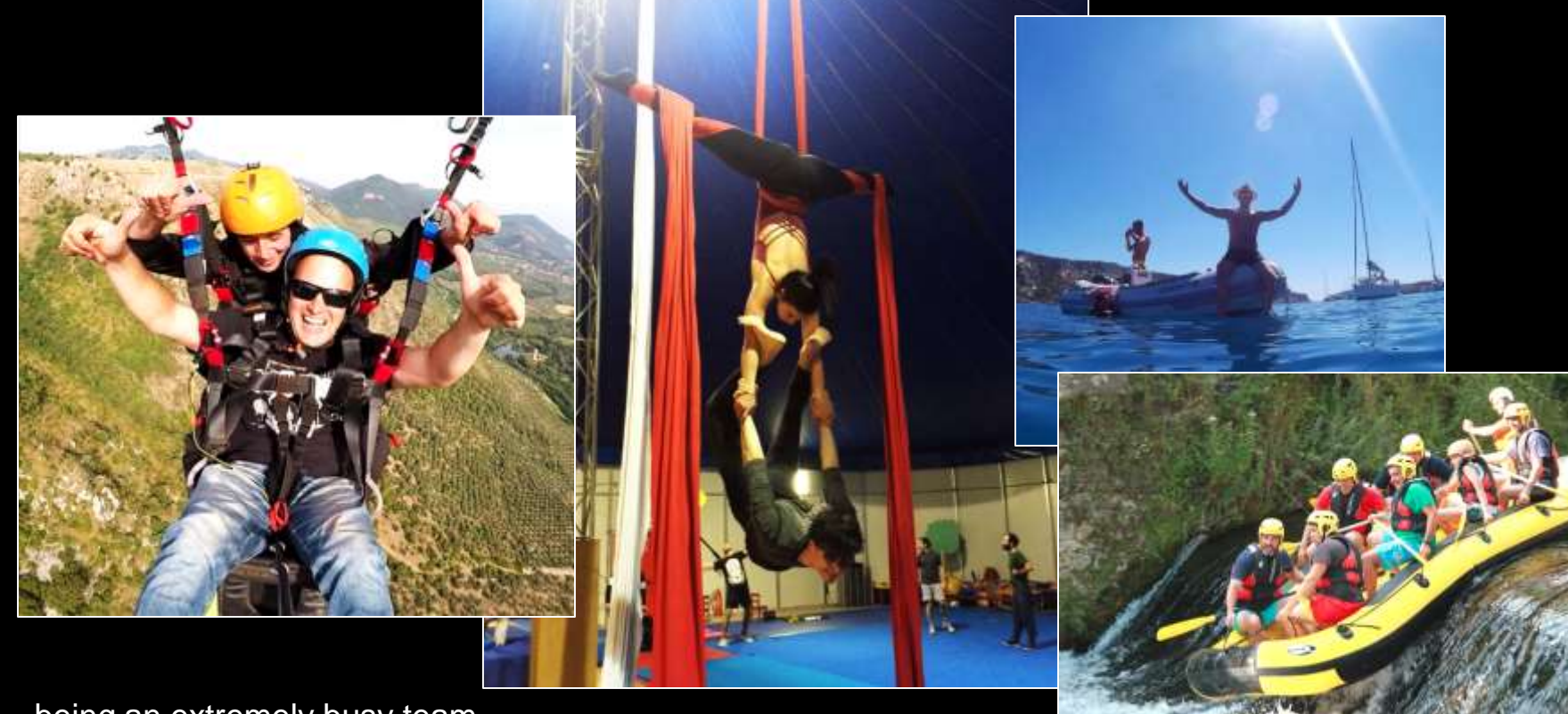

...being an extremely busy team...

## Building the GARR federated cloud...

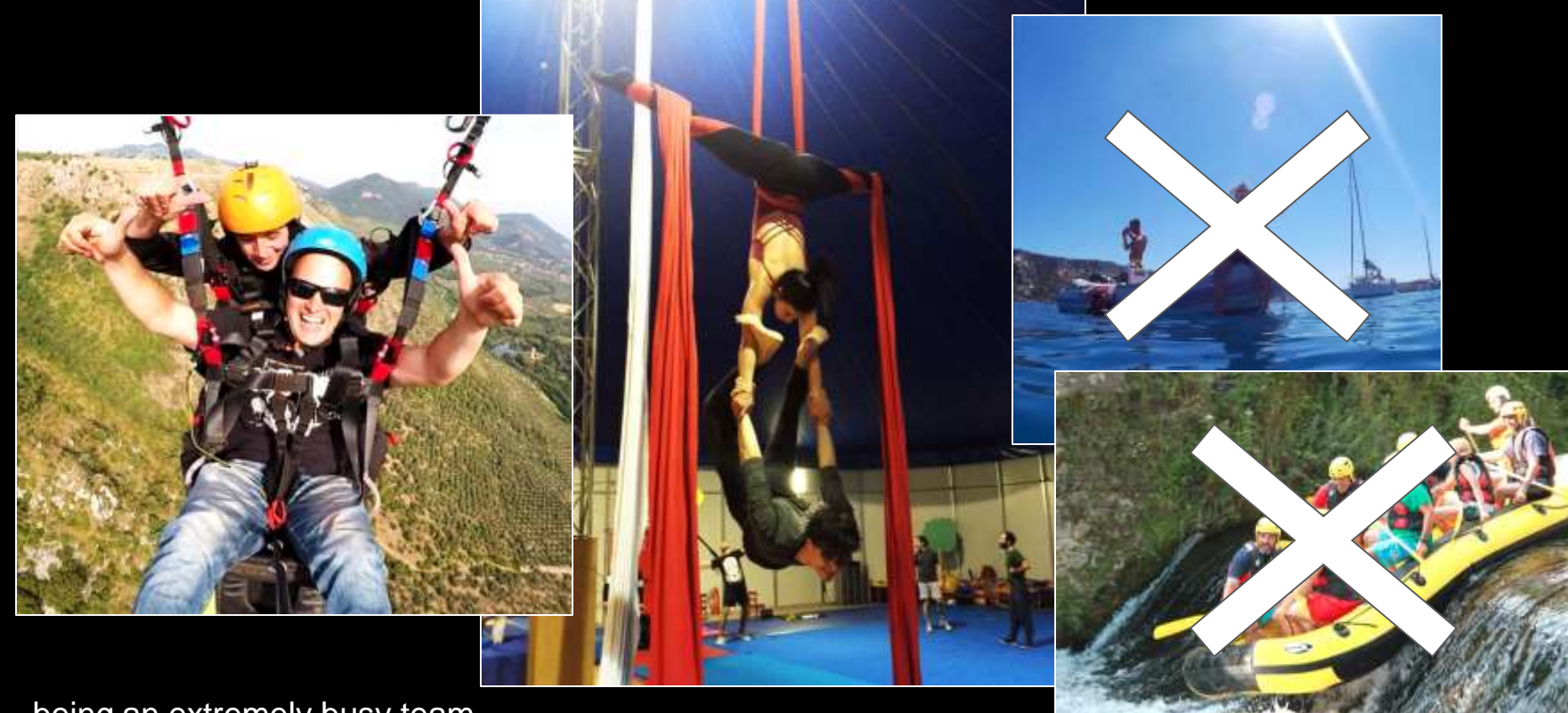

...being an extremely busy team...

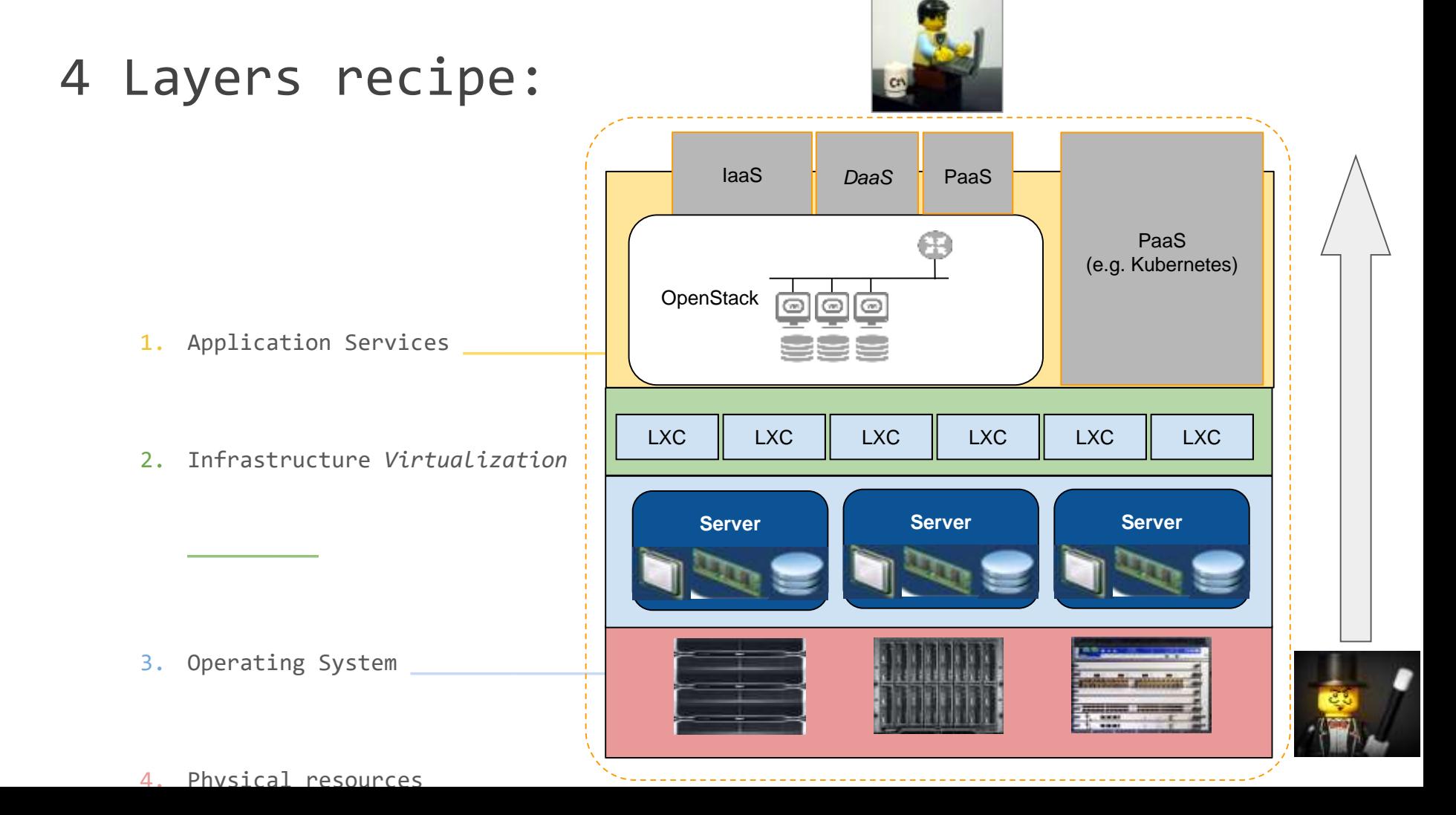

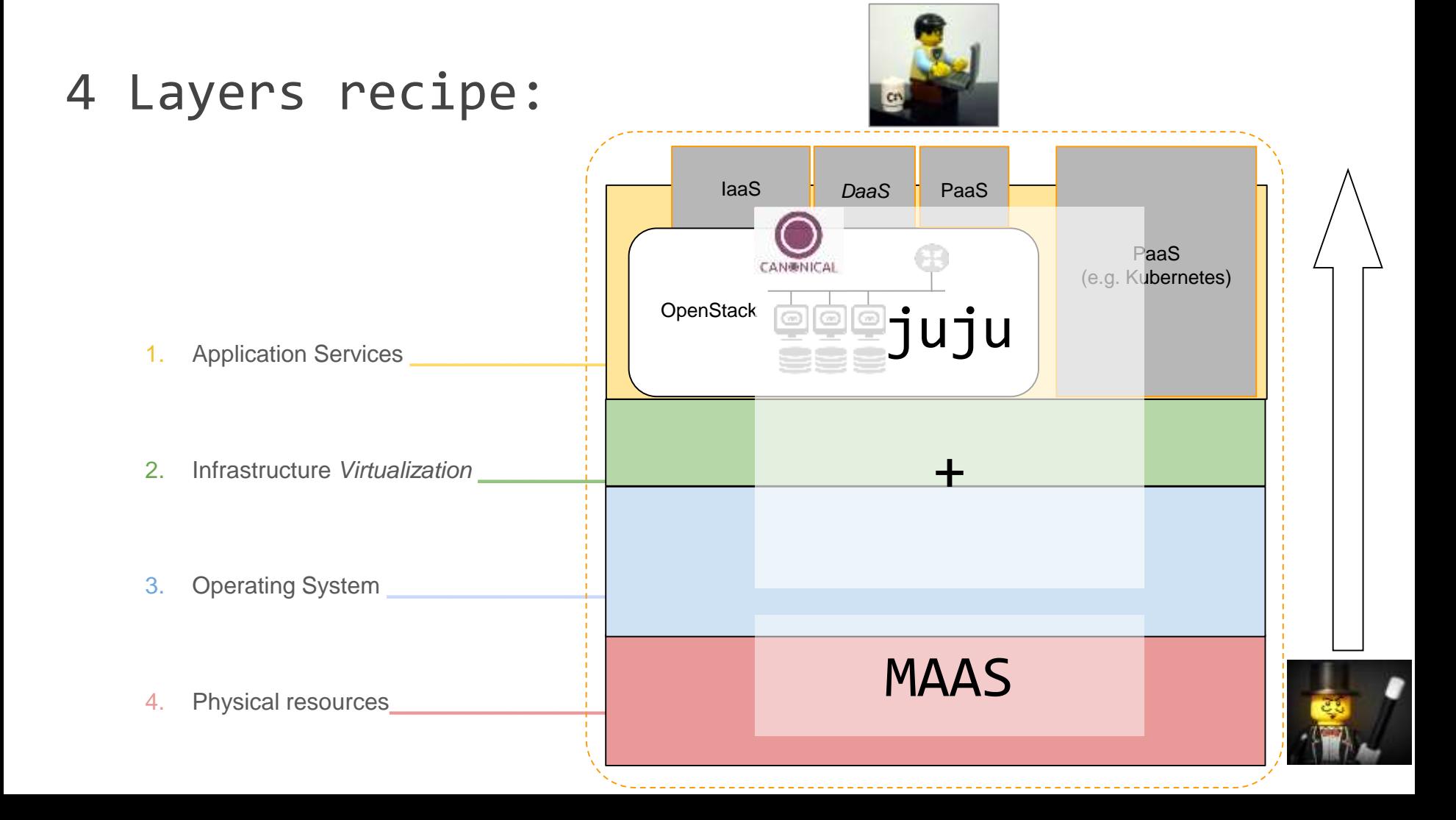

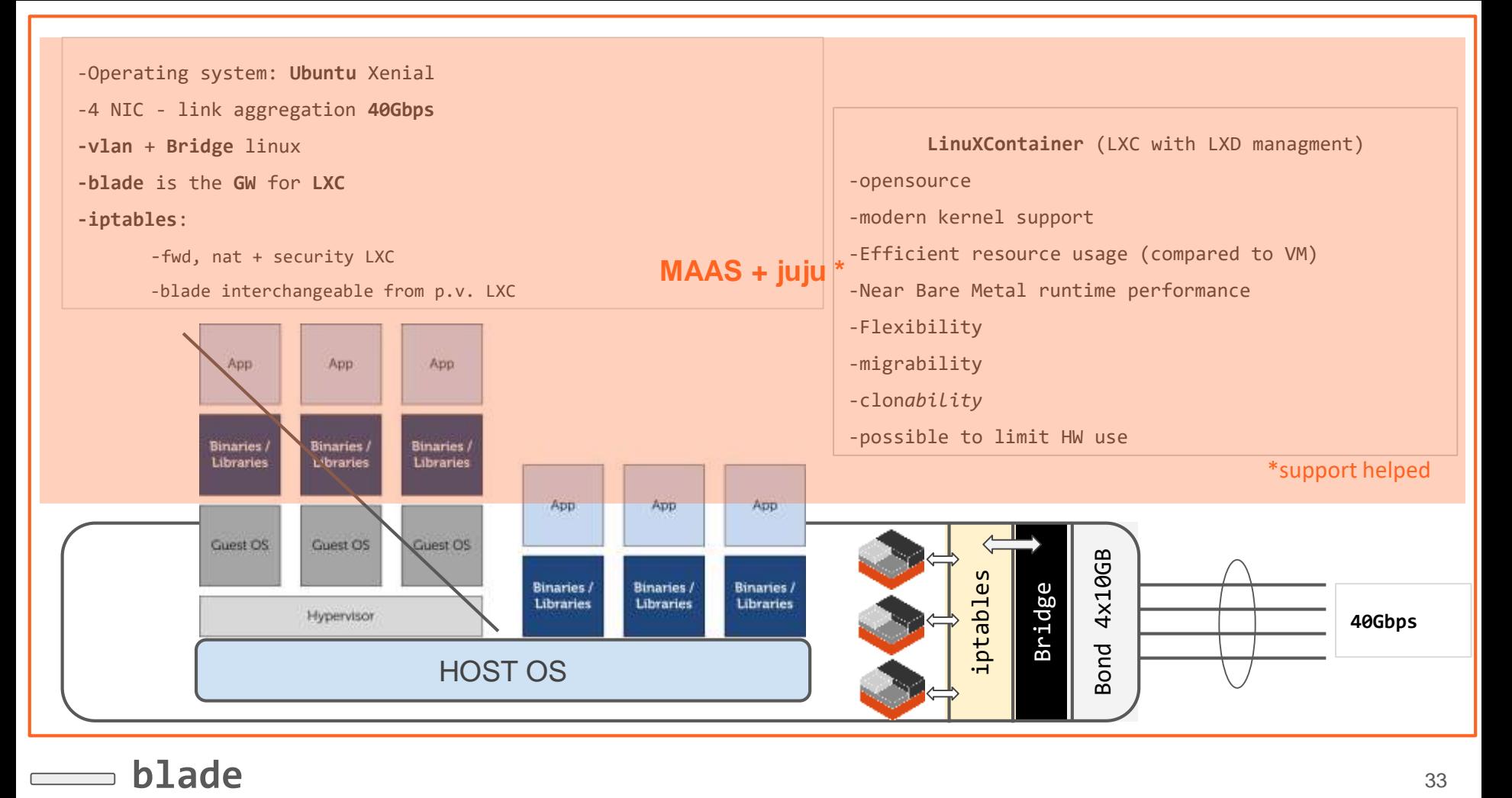

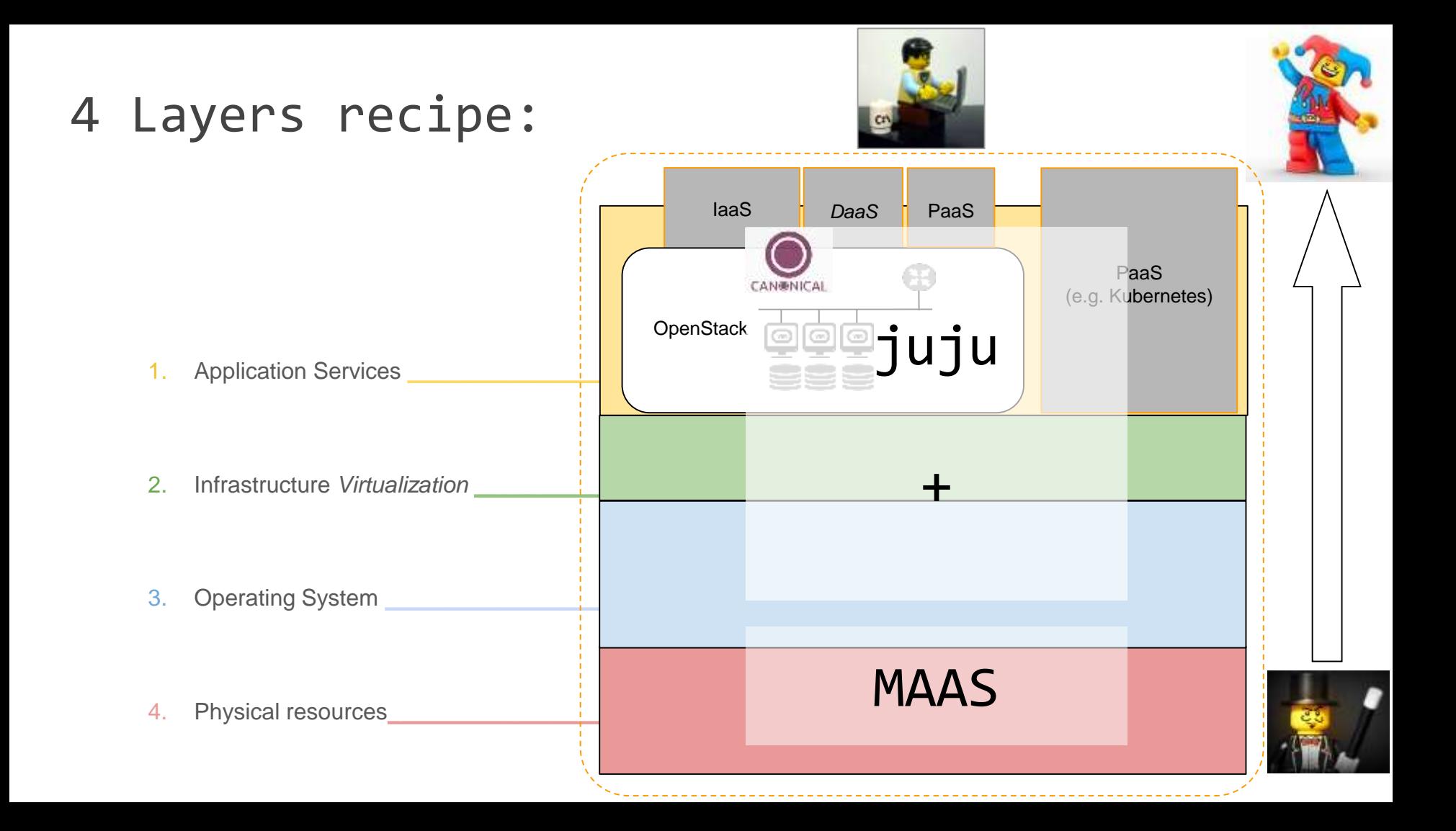

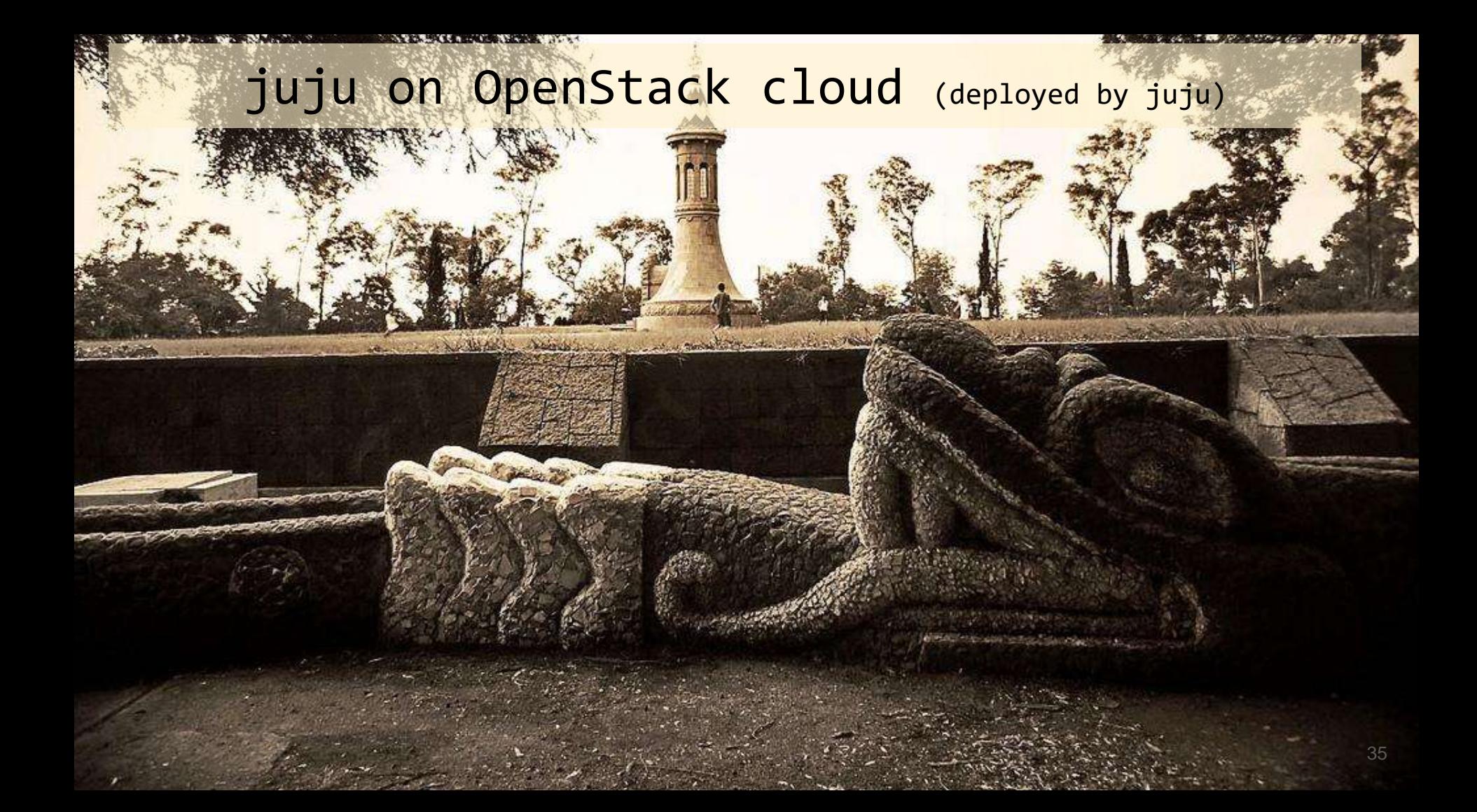

#### More flexible than a PAAS, easier than a IAAS

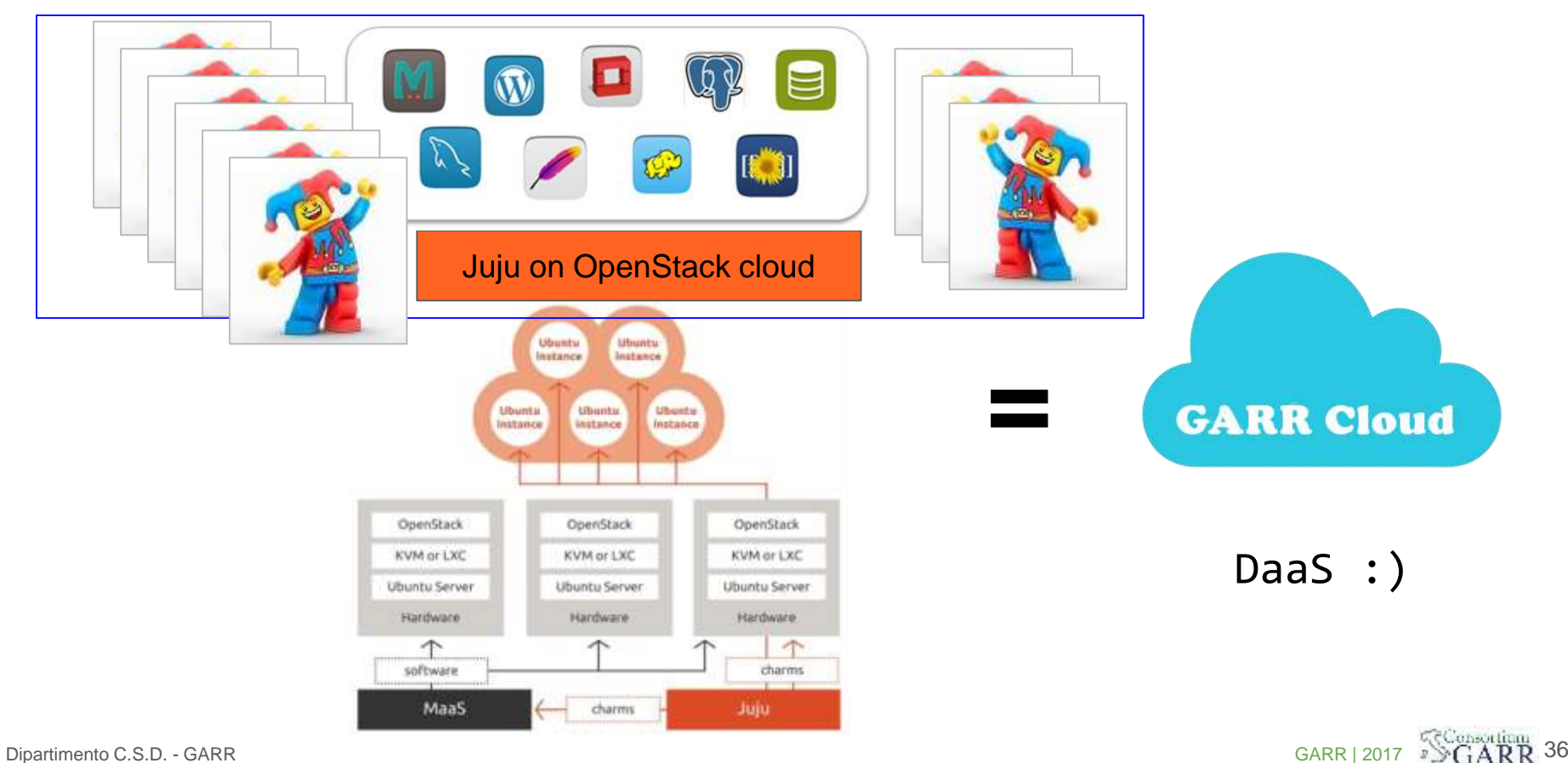

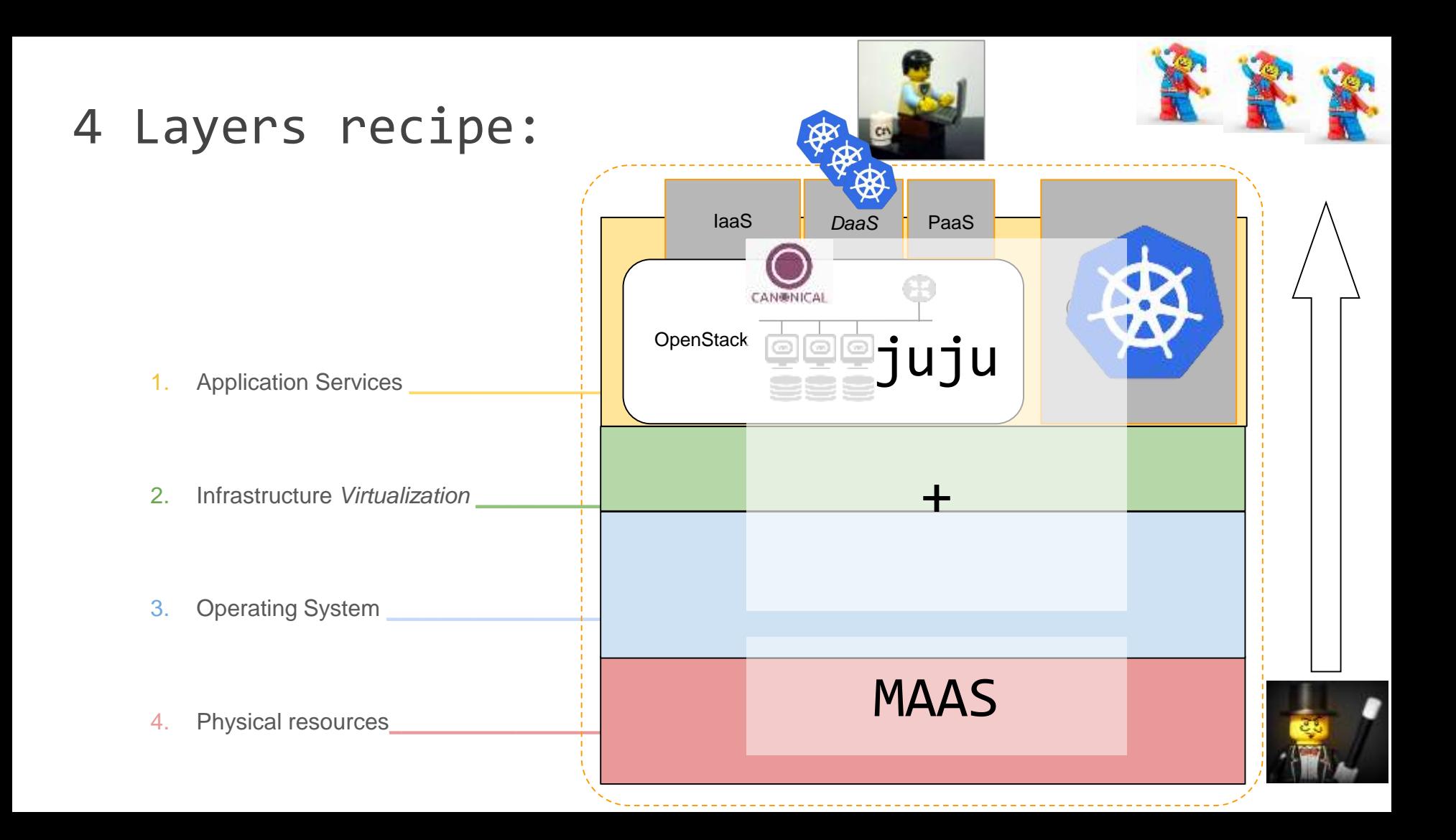
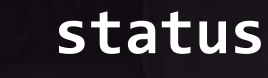

- Complete automatic deployment of openstack from bare metal to full region up and running in a few hours
	- day 2 operations (*single command* upgrade and scaling)
- $\bullet$  3 + 2 regions up and running
- 4 deployments openstack rocky/queens for a total of about 20.000 vcpu (and counting till 100k 120k)
- Virtual Data Centers available to users in few minutes on demand
- *DaaS* (via juju with OpenStack cloud backend)
	- deployable PaaS (i.e. Moodle, Hadoop, Spark, kubernetes...)
- Federated access and signup (edugain-idem and OIDC-google login available)
- K8s platform
- Monitoring (nagios, zabbix, prometheus, grafana)

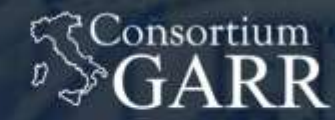

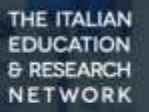

## GARR Cloud Use Cases

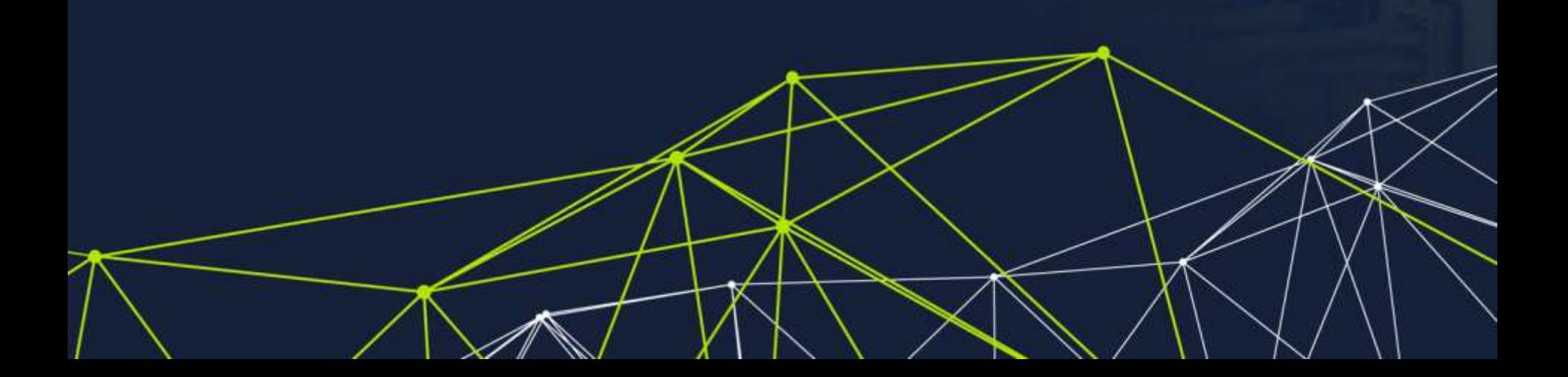

## Virgo - H2020 Asterics - Gravitational Wave alert system

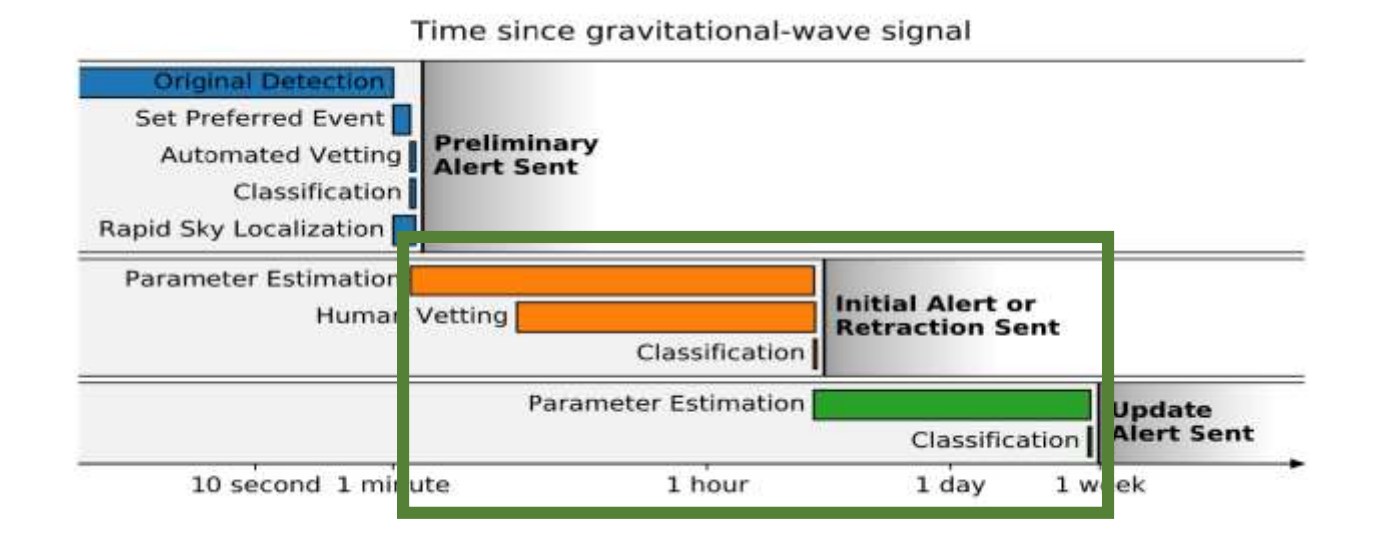

https://emfollow.docs.ligo.org/userguide/index.html

THE ITALIAN EDUCATION

40

くくConsortium

## Virgo - H2020 Asterics - Wavefier Gravitational Wave Detection over the GARR Container Platform

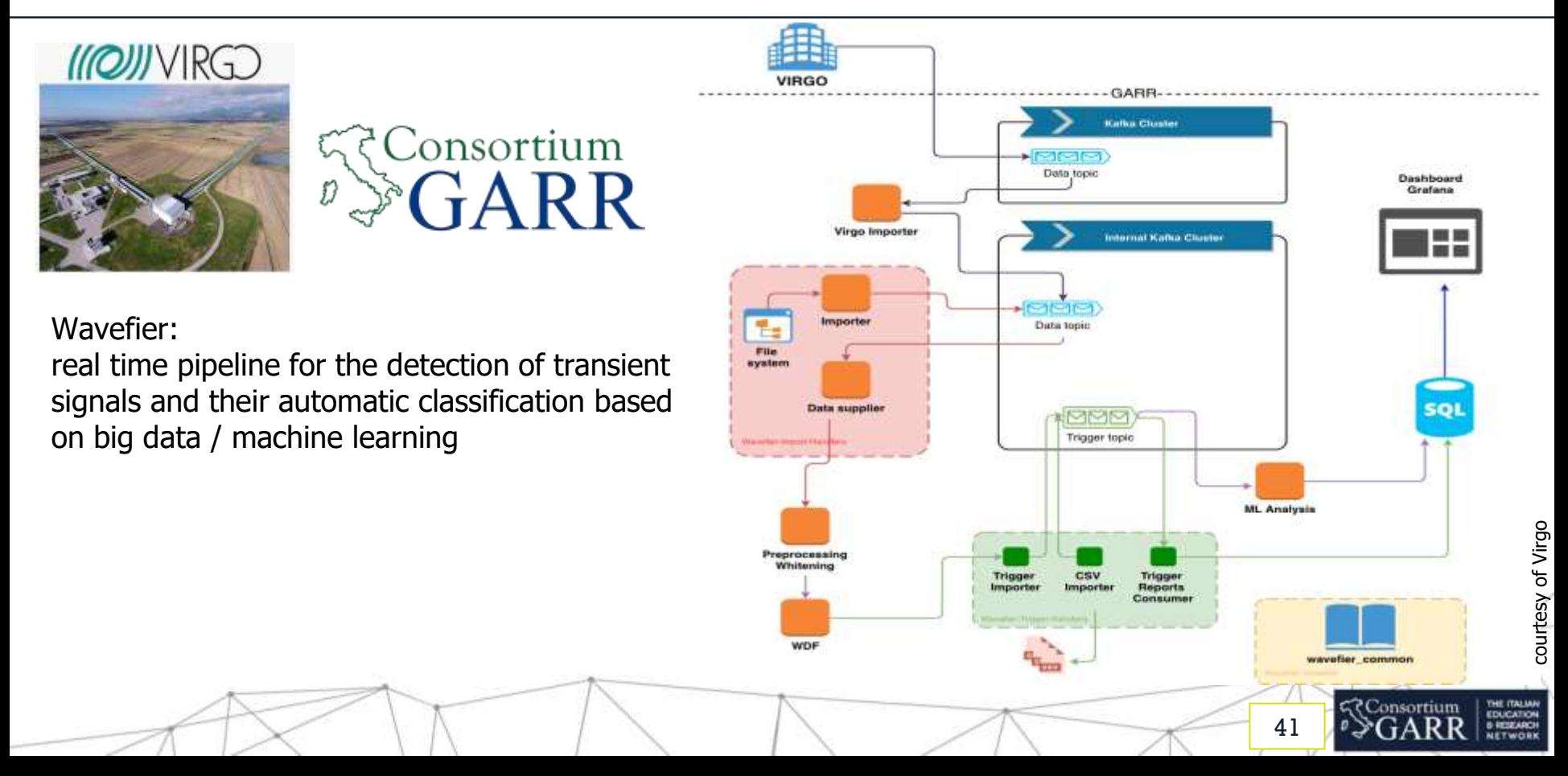

## INGV - Seismic e-Infrastructure

- Seismic measurement, alerting and analysis infrastructure
- Federated cloud architecture, based on the GARR Cloud model
	- Work in progress

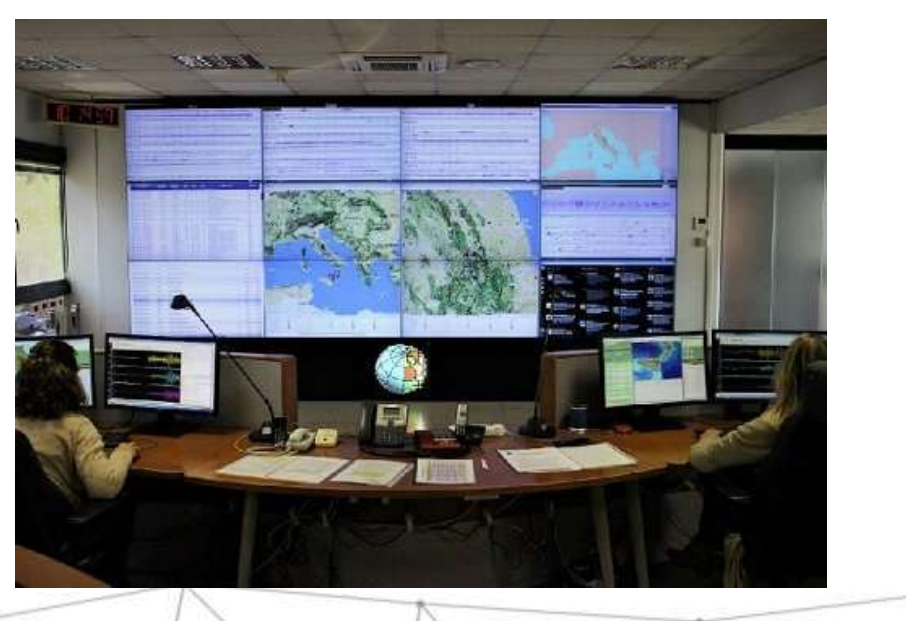

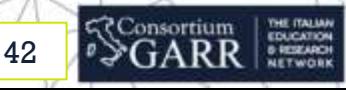

## Università di Torino

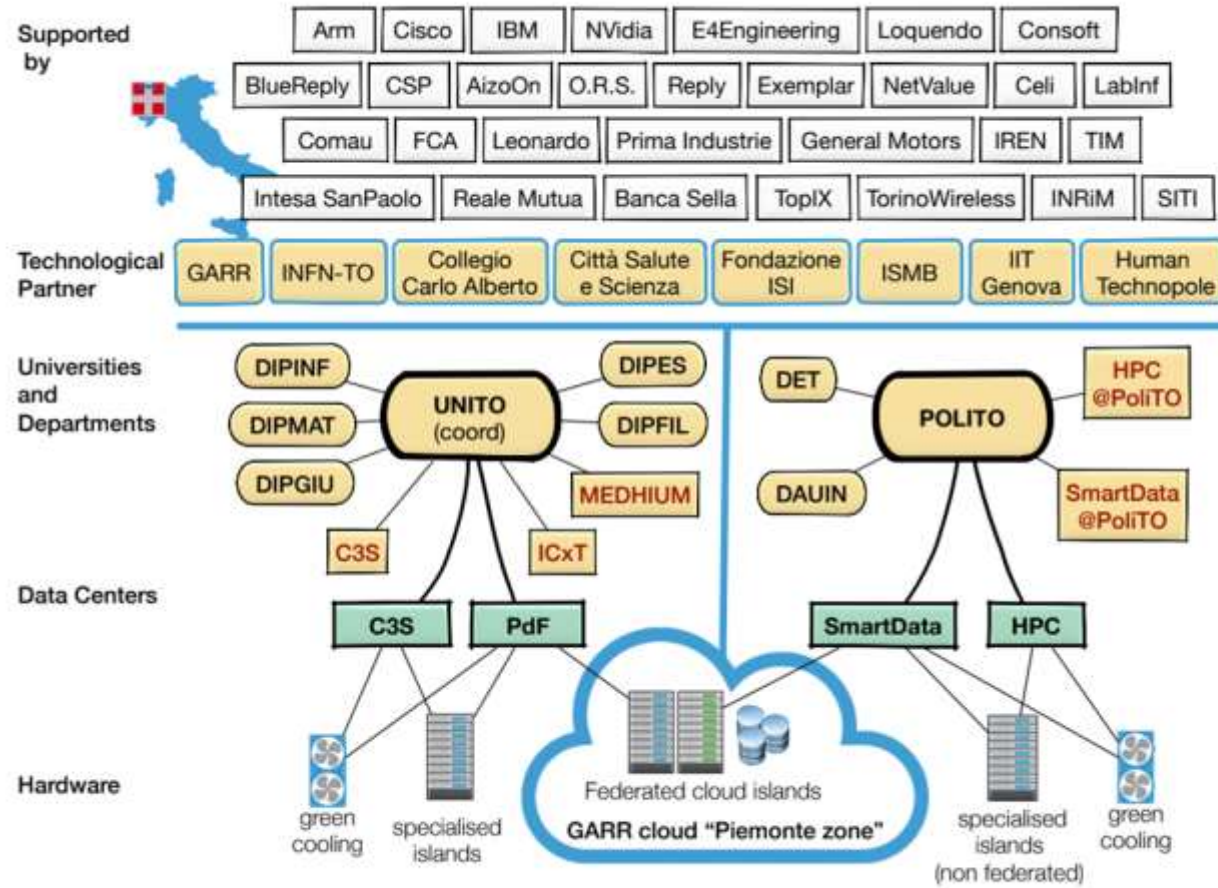

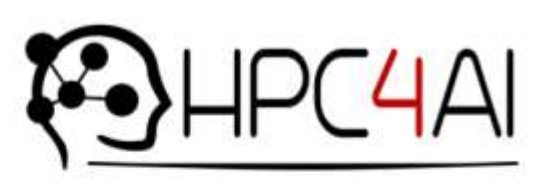

Al-in-demand platform

## Facts

- INFRA-P call Nov. 2017
- $\cdot$  Ranked 1st on  $\approx$ 30 submitted projects
- · Kick-off mid apr 2018
- 4.5M€ funding
- $\cdot$  2 partners
- 8 associated partners ٠
- Coord, M. Aldinucci
- Many industrial stakeholders

## Politecnico di Torino - GARR Cloud OpenStack Region

- One of the first GARR Cloud federated regions
- Used for:
	- IaaS user self service
	- Cloud native application development space
	- Experiment cross-region highly available services
	- Data backup
		- right now 60TB/day of deduplicated and encrypted data

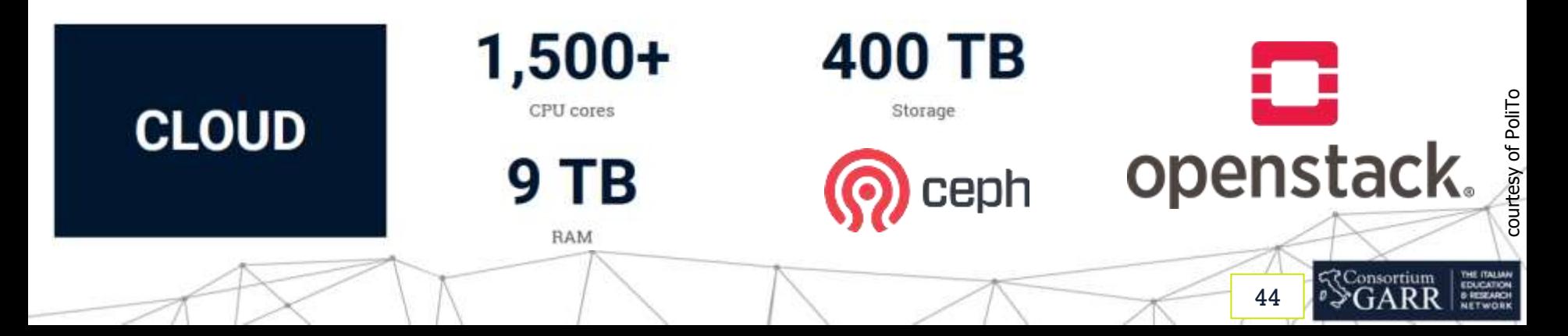

## ISTI CNR - D4Science + OpenAire

- D4Science.org
	- Integrated technologies that provide elastic access and usage of data and data-management capabilities
		- Virtual Research Environments (VRE)
		- Data discovery, accessing, analysis, and transformation
- OpenAIRE
	- A pan-European (and global) network for Open Science
- Infrastructure:
	- $500+$  VMs,  $\sim$ 100 of them hosted by the GARR cloud
	- 75% of them are production services (they must work)
	- Migration, in 2018, from Xen/Aoe to OpenStack/Ceph

45

## Università degli Studi di Salerno - HPC Bioinformatics

- GARR Cloud used for alignment-free sequence comparison
	- Map/Reduce
		- Spark
		- Hadoop
- GARR Cloud credited in scientific publications

Ferraro Petrillo U., Roscigno G., Cattaneo G., Giancarlo R. "FASTdoop: a versatile and efficient library for the input of FASTA and FASTO files for MapReduce Hadoop bioinformatics applications.", Bicinformatics. 2017 May 15;33(10):1575-1577. doi: 10.1093/bioinformatics/btx010.

Ferraro Petrillo U., Roscigno G., Cattaneo G., Giancarlo R., "Informational and linguistic analysis of large genomic sequence collections via efficient Hadoop cluster algorithms.", Bioinformatics. 2018 Jun 1;34(11):1826-1833. doi: 10.1093/bioinformatics/bty018.

Invited Talk, Raffaele Giancarlo, "Methods, tools & platforms for Personalized Medicine in the Big Data Era", NETTAB 2017 Workshop, Palermo, October 16-18, 2017

46

₹Consortiun

## IEO - Bioinformatics

- container-based bioinformatic research applications
	- reproducible results
- GARR Cloud advantages
	- different research groups can access the same infrastructure
	- dedicated network access/VLANs
	- data doesn't need to cross different networks

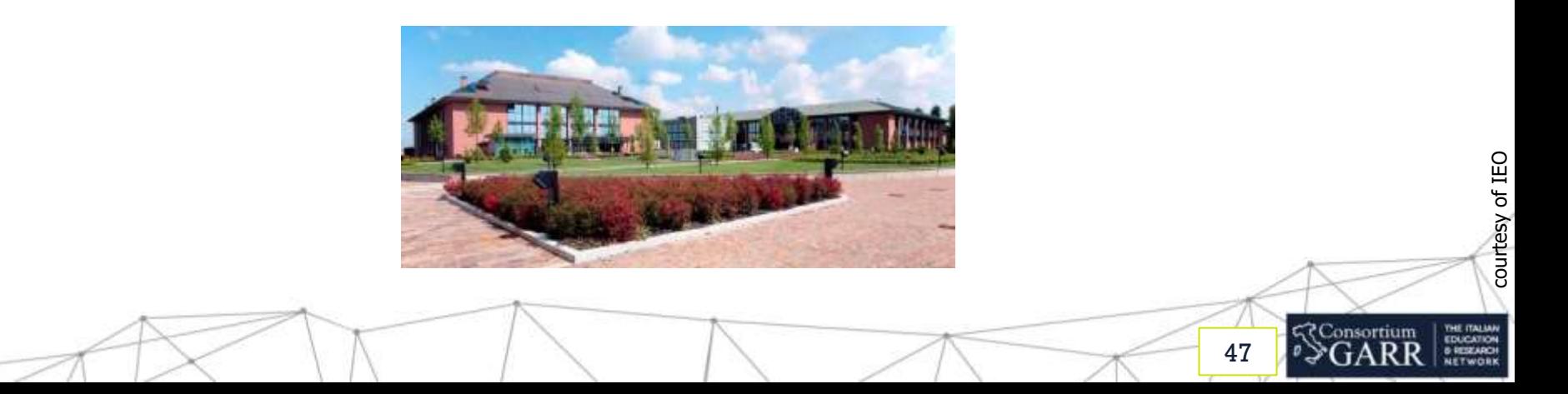

## GARR TV

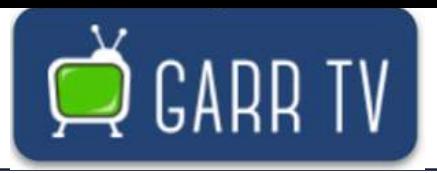

- Video streaming platform <https://www.garr.tv>
	- adaptive video encoding
	- deployed with Kubernetes

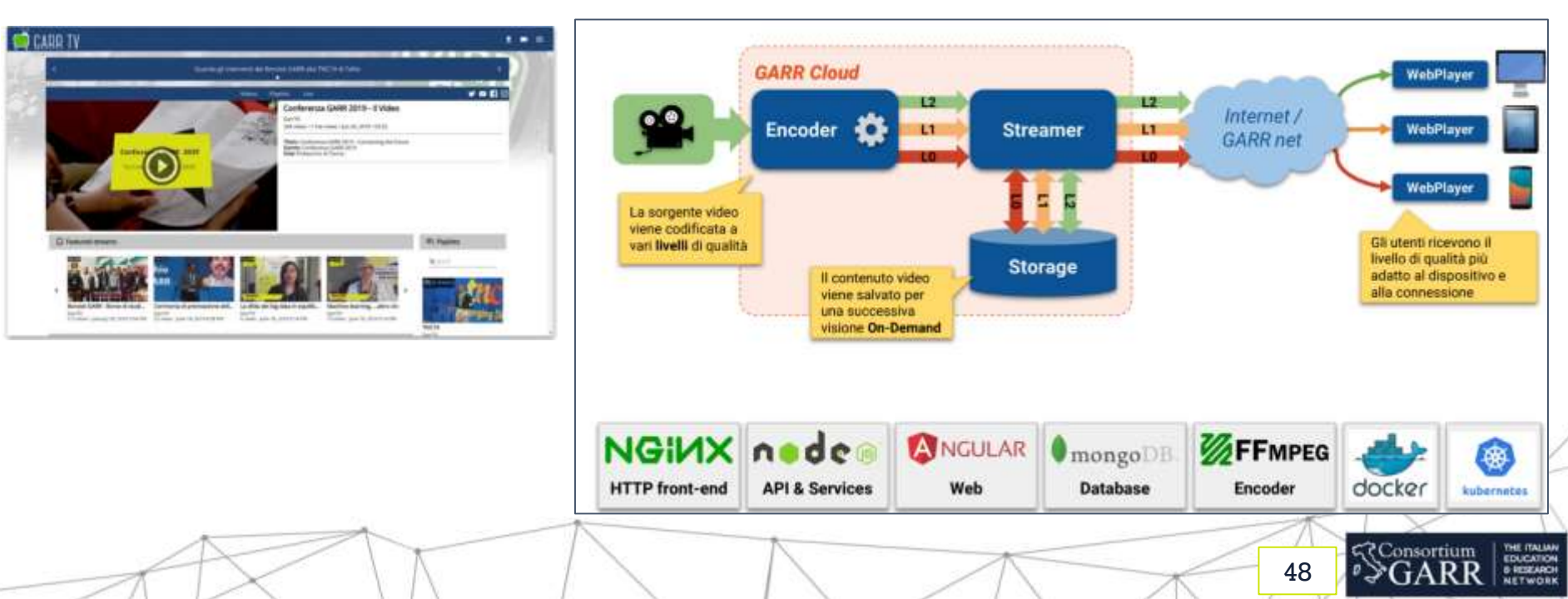

## GARR IdP in the Cloud

- Federated identity as a service
	- IDEM and eduGAIN compliant
	- Targeted to small research and education organizations
	- Manage user digital identities without the need to manage also the technological aspects

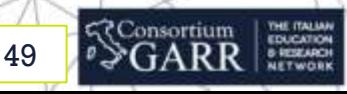

## GARR Mirror

## **GARR MIRJOR**

- Online since 2001
- 200 TB in two network locations
- Backup in the GARR Cloud

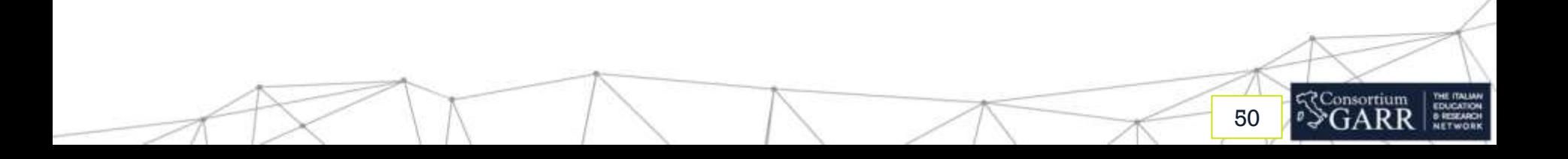

## EAPConnect

● you tell us :)

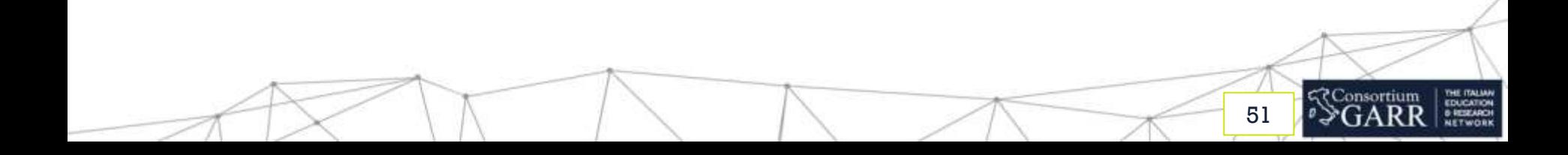

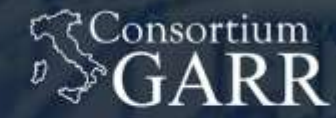

THE ITALIAN **EDUCATION & RESEARCH NETWORK** 

## GARR federation

alex.barchiesi@garr.it - Rome 2019

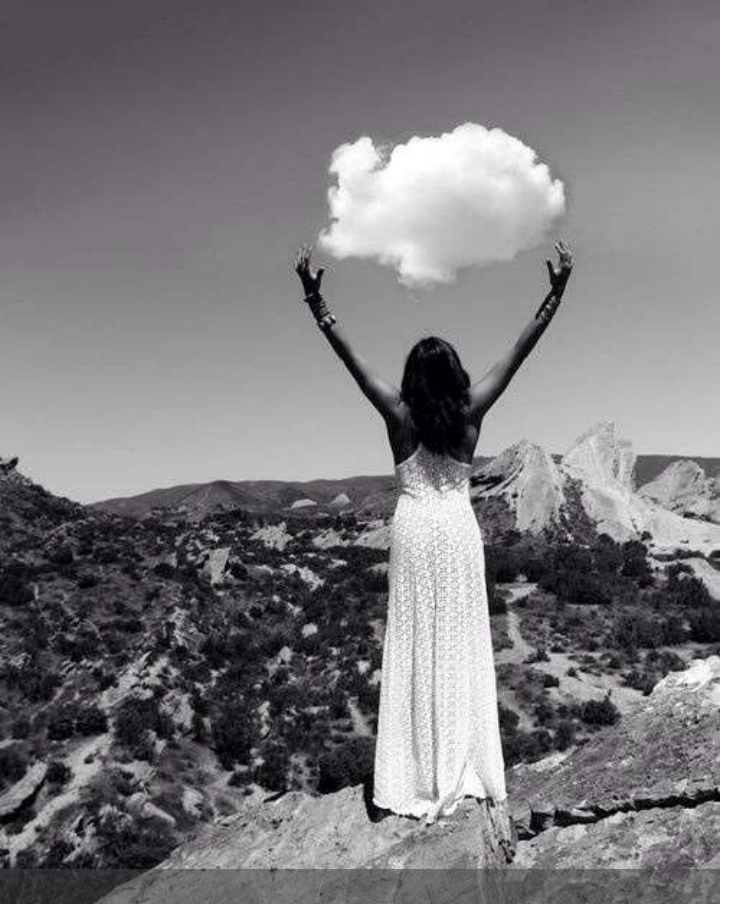

motto

## "Trattenere le nuvole"

(hold onto the clouds)

### Re-cap of GARR mission and infrastructure

- [...] fornire servizi per favorire **l'armonizzazione, l'implementazione e la gestione delle e-Infrastructure a vantaggio della comunità scientifica e accademica** nazionale; [...]
- [...] sostenere e **stimolare lo sviluppo di strumenti atti a facilitare l'accesso** alle risorse di calcolo, supercalcolo e storage a livello nazionale ed internazionale, **fornendo gli opportuni metodi, interventi e funzionalità** necessari a mantenere le e-Infrastructure ai livelli degli standard internazionali; [...]
- [...] svolgere le connesse attività di ricerca tecnologica, sperimentazione, trasferimento tecnologico e **formazione del personale**. [...]
- Who:
	- − no profit association: **CNR, ENEA, INFN,** Fondazione **CRUI** (universities)
- **Role**:
	- − resource **aggregator** (federation)
- **Goals**:
	- simplify provisioning of storage and computing
	- − serve **different** organizations
	- **Simplify** experience (empower administrators)

# **8500 core 10 PB**

... 11 rack/CSD-modules

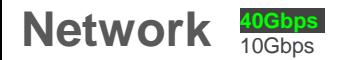

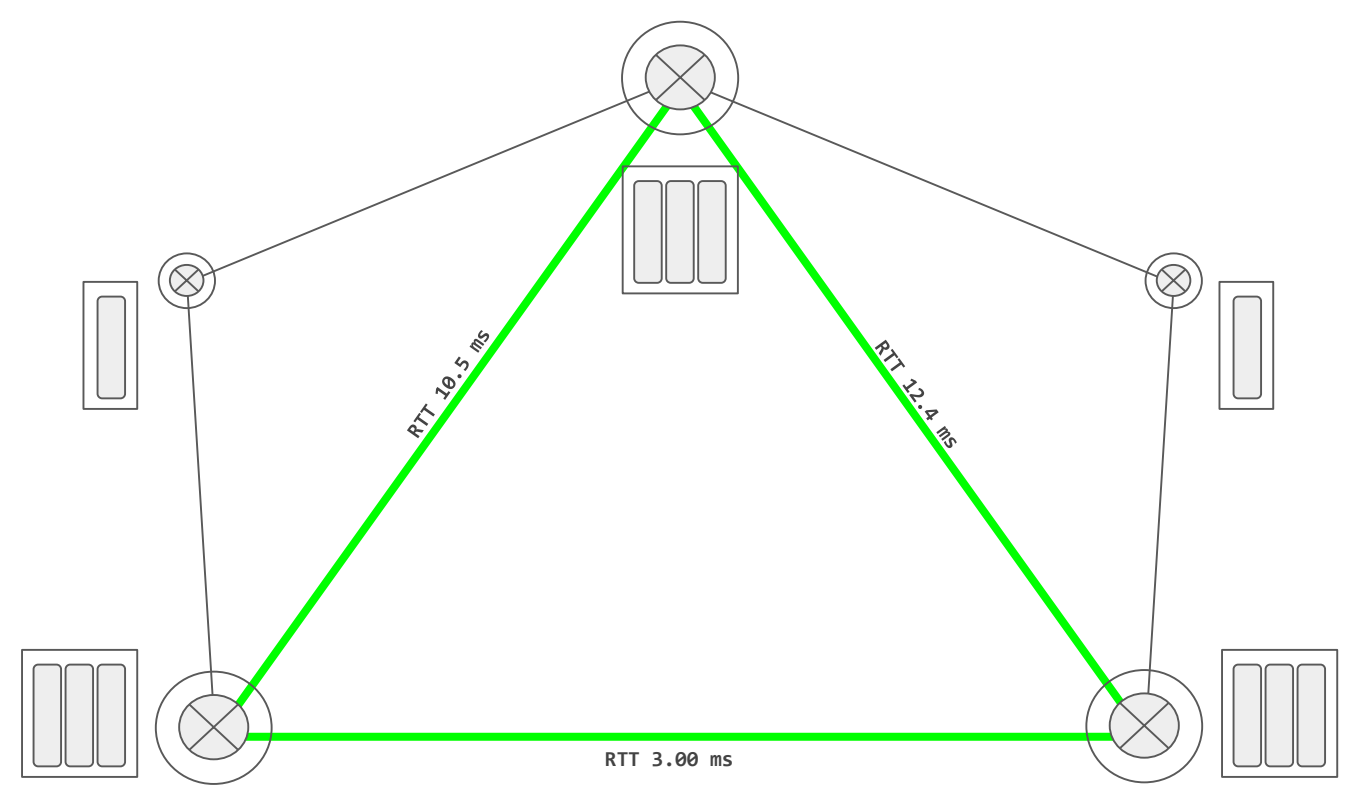

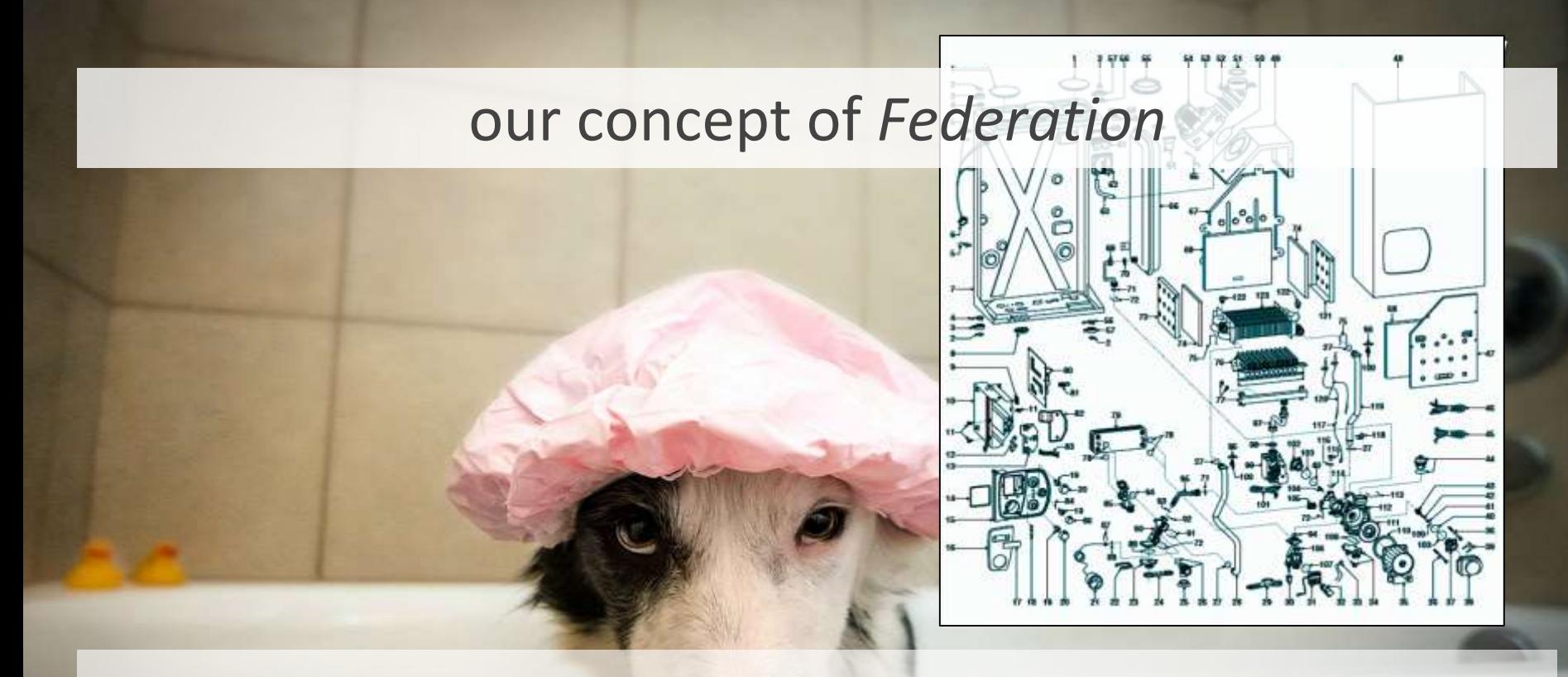

- the simplest (for federated region admin) the better
	- the less requirements the more inclusive

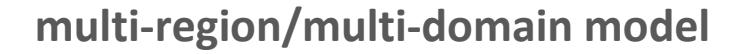

### **Region: own deployment** of OpenStack

linked to other regions: **Identity** and (optional) dashboard, image service.

### Inside a **Region**: advanced scheduling

### **Availability Zone:**

nodes can be logically grouped into AZ and reserved to projects.

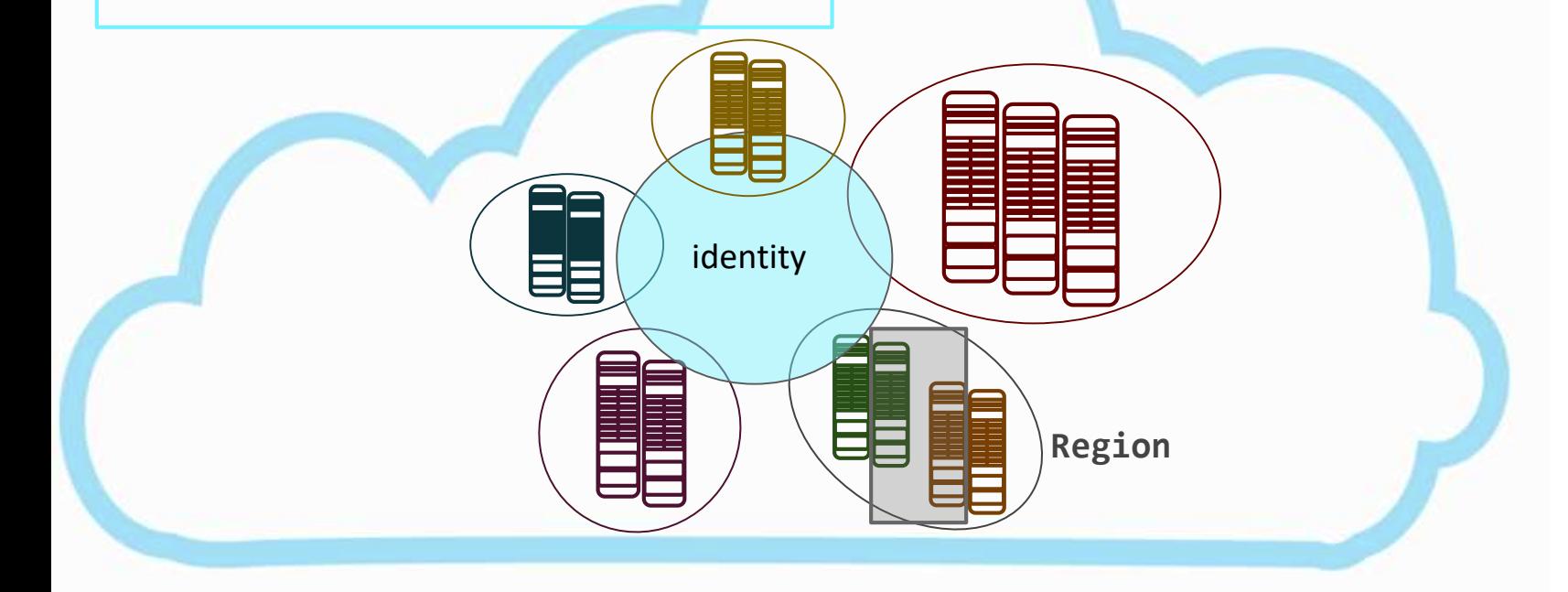

## joining the Federation

Procedure of inclusion

- Bundle OpenStack attaches to validation cluster
- Validation in "DM7" cluster
- **No cleartext credentials exchange**

### **for research institutes:**

- 1. You own HW, but have no manpower/knowledge (yet)
- 2. You already have an OpenStack deployment (recent one)
- 3. None of the previous, but you have men-power

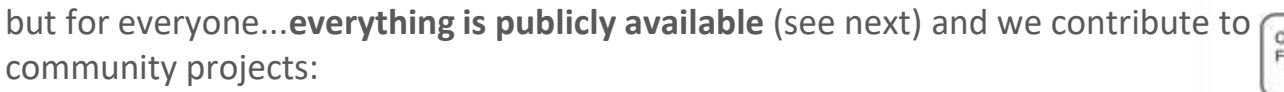

- **Horizon**
- K8s-keystone-auth
- juju charms: ceph, keystone saml/sso, default gw, moodle...

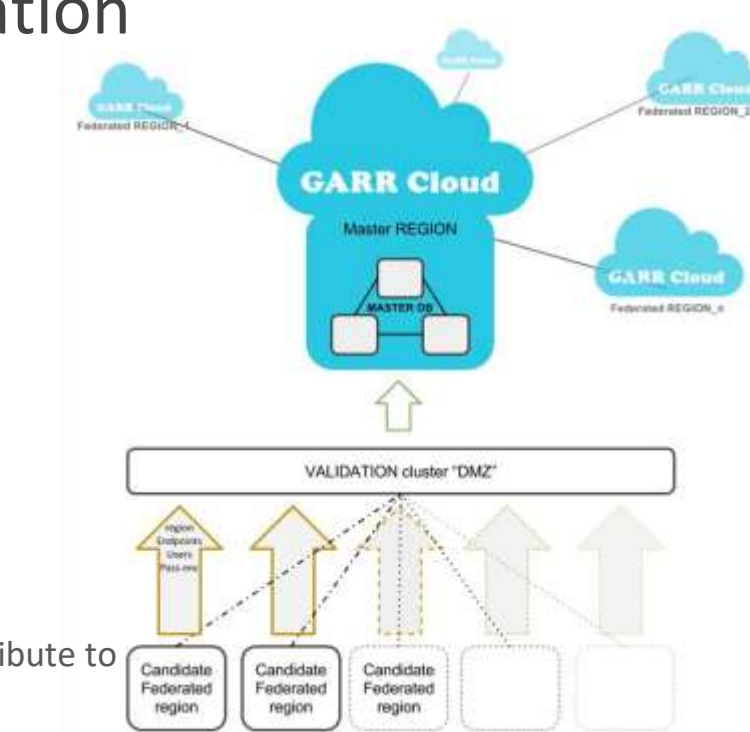

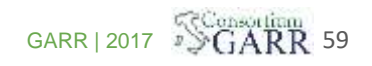

## Delegation of authority (via domains, policy and metadata filters - ongoing)

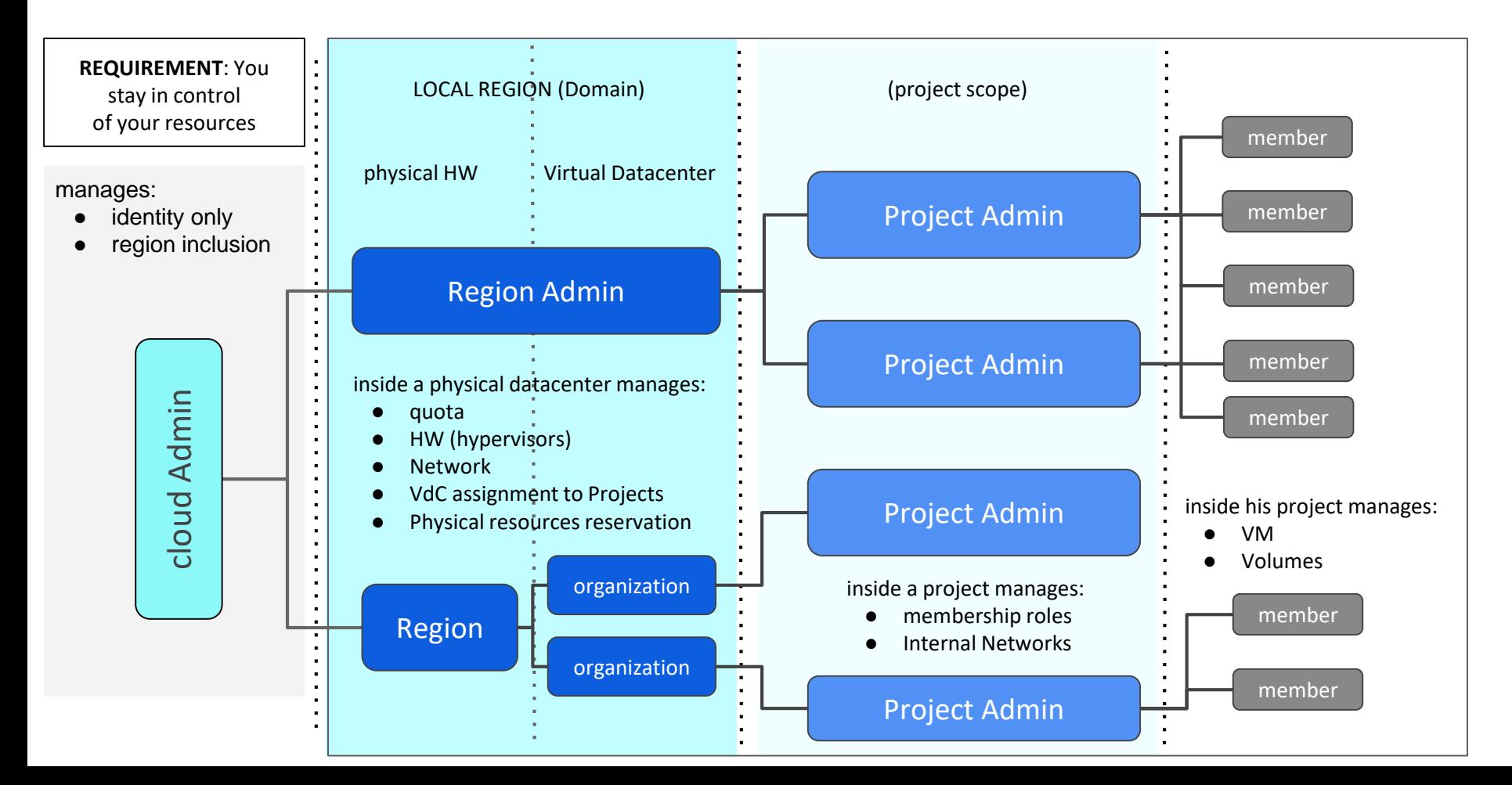

## (few) details about deployment *requirements*

### networking prescriptions

- 1. private network
	- 1. ipmi (usually untagged)
	- 2. pxe/boot/management (best practice untagged simplifies the setup of pxe)
	- 3. Storage ceph "priv" (to be used by OSDs only)
	- 4. Storage ceph "pub" (used by MON and Ceph clients, it normally is a private network)
	- 5. OpenStack data+mgmt
- 1. public network
	- 1. Public ip (for infrastructure and Cloud service frontend) Needed minimum 40 IP (suggested to have a 3 members HA of each service: /25 subnet)
	- 1. OpenStack floating ip (this is basically the number of VM that you foresee to have publicly exposed) To be evaluated according to computing resources/use case

#### **Best practice:**

- link aggregate (bond) all interfaces and set a virtual interface (vlan) for each of the previously mentioned networks, except PXE.
- keep IPMI network separated.
- NB configure ILO/IDRAC with IPMI over LAN

Note: The networking must be configured on the switches/routers while MAAS takes into account the server configuration (ref https://docs.maas.io/2.5/en/installconfig-networking)

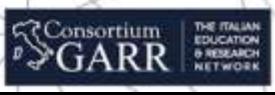

### firewall: ports needed

egress: 80, 443, 5000, 35357, 8774, 8776, 8778, 9292, 9696, 6080

ingress (only needed on public network from subnets which need access to OpenStack and NB from GARR-keystone network ): 80, 443, 8774, 8776, 8778, 9292, 9696, 6080, 5000

N.B. open port 5000 to test "local" keystone functionality, after including the region in the federation it can be closed again.

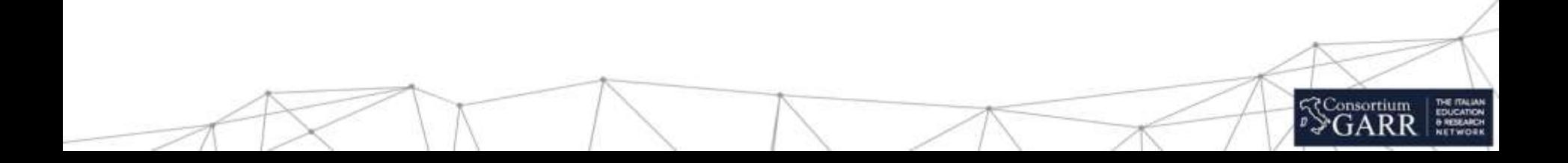

### Automation and deployment: MAAS + juju

**MAAS** (responsible of physical machine deployment - ref: [https://maas.io/\)](https://maas.io/) Note MAAS is not a demanding service in terms of CPU, RAM, Disk, Bandwidth.

1 physical machine (2 if in HA):

- LXD host (MAAS + Juju + OpenStack clients)
- Hypervisor host (mainly for VM hosting Juju controller)

#### container LXC:

- Region controller (needs to reach ipmi network (ipmi network routed towards MAAS)
- Rack controller (may be co-located with Region)
- NAT (Note this is a Gateway for outgoing requests of services with only private networks, e.g. installation/upgrade of DB)

#### Best practice:

- configure HA on the hosted services
- Link aggregation of network interfaces (bond) + virtual interfaces (vlan)
- You can also install Region and Rack controller on the same LXC
- You can install juju and OpenStack client on the same LXC container (may be also deployed on separate containers)
- NAT configuration: (iptables -t nat -A POSTROUTING -o <NIC\_NAME> -j MASQUERADE)

### **juju controller** (ref: [https://docs.jujucharms.com/2.5/en/\)](https://docs.jujucharms.com/2.5/en/)

will be *bootstrapped* under MAAS supervision as a VM (Best-practice: several VMs on separate servers for HA)

? Consortium

Note juju controller is a key service to deploy and manage any service (i.e. OpenStack)

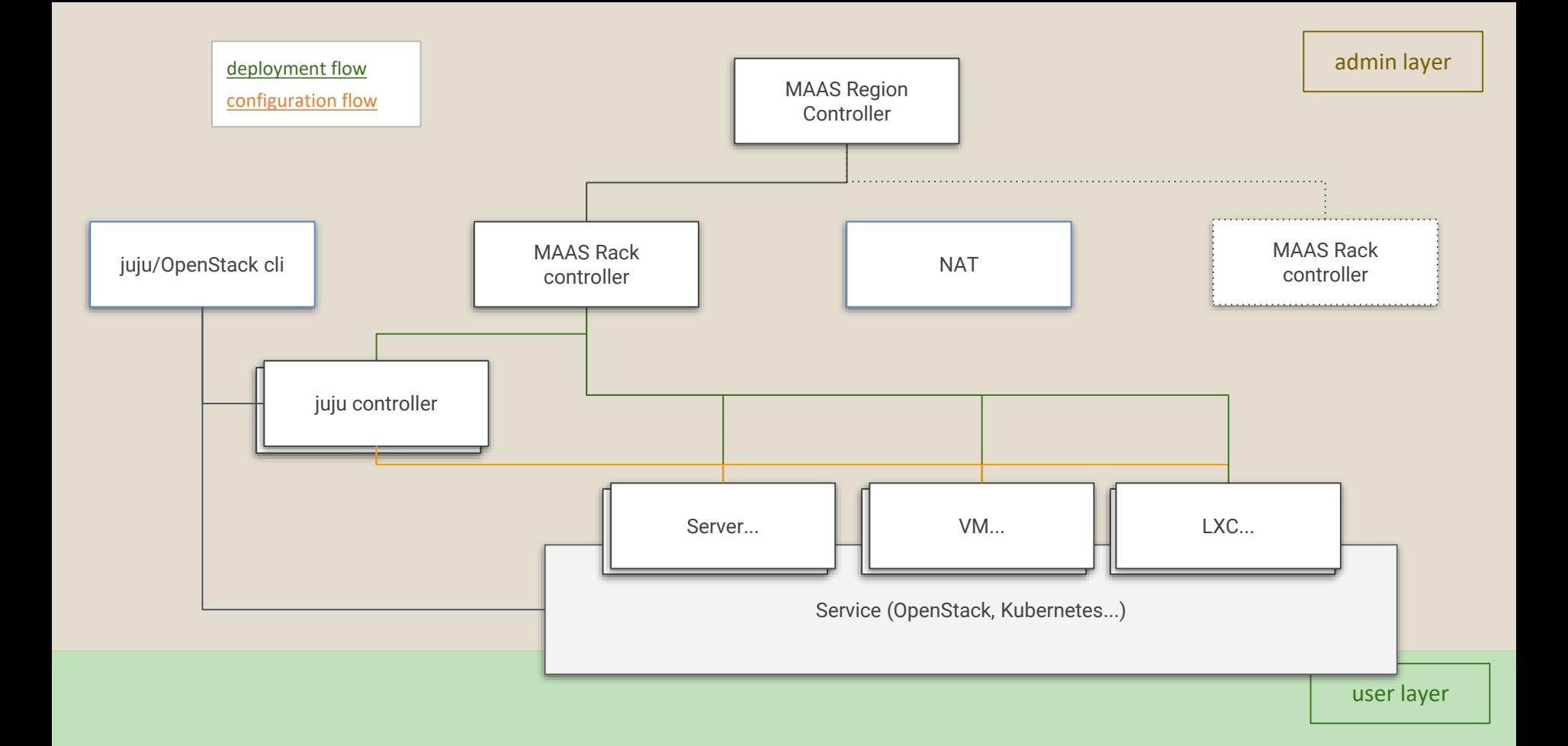

## federation recipe:

## <https://cloud.garr.it>

## <https://git.garr.it/cloud/federation>

## what is available till now: quite a lot...

- $3 + 2$  regions up and running
- 4 deployments openstack for a total of about **20.000 vcpu** (and counting till 100k 120k)
- more than **500** users (demo account for 6 months)
- **Virtual Data Centers** delivery in minutes (~500)
- **Physical Data Center** administrative **delegation** (you administer what you own and offload to other regions)
- *DaaS* a GARR hack for advanced PaaS or simplified laaS (via juju with OpenStack cloud backend)
- **Kubernetes** container platform 4 NVIDIA GPUs on bare metal
- **Federated access** (SAML-idem and OIDC-google)

but the important thing is…

- simple **Federation** *recipe* (git and knowledge base available, references before)
- **Reference architecture** with use cases
- **Deployment** of OpenStack bare metal (+LXD) region up & running in a **couple of hours**
- **7** federated (**3** federations using the model) regions (ongoing):
	- HPC4AI project,
	- Politecnico To,
	- Uni Padova,
	- 3 INGV region (external federation, see confederation)
	- EAPConnect (East EU Nren, external federation)
	- Hungary
	- RECAS INFN Bari (maintenance)

 $\epsilon$  –

## next steps

### governance

## accounting (blockchain?)

## federation of federations (keystone to keystone trust mesh)

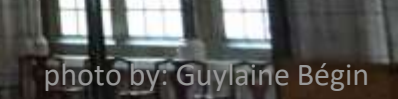

## thanks

## interested in a fed-federation working group? drop us a line: [cloud-support@garr.it](mailto:cloud-support@garr.it)

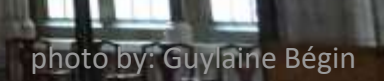

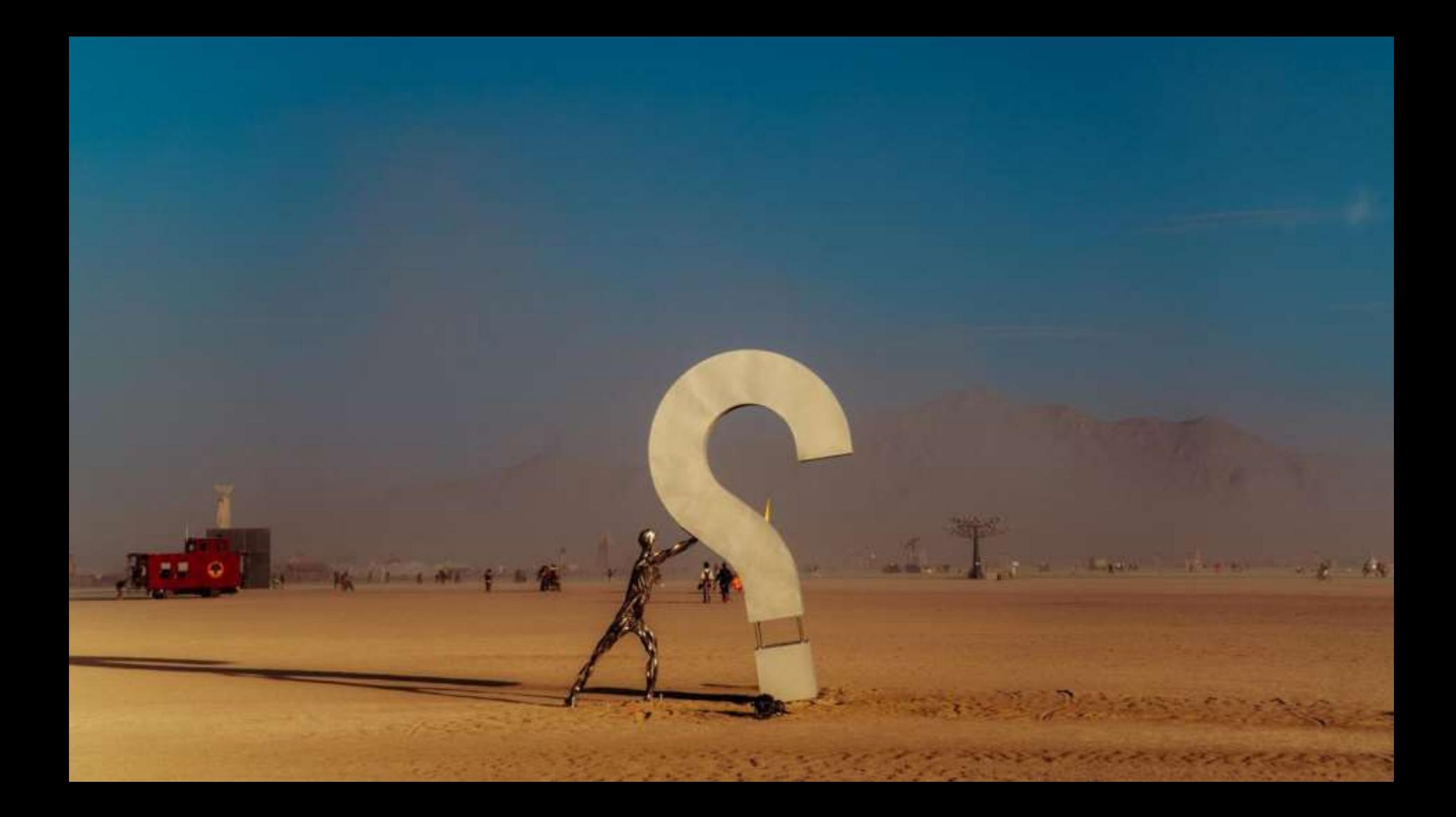

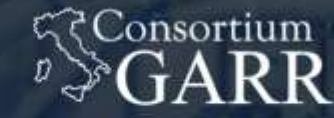

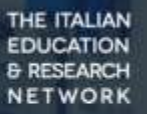

## K8S:under the hood

(aka all you wanted to know about k8s but you never dare to ask)

Alex Barchiesi - Cloud CSD department

## container orchestration

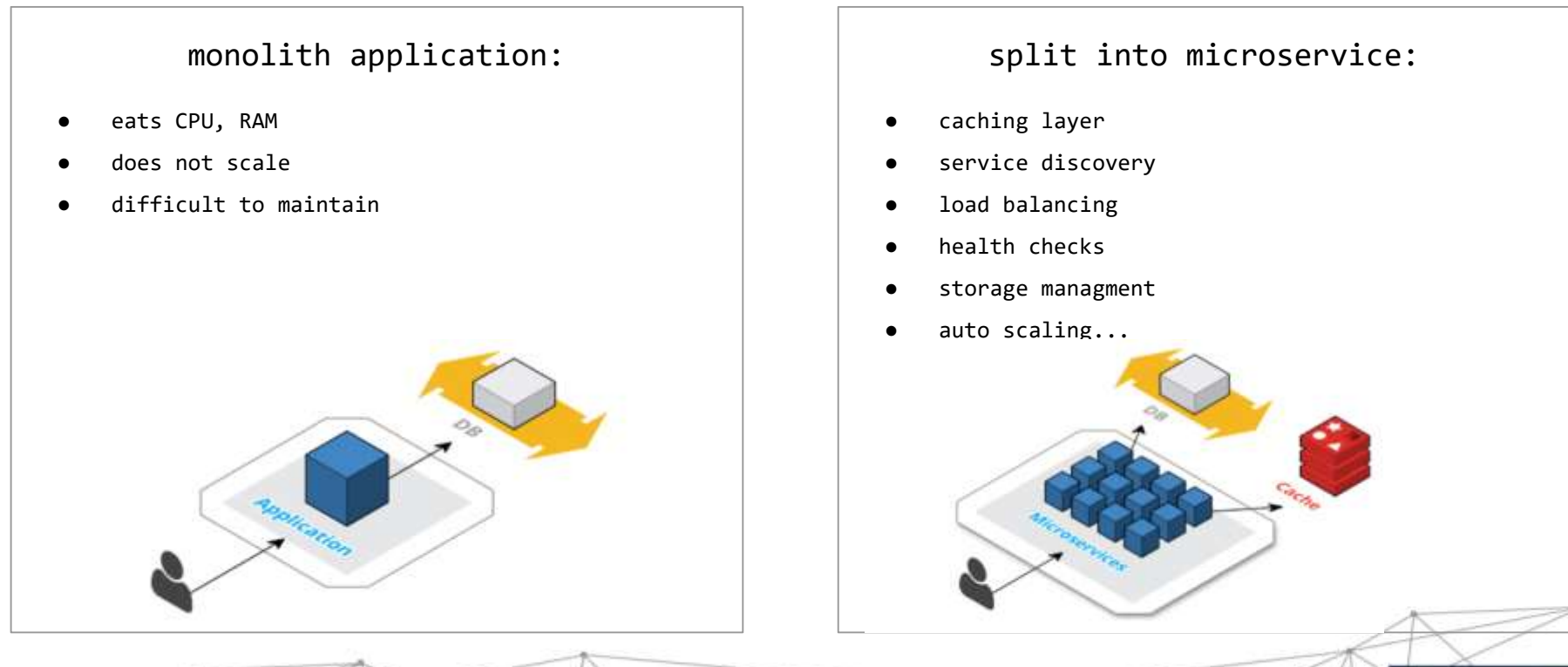

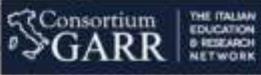

## What do we want from an orchestrator?

desiderata:

- Replication of components
- Auto-scaling
- Load balancing
- Rolling updates
- Logging across components
- Monitoring and health checking
- Service discovery
- Authentication

solution (most widespread):

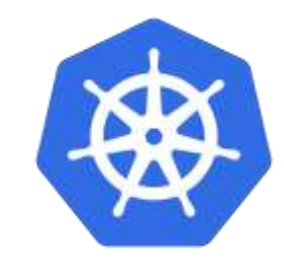

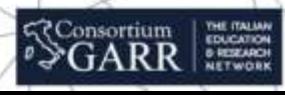

### kubernetes explained to my 5 y.o. kid (while he is busy eating the pizza)

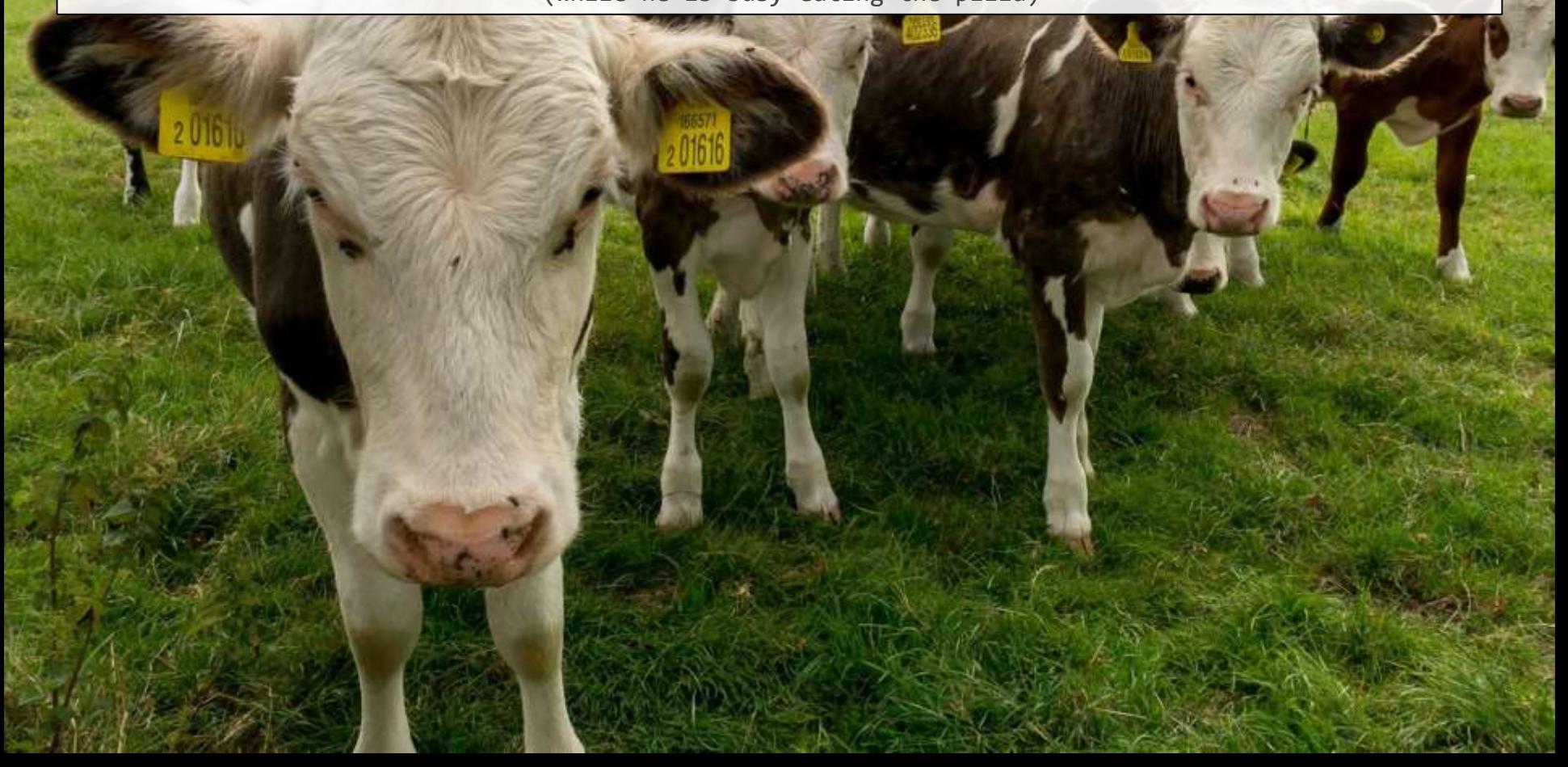
#### kubernetes explained to my 5 y.o. kid (while he is busy eating the pizza)

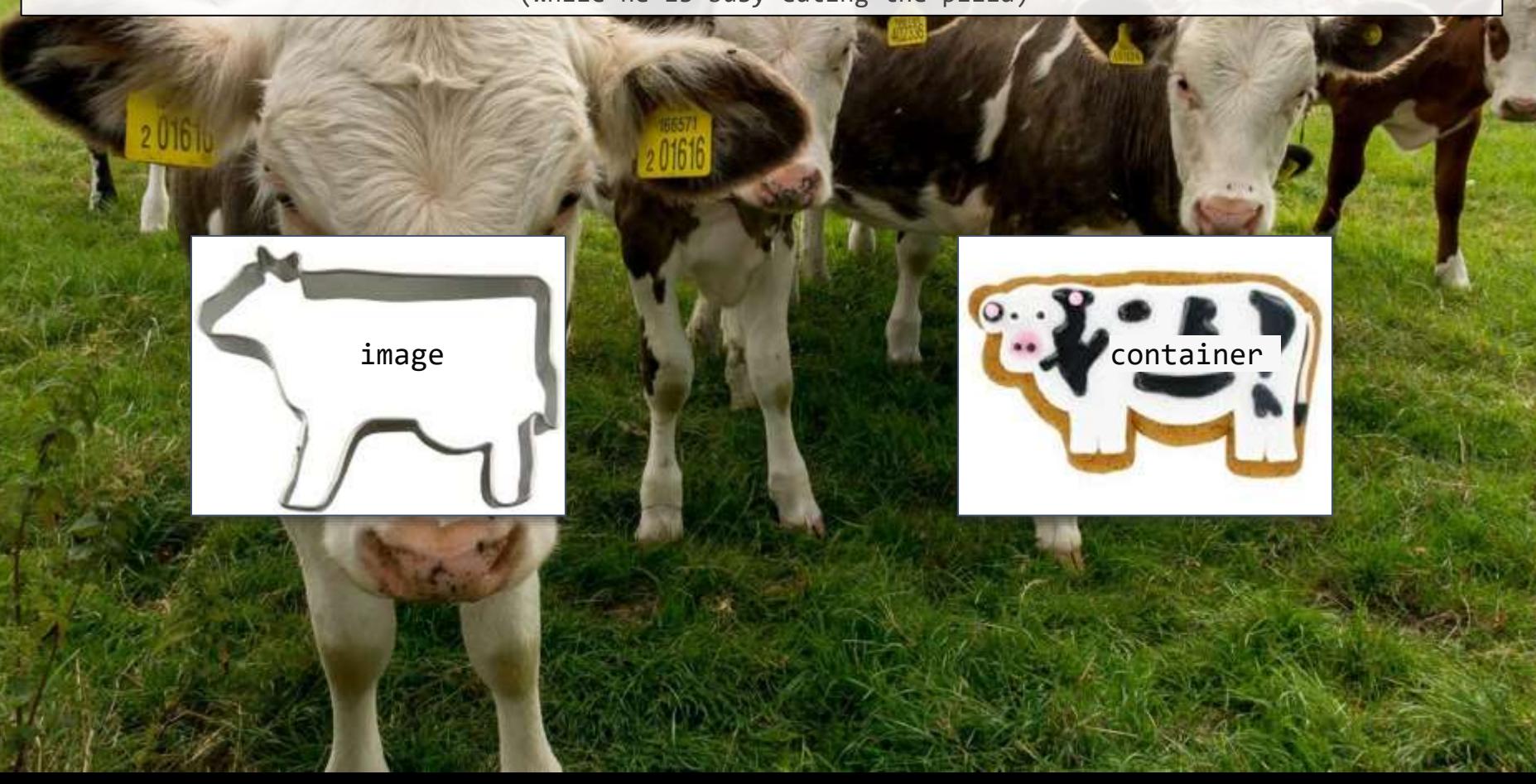

#### kubernetes explained to my 5 y.o. kid (while he is busy eating the pizza)

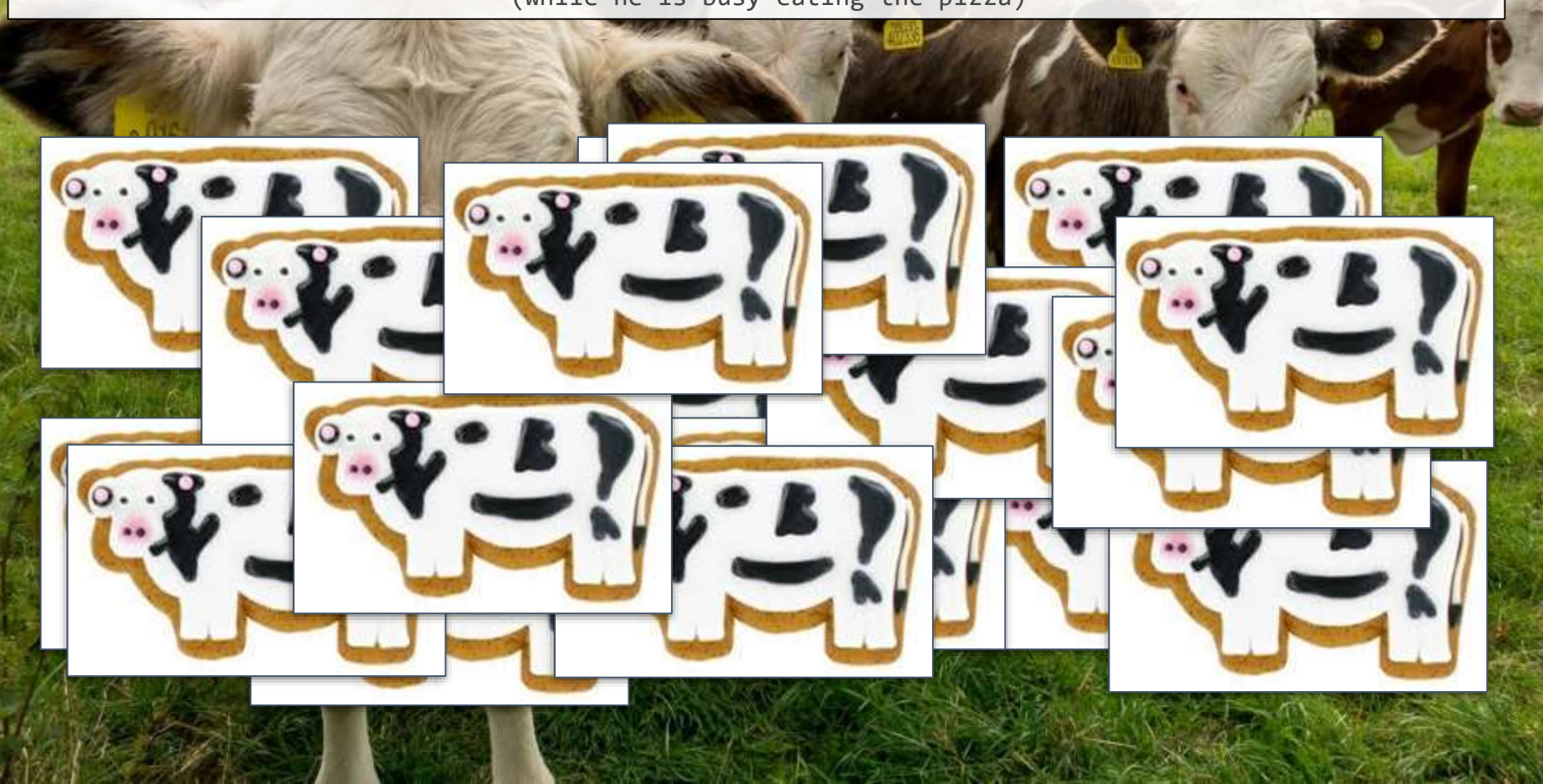

# kubernetes explained to my 5 y.o. kid

(while he is busy eating the pizza)

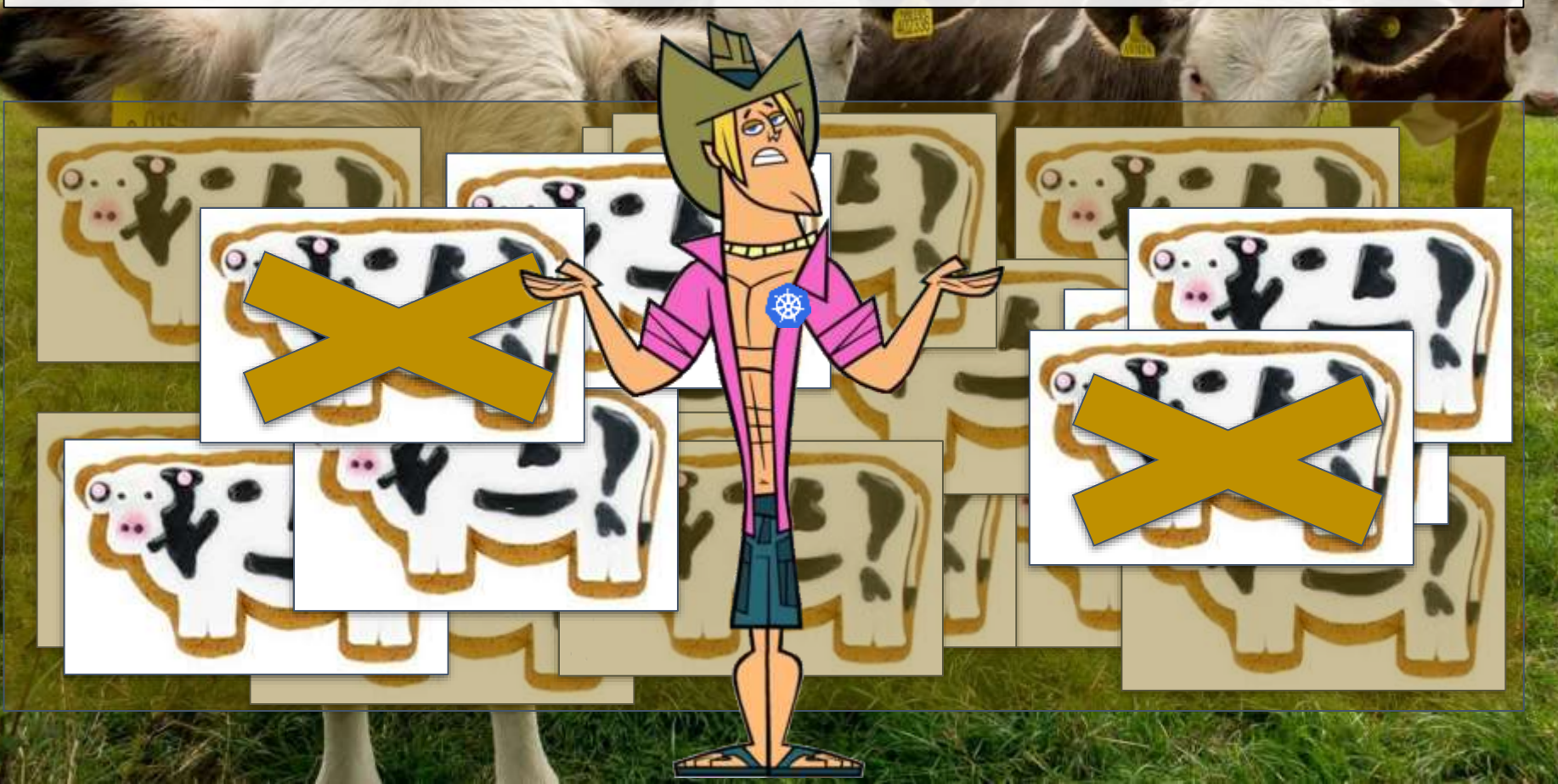

# kubernetes explained to my 5 y.o. kid

(while he is busy eating the pizza)

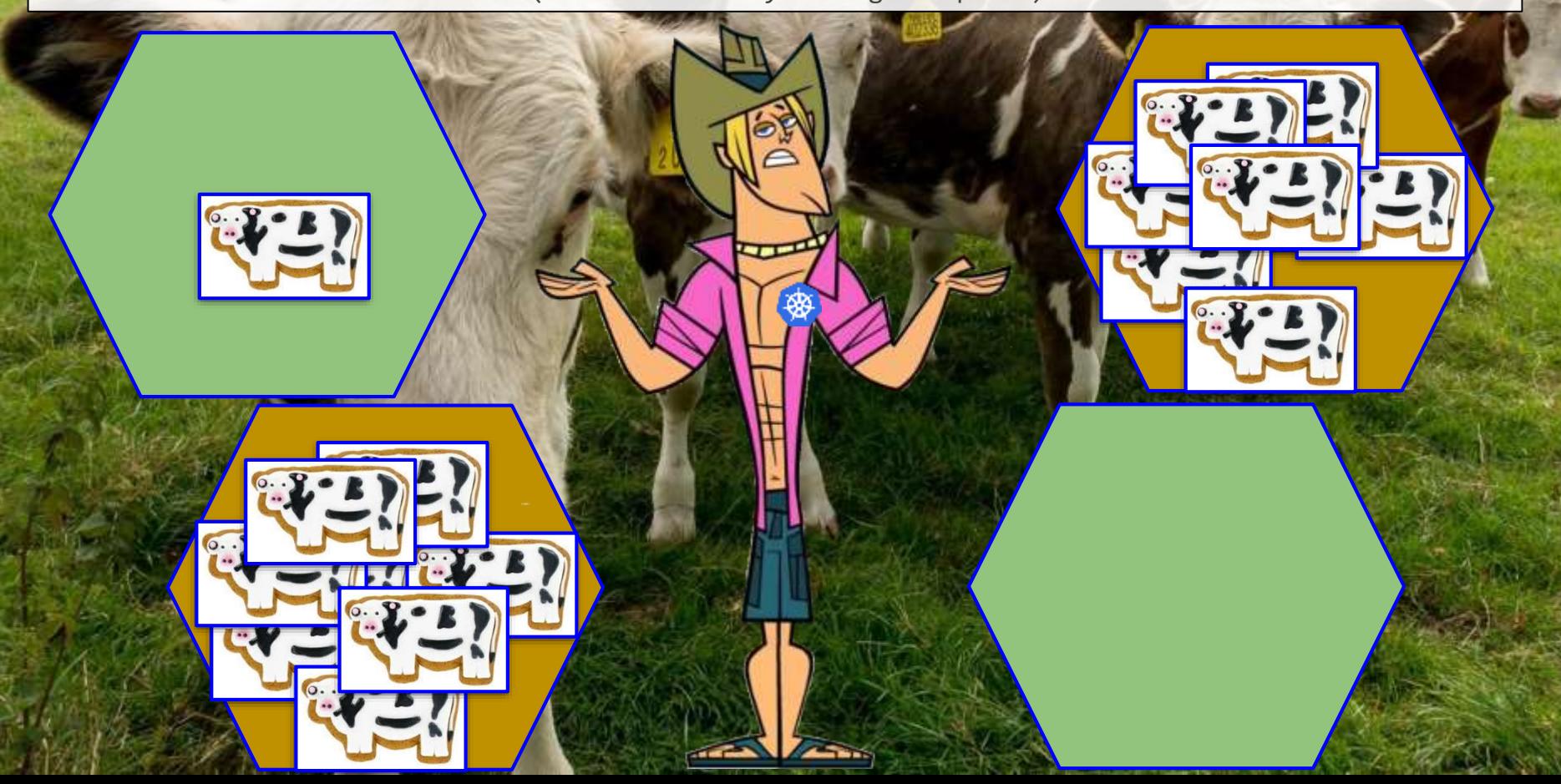

# kubernetes explained to my 5 y.o. kid

(while he is busy eating the pizza)

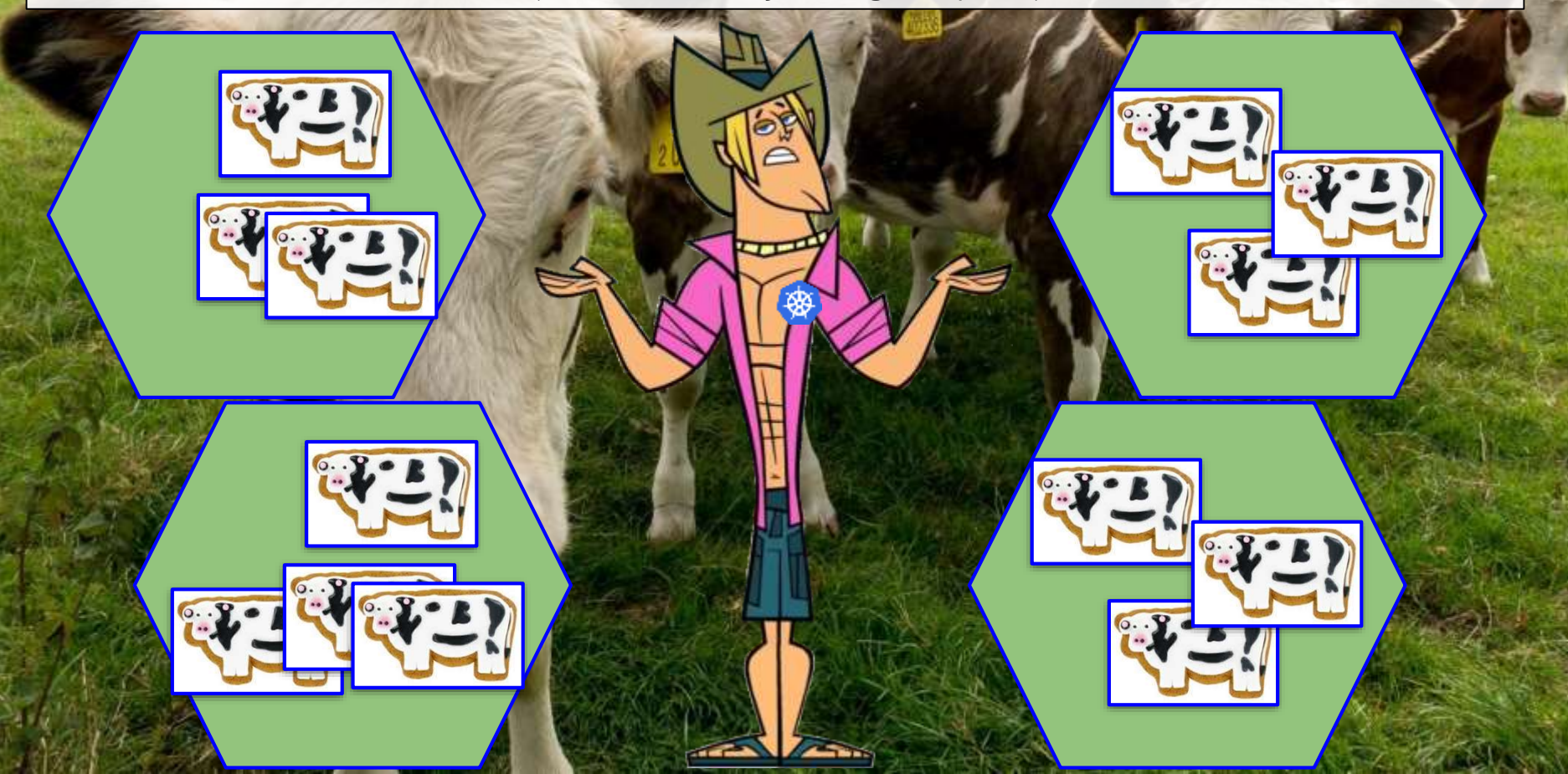

# kubernetes explained to my 5 y.o. kid (while he is busy eating the pizza) production **THE PERSON NAMED IN س ب TANTE** dairy demand

# kubernetes *hardware*

- **nodes**: smallest unit of computing. Single machine. Physical or virtual.
- **cluster:** pool of resources managed together. Handles distribution towards nodes.
- persistent volumes: shared storage space to save data permanently

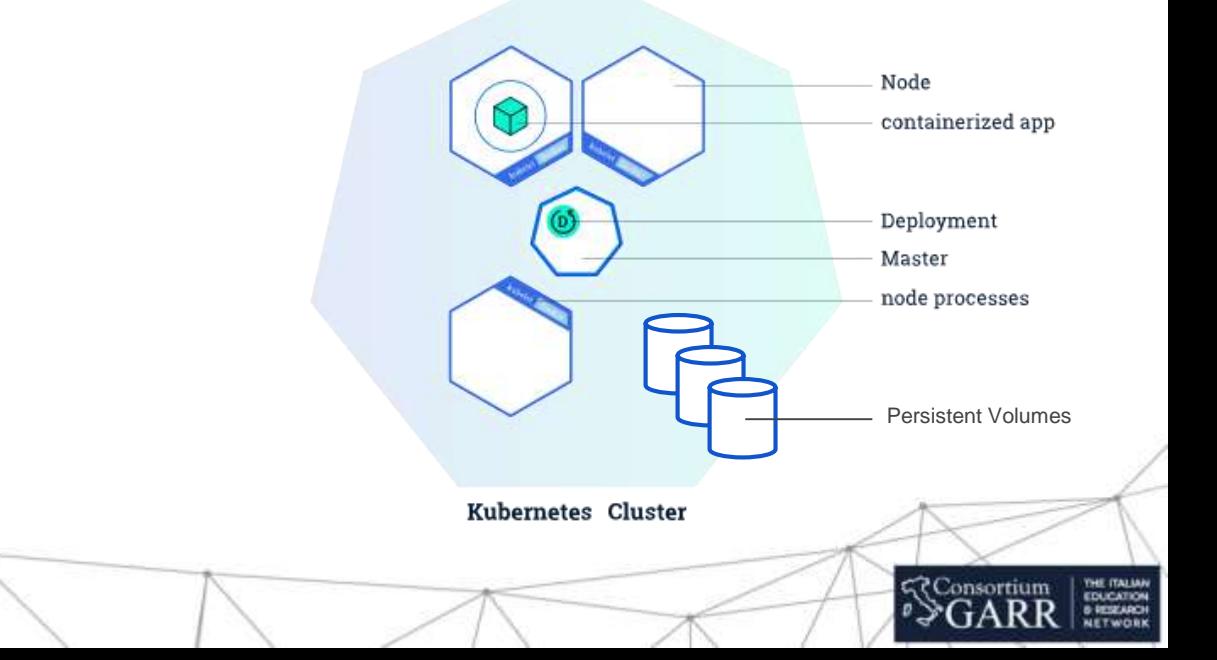

# kubernetes *software*

- **containers**: programs packed as single file and shared on internet.
- **pod:** basic units. Holds multiple container. Replication bb.
- deployment: abstraction layer for pods + state (i.e. number of replicas)
- **service**: abstraction for logical set of pods and a policy of access (way to expose an application)

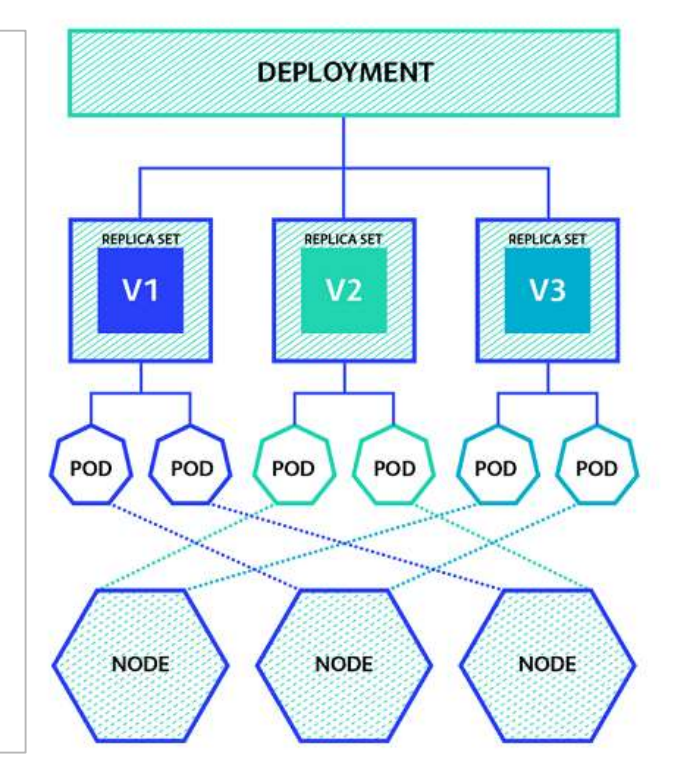

?Consortium

## high-level component architecture

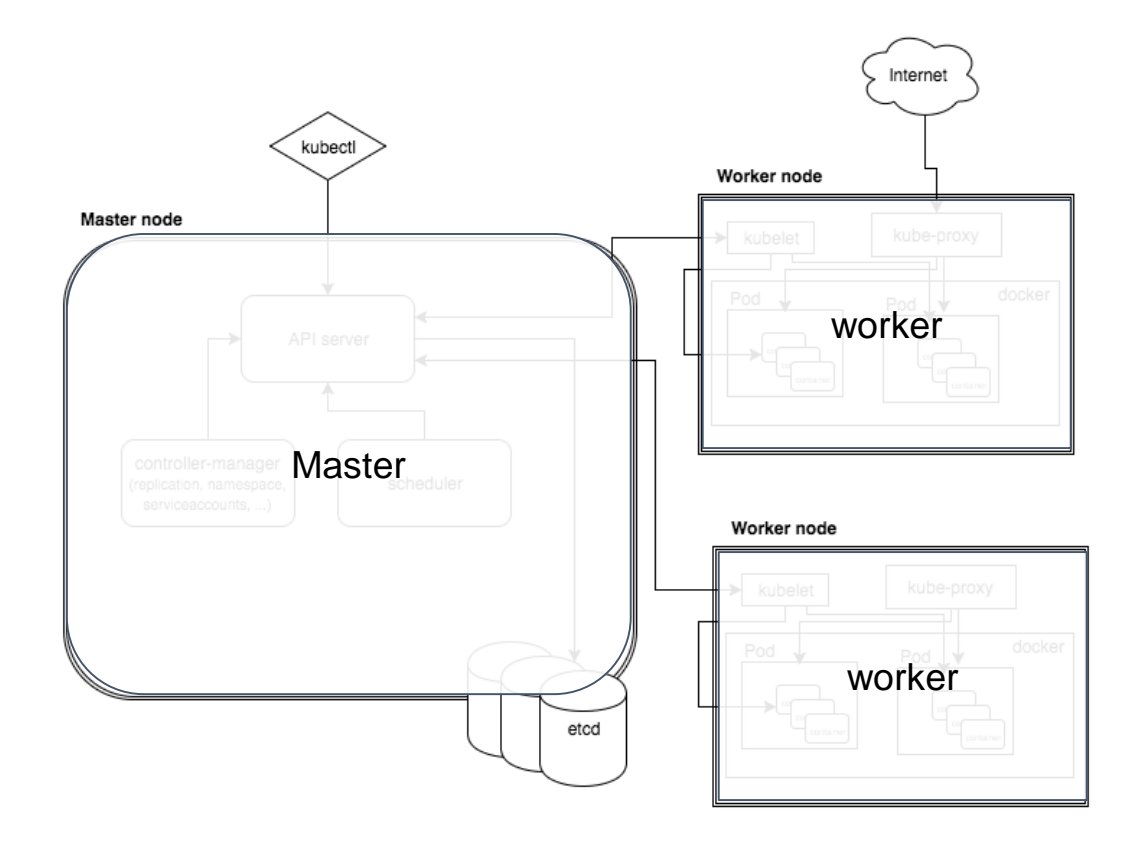

#### master Worker node Master node kubelet Pod API server controller-manager scheduler (replication, namespace, serviceaccounts, ...) Worker node kubelet Pod

etcd

#### api server

- etcd storage
- scheduler
- controller-manager

- entry point for all the REST commands used to control the cluster. processes the REST requests, validates them, and executes the bound business logic.
	- The result state has to be persisted somewhere

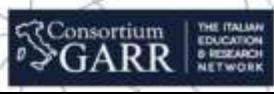

Internet

kube-proxy

kube-proxy

Pod v

Pod

docker

docker

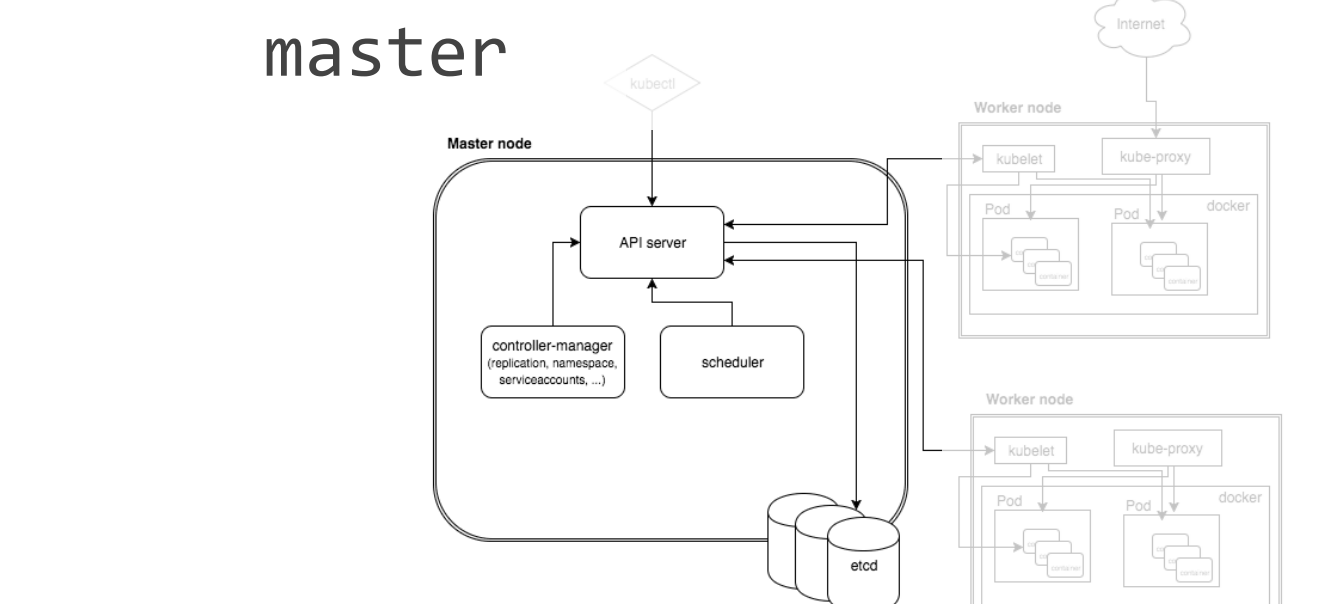

- api server
- etcd storage
- scheduler
- controller-manager

- simple, distributed, consistent key-value store. Used for shared configuration and service discovery.
- REST API for CRUD operations and an interface to register watchers on specific nodes (reliable way to notify the rest of the cluster about configuration changes)
- i.e. stored data: jobs being scheduled, created and deployed, pod/service details and state, namespaces, etc.

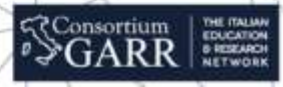

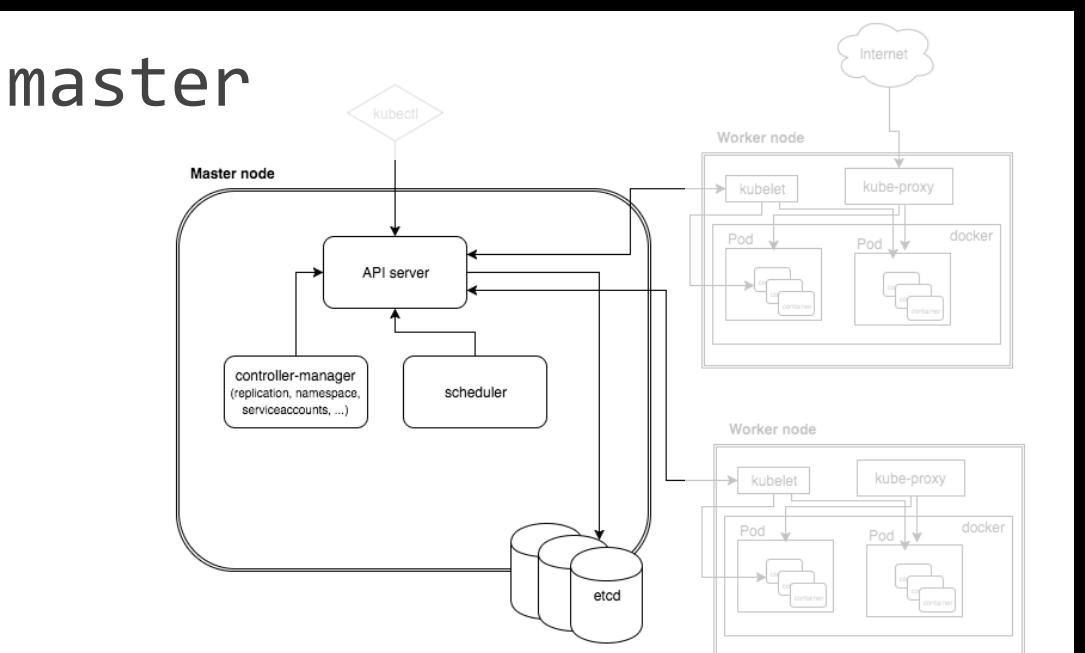

- api server
- etcd storage
- scheduler
- controller-manager

- manages the deployment of configured pods and services onto the nodes
- has the information regarding resources on the cluster, and required for the configured service to run
- decides where to deploy a specific service

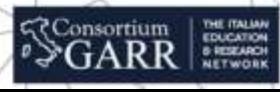

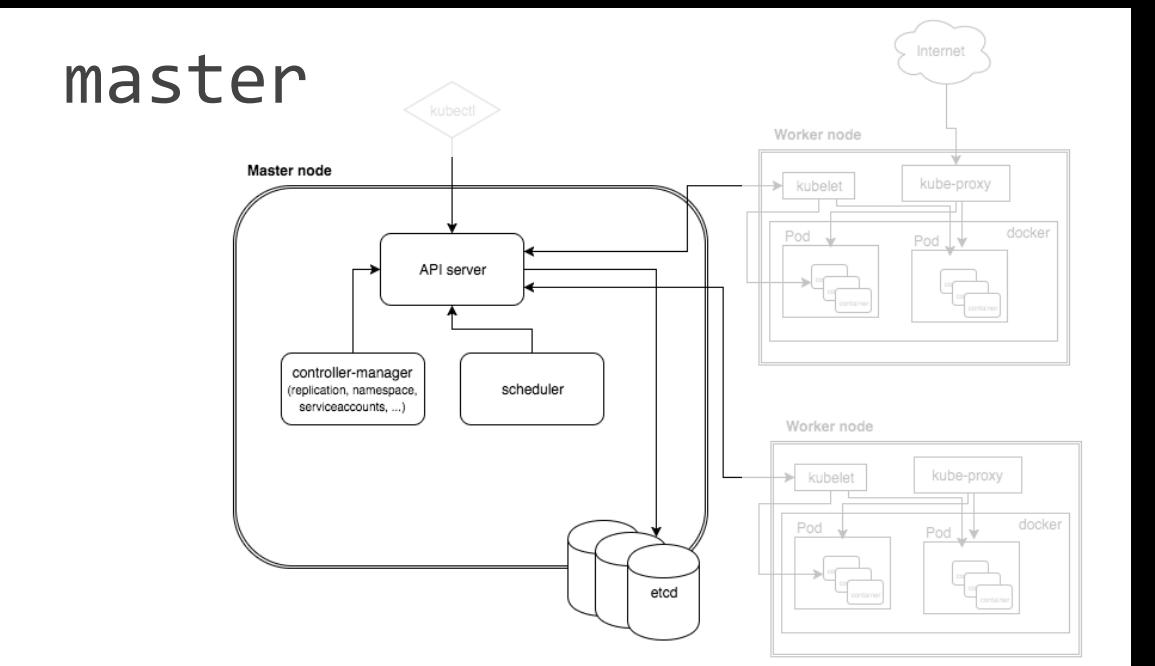

- api server
- etcd storage
- scheduler
- controller-manager

- controller-manager is a daemon embedding different kinds of controllers
- a controller uses apiserver to watch the shared state of the cluster and makes corrective changes to the desired one.
- i.e. Replication controller: takes care of the number of pods in the system
- Other are endpoints controller, namespace controller, and serviceaccounts controller (we will not dive into these)

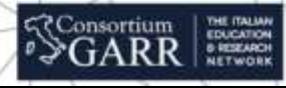

## worker

THE ITALIAN<br>EDUCATION<br>6 RESEARCH<br>NETWORK

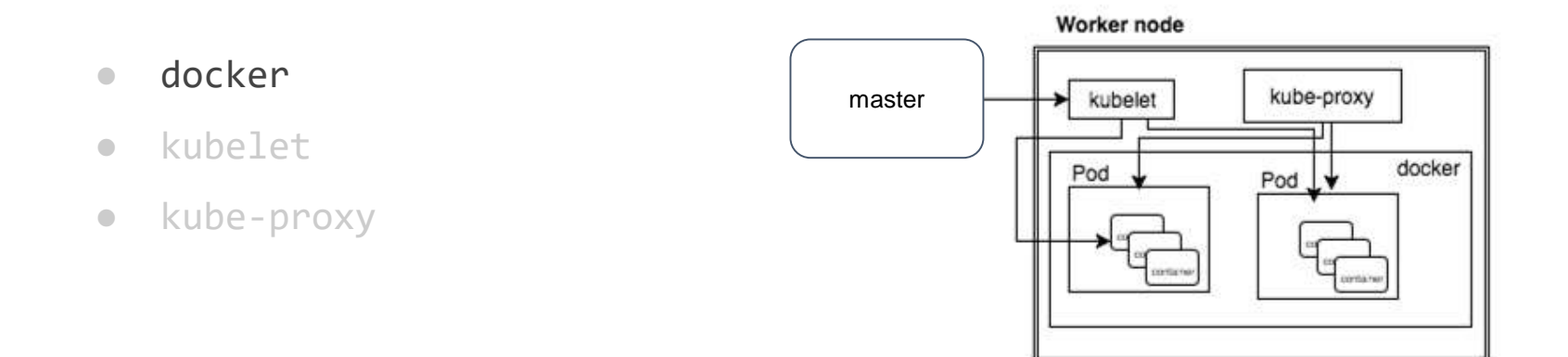

- on each of the worker nodes runs the configured pods.
- takes care of downloading the images and starting the containers.

## worker

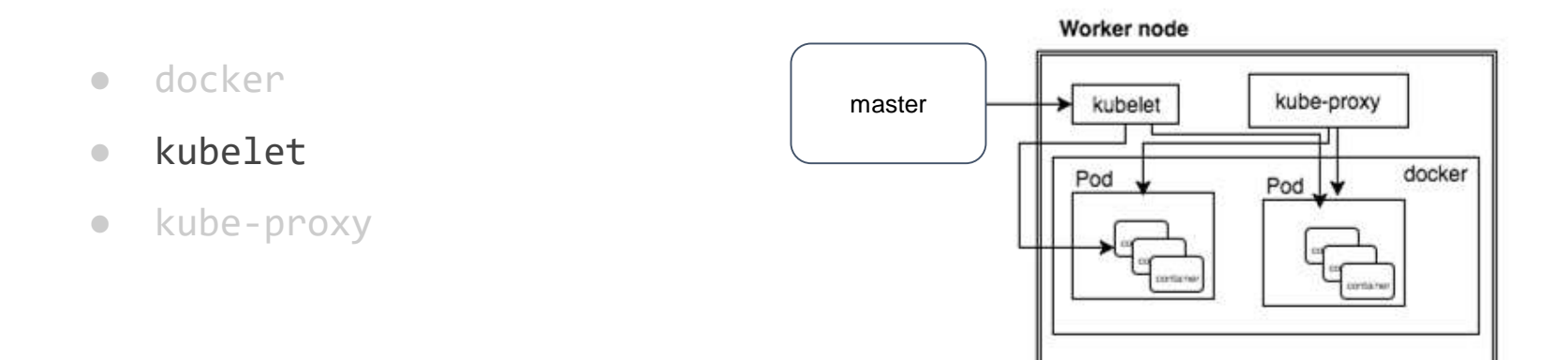

- responsible for communicating with the master node.
- gets the configuration of a pod from the apiserver and ensures that the described containers are up
- communicates with etcd, to get information about services and write the details about newly created

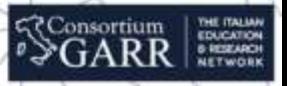

## worker

- docker
- kubelet
- kube-proxy

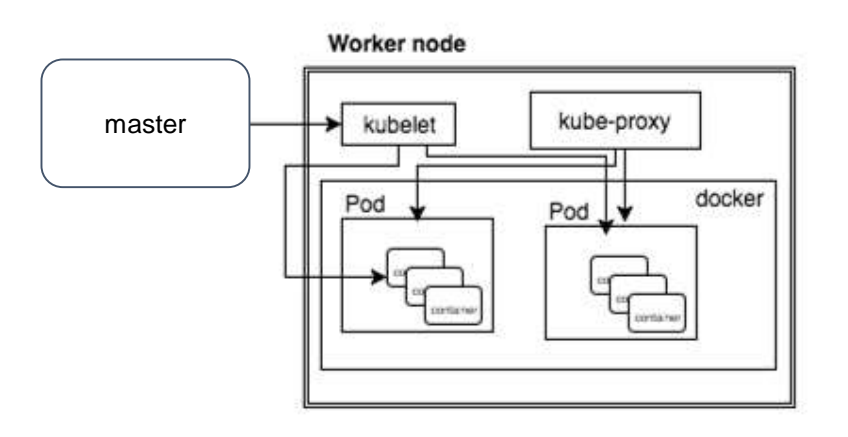

THE ITALIAN<br>EDUCATION<br>6 RESEARCH<br>NETWORK

- acts as a network proxy and load balancer for a service on a single worker node.
- takes care of the network routing for TCP and UDP packets.

## kubectl

And the final bit – a command line tool to communicate with the API service and send commands to the master node.

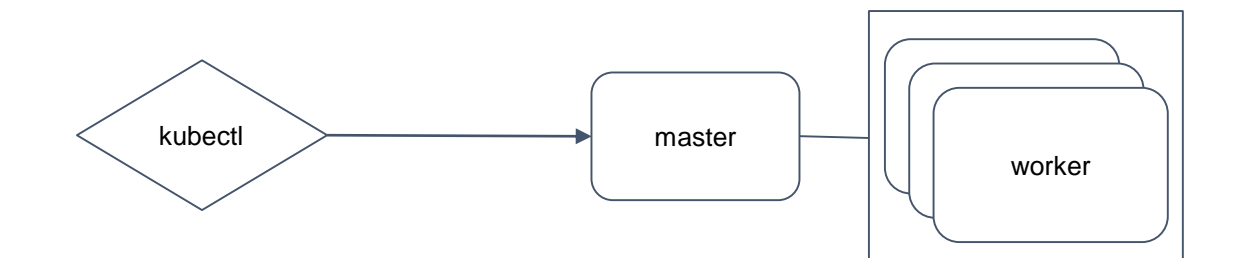

THE ITALIAN<br>EDUCATION<br>6-RESEARCH<br>NETWORK

## A cluster requires:

- a Container Runtime such as docker/containerd
- a Software Defined Network (SDN)
- a Transport Layer Security (TLS) to communicate securely

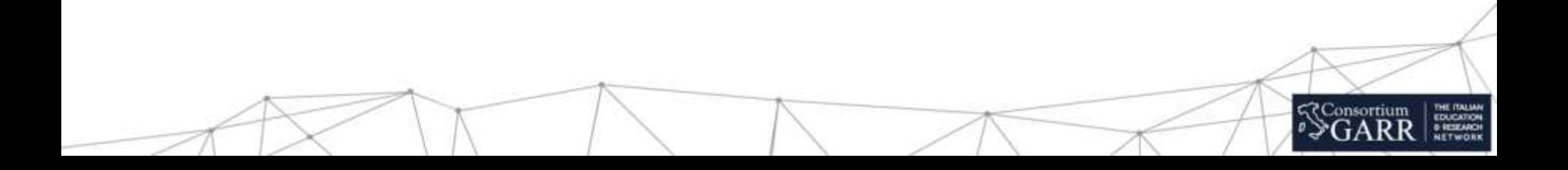

# Kubernetes networking

#### problems to address:

- **container-to-container communications**:
	- o this is solved by [pods](https://kubernetes.io/docs/concepts/workloads/pods/pod/) and localhost communications
- **Pod-to-Pod communications**:
	- o this is solved with overlay network (i.e. flannel)
- **Pod-to-Service communications**:
	- this is solved by kubeproxy+netfilter
- **External-to-Service communications:** 
	- this is solved by nodeport (loadbalancers and ingress)

#### container-to-container

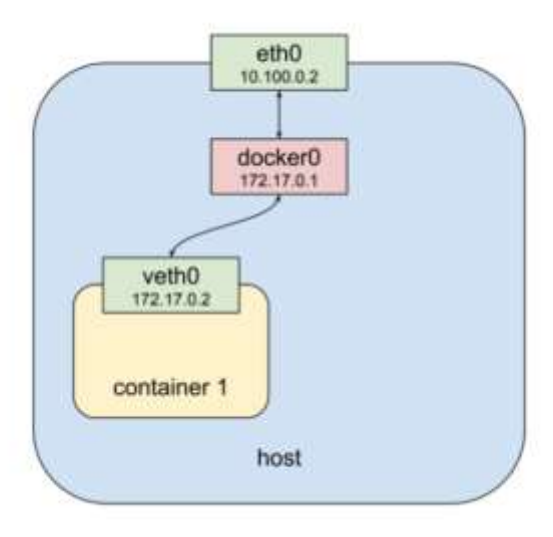

**SConsortium** THE ITALIAN<br>EDUCATION<br>NETWORK

#### container-to-container

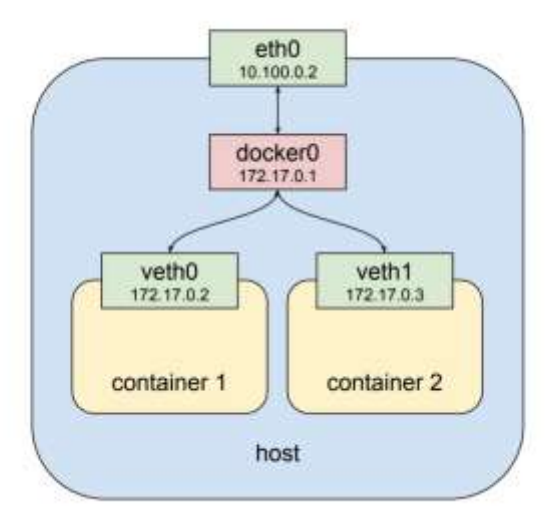

**SConsortium** 

THE ITALIAN<br>EDUCATION<br>BESEARCH

## Pod containers talking to each other

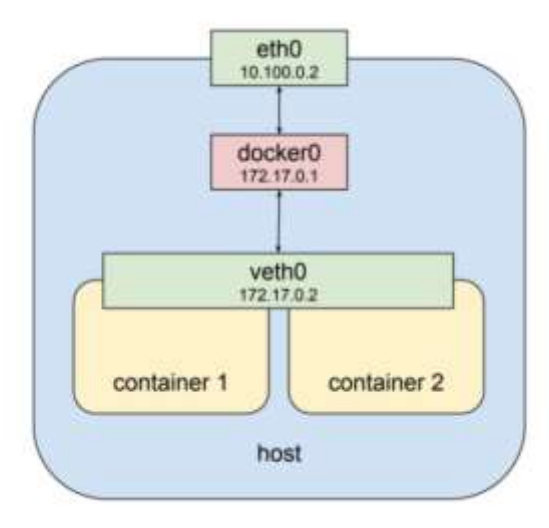

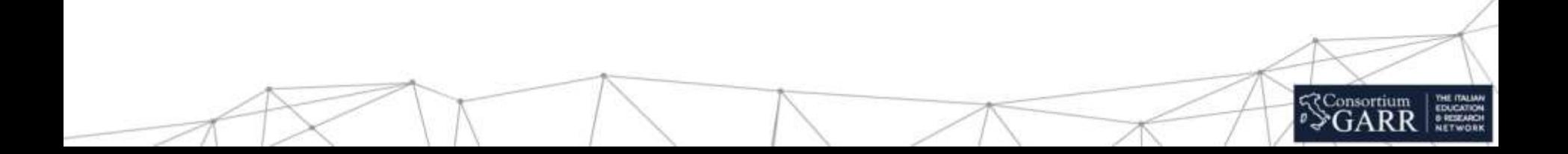

## Pod containers talking to each other

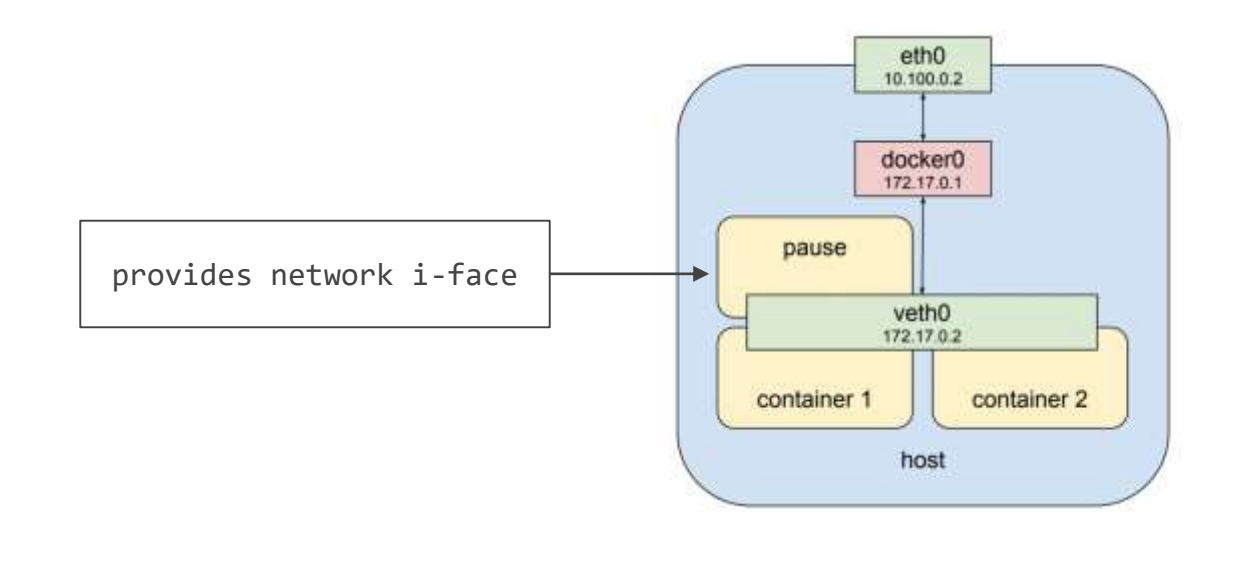

THE ITALIAN<br>EDUCATION<br>6 RESEARCH<br>NETWORK 

#### Pod containers talking to each other

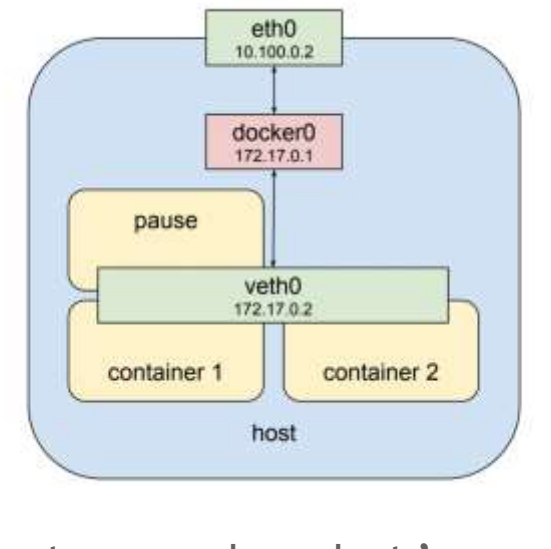

not enough… what's next (pods can be on different nodes)

THE ITALIAN<br>EDUCATION<br>6 RESEARCH<br>NETWORK

THE ITALIAN<br>EDUCATION<br>6 RESEARCH<br>NETWORK

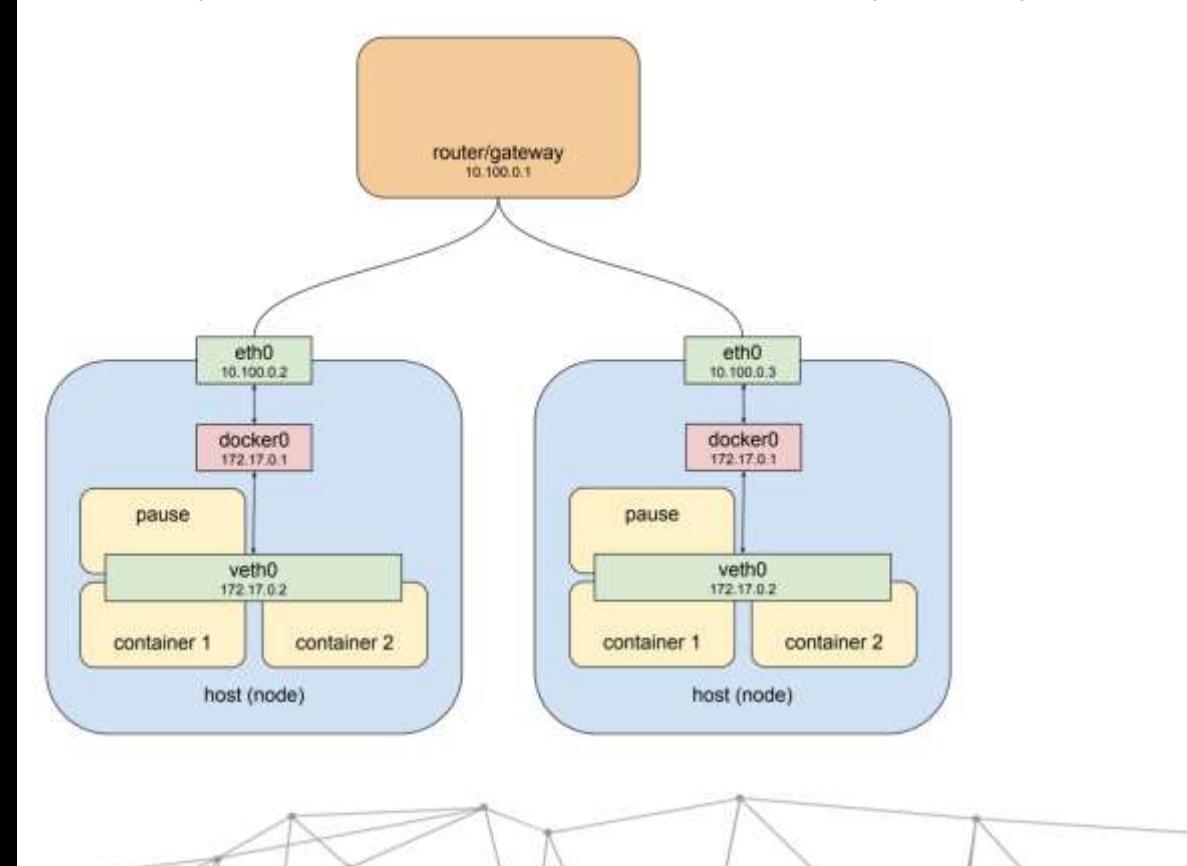

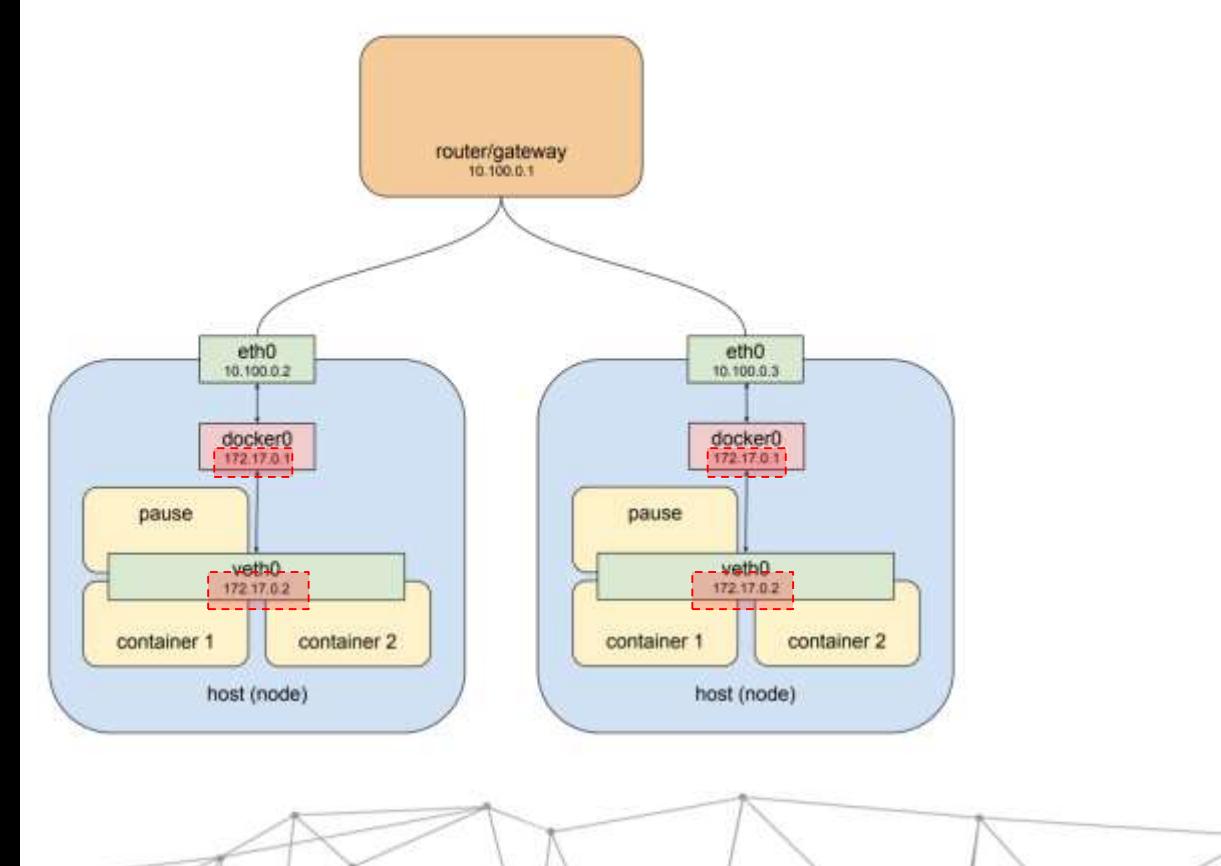

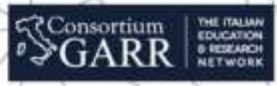

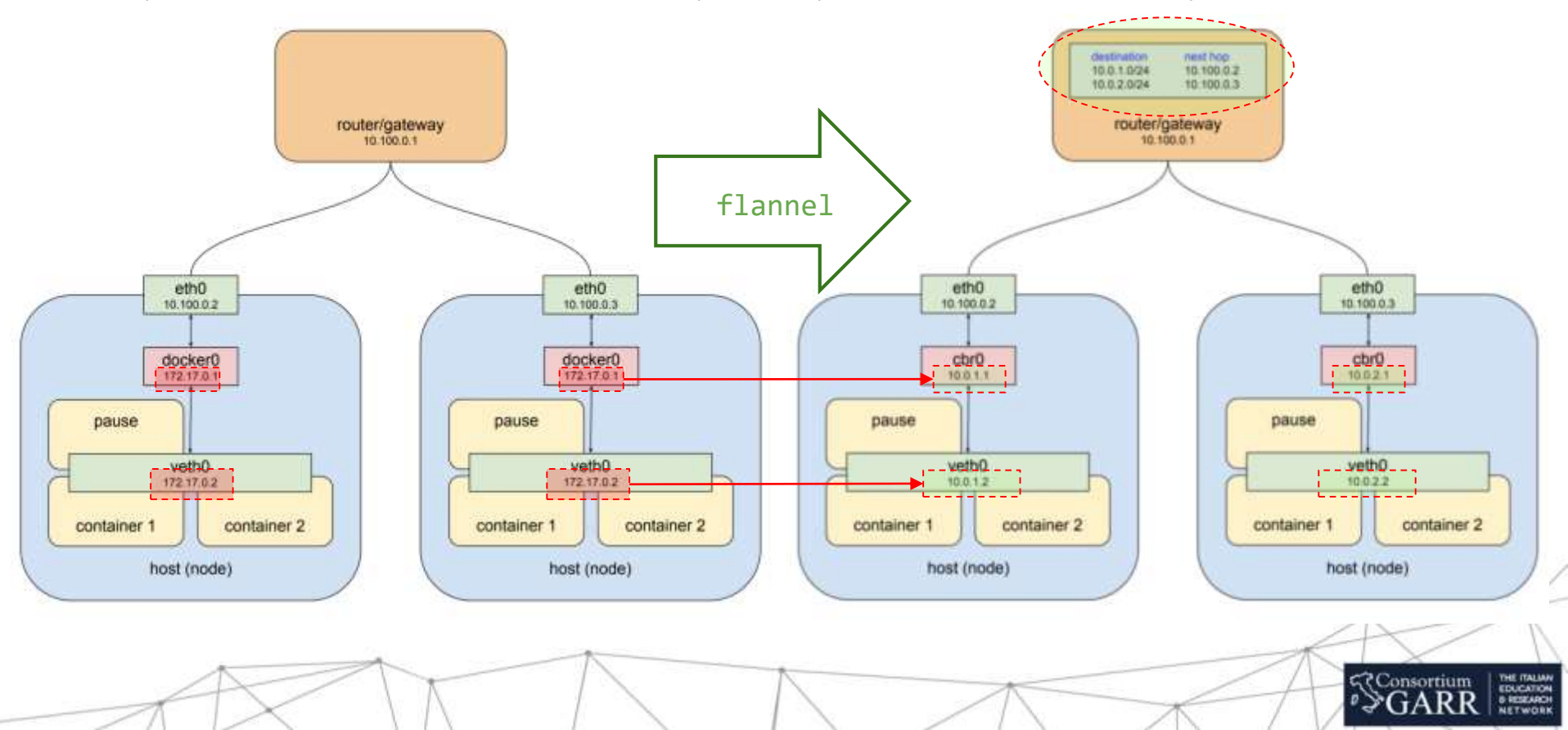

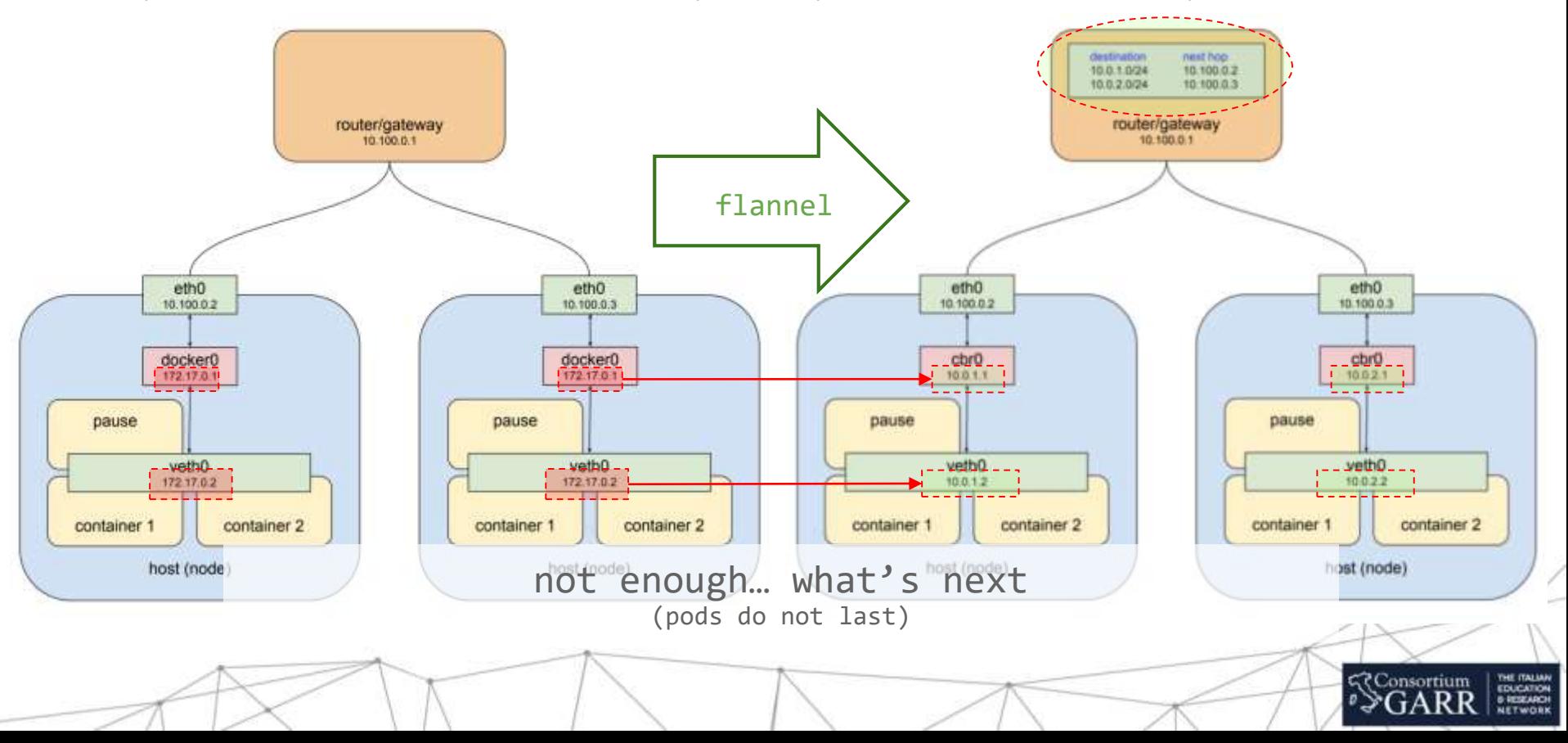

#### pod-to-service: kubeproxy + netfilter (aka cluster-ip for loadbalancing)

- service: abstract way to expose an app running  $\parallel$  master on a set of pods
- kube-proxy:
	- listens master api for changes (services and endpoints)
	- netfilter rules sync every update
- kube-proxy runs as a systemd unit (restarts when down)
- if the node is up so is netfilter
- $cluster-ip$  (i.e. 10.3.241.152) to a service (separate range) and traffic is routed to a healthy pod

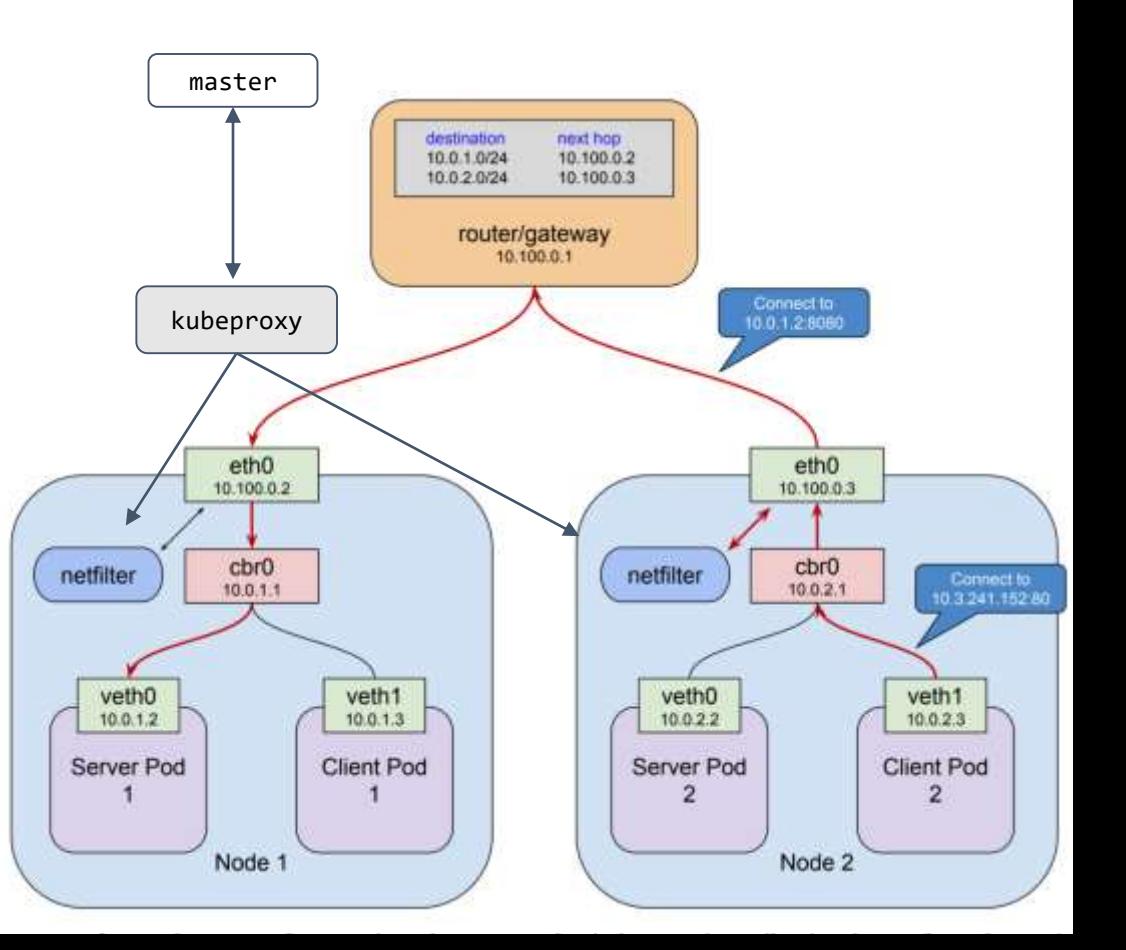

#### pod-to-service: kubeproxy + netfilter (aka cluster-ip for loadbalancing)

- service: abstract way to expose an app running  $\parallel$  master on a set of pods
- kube-proxy:
	- listens master api for changes (services and endpoints)
	- netfilter rules sync every update
- kube-proxy runs as a systemd unit (restart when down)
- if the node is up so is netfilter
- $cluster-ip$  (i.e.  $10.3.241.152$ ) to a service (separate range) and traffic is routed to a healthy pod

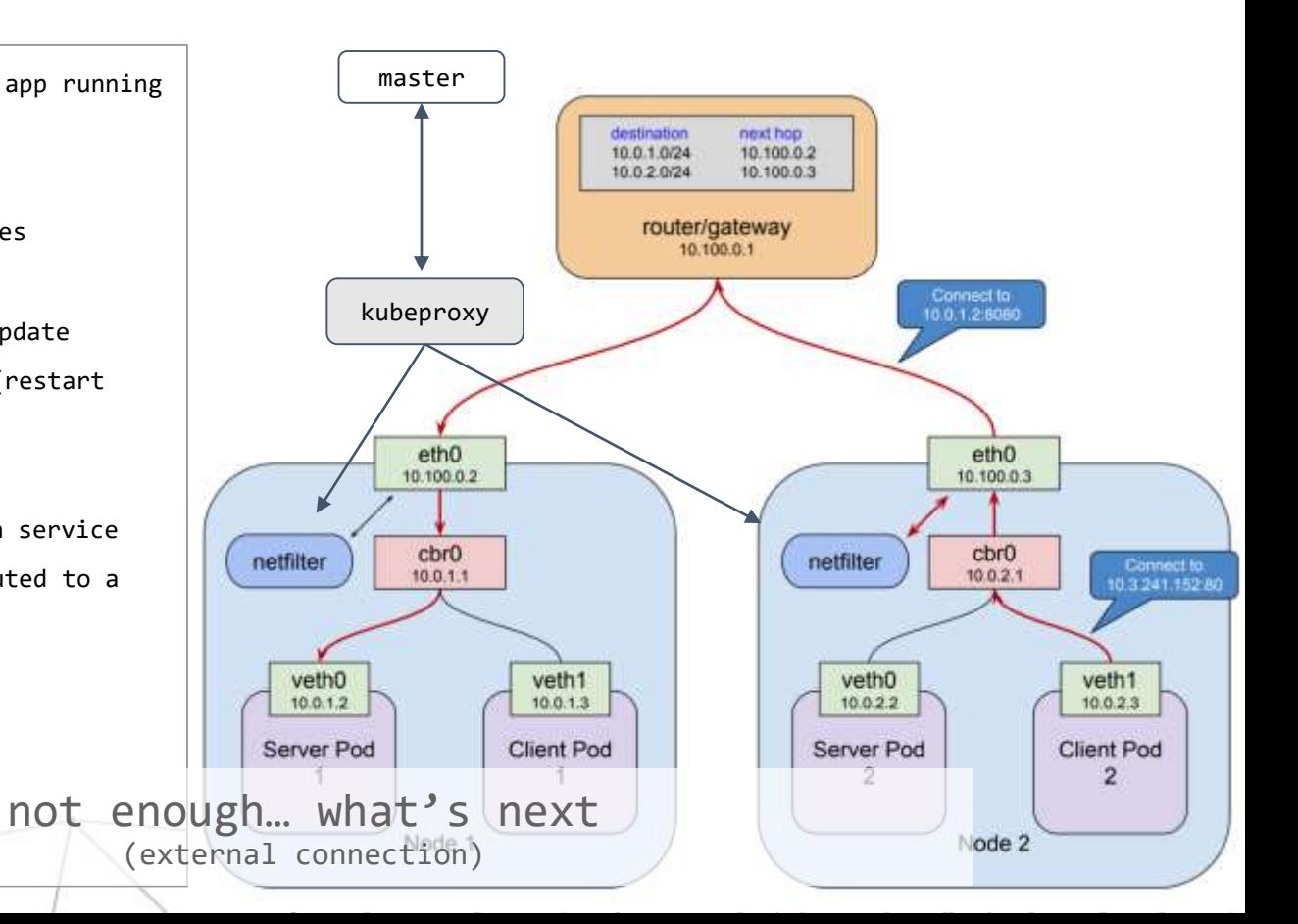

#### external-to-service: publishing services

THE ITALIAN<br>EDUCATION<br>6 RESEARCH<br>NETWORK

**<<<<<<<>Consortium** 

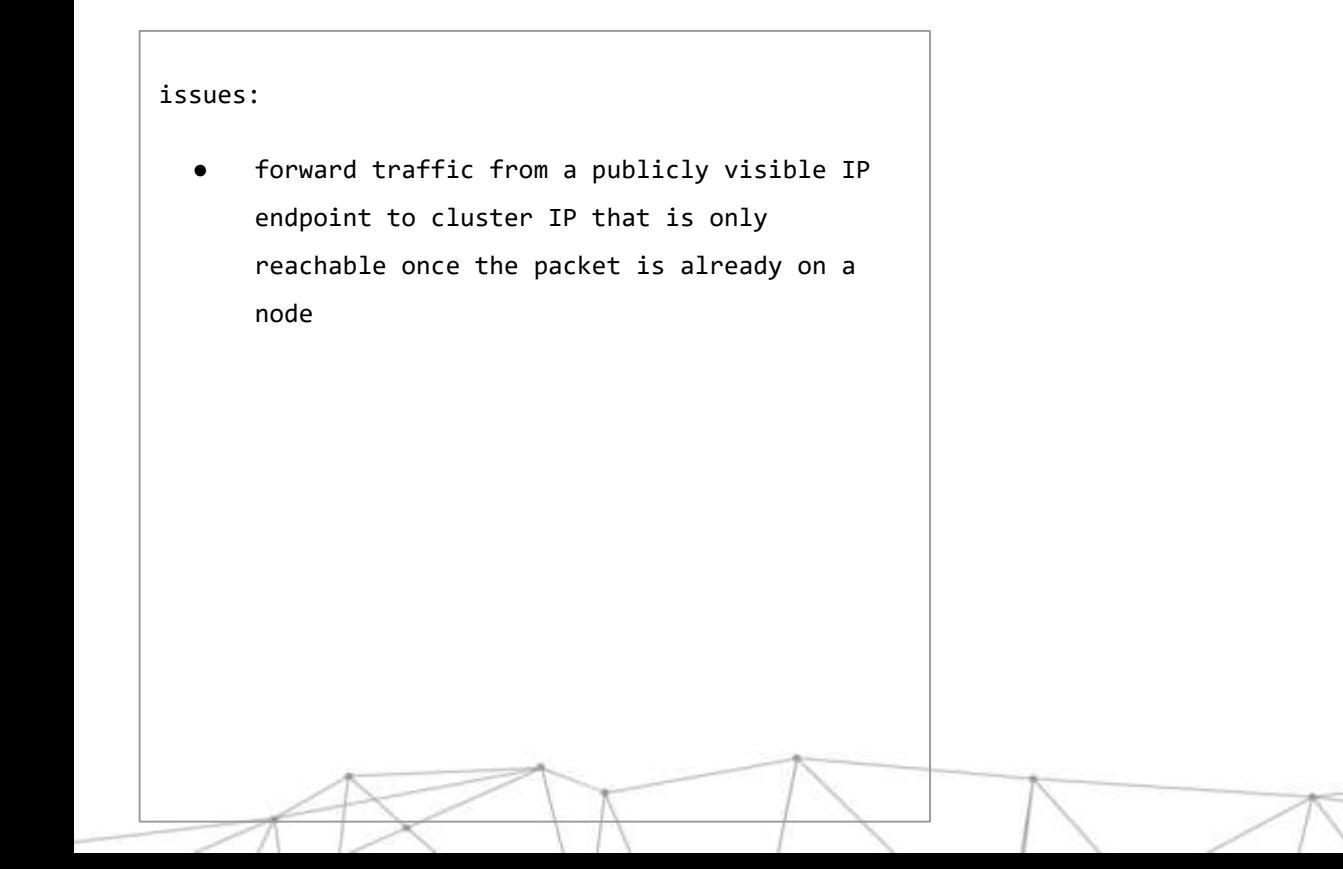

#### external-to-service: publishing services

#### issues:

- forward traffic from a publicly visible IP endpoint to cluster IP that is only reachable once the packet is already on a node
- nodes are ephemeral. If unreachable route should not break.
- if route durable, traffic balanced

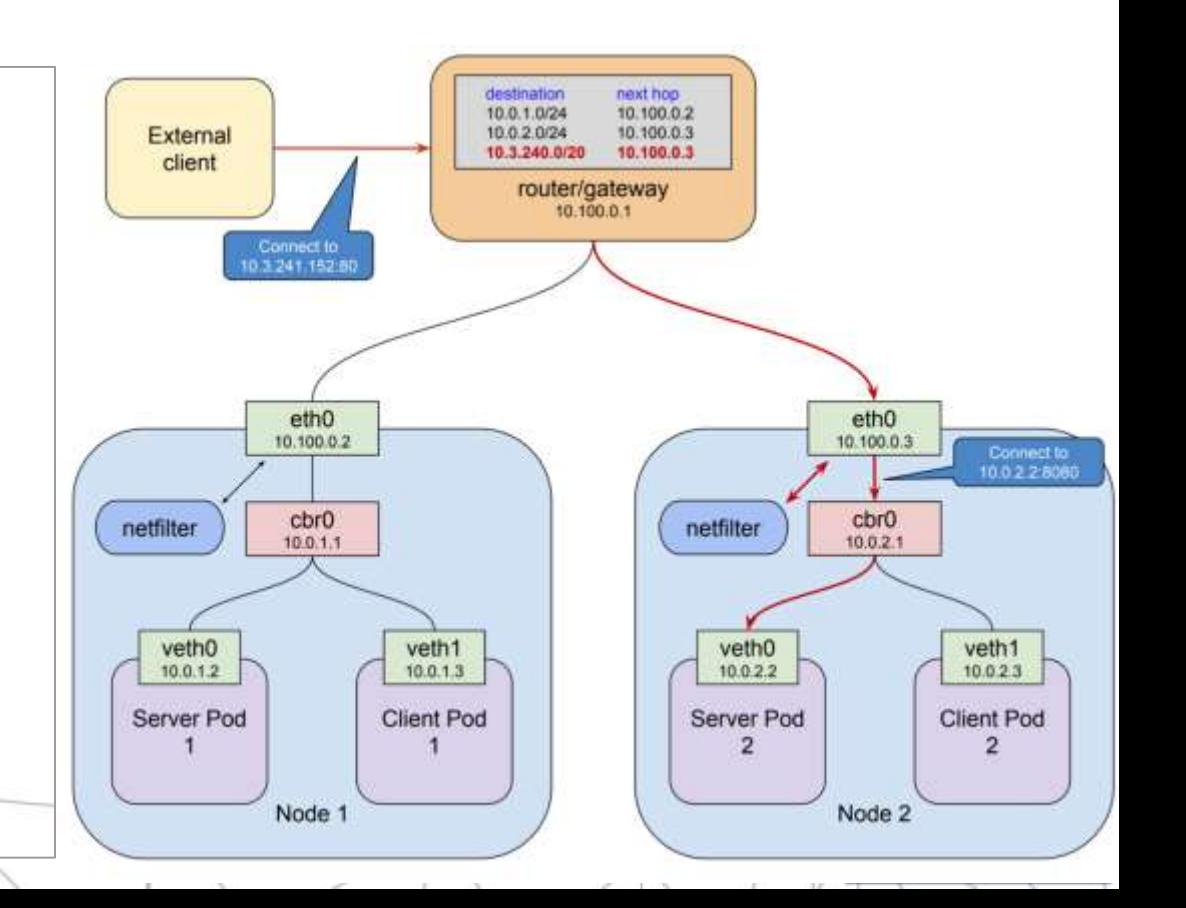

## external-to-service: publishing services

#### issues:

- forward traffic from a publicly visible IP endpoint to cluster IP that is only reachable once the packet is already on a node
- nodes are ephemeral. If unreachable route should not break.
- if route durable, traffic balanced

#### solution:

- nodeport
	- kube-proxy allocates a port 30000–32767
	- opens port on **eth0** interface of every node
	- connections are forwarded
- Loadbalancer service (nodeport+ingress path)
- ingress service (lb+https+virtual hosting...)

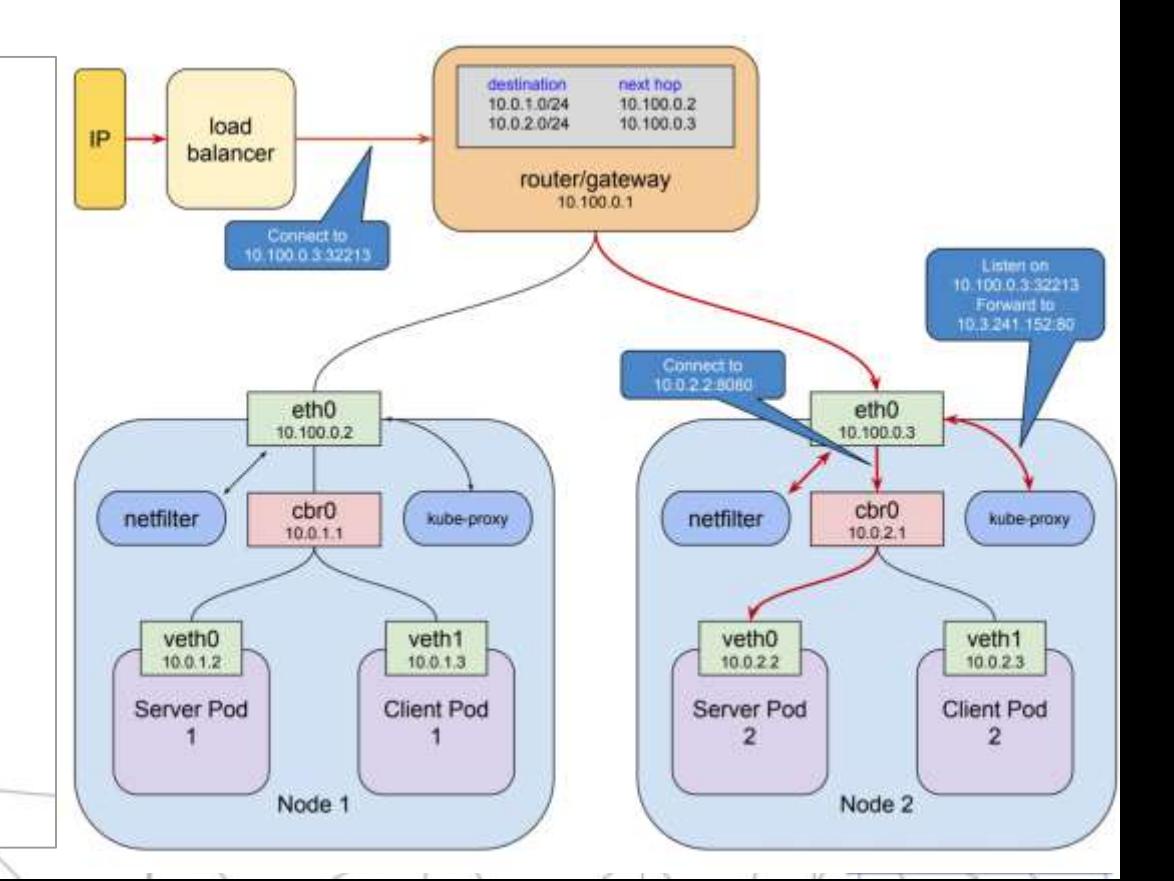

## flannel overlay network

- agent flanneld on each host
	- responsible for allocating a subnet to each host (etcd directly to store the network configuration)
- Kubernetes assumes that each container (pod) has a unique, routable IP inside the cluster.
	- this model removes the port mapping complexities that come from sharing a single host IP.
- Flannel provides a layer 3 IPv4 network between multiple nodes in a cluster.
	- does not control how containers are networked to the host, only
	- controls how the traffic is transported between hosts.

## kubelet and nodes: TLS communication

## security between layers: (i.e. easyRSA) provisioning of a node

TLS bootstrapping is designed to ease the ability of securely joining nodes to masters

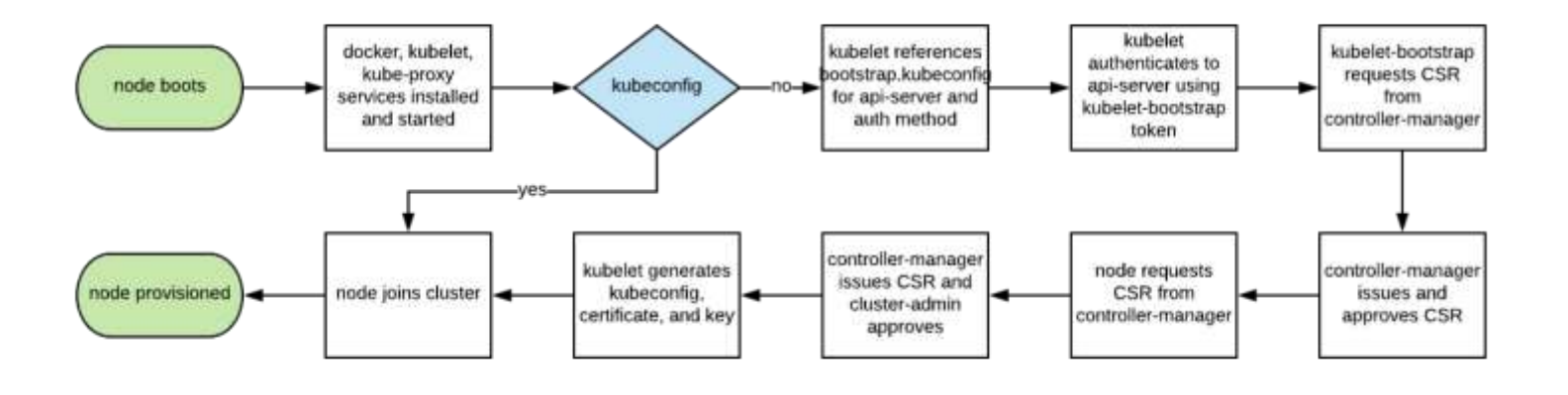

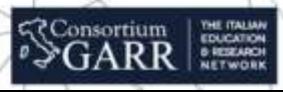

## suggested readings and references

- A wonderful book about: **Metaphors We Live** by [George Lakoff,](https://www.goodreads.com/author/show/8419.George_Lakoff) [Mark Johnson](https://www.goodreads.com/author/show/17910.Mark_Johnson)
- A Brief History of Cloud Application Architectures DOI: 10.3390/app8081368
- k8s bible for beginners and developers<https://www.level-up.one/kubernetes-bible-beginners/>
- kubernetes documentation at its website
- [\(find the veth\) net debug https://community.pivotal.io/s/article/How-to-get-tcpdump-for-containers-inside-](https://community.pivotal.io/s/article/How-to-get-tcpdump-for-containers-inside-Kubernetes-pods)

#### Kubernetes-pods

- About monopoly debate in cloud http://shirky.com/writings/powerlaw weblog.html
- "The Big switch" N.Carr (yes it's a paper book!)
- SDN and NFV Simplified: A Visual Guide to Understanding Software Defined Networks and Network Function Virtualization (Jim Doherty)
- About GARR cloud<http://cloud.garr.it>
### Useful and Suggested readings

- About monopoly debate in cloud [http://shirky.com/writings/powerlaw\\_weblog.html](http://shirky.com/writings/powerlaw_weblog.html)
- "The Big switch" N.Carr (yes it's a paper book!)
- OpenStack Cloud Administrator Guide http://docs.openstack.org/admin-guidecloud/content/index.html
- OpenStack keystone developer documentation <http://docs.openstack.org/developer/keystone/>
- OpenStack Identity Administration documentation http://docs.openstack.org/trunk/openstack[compute/install/content/ch\\_installingopenstack-identity-service.html](http://docs.openstack.org/trunk/openstack-compute/install/content/ch_installingopenstack-identity-service.html)
- Deploying openstack Ken Pepple (O'Really)
- About GARR cloud<http://cloud.garr.it>
- OPENSTACK NETWORKING GUIDE (ask google for the latest)
- SDN and NFV Simplified: A Visual Guide to Understanding Software Defined Networks and Network Function Virtualization (Jim Doherty)
- OpenStack Networking Essentials (James Denton)
- Learning OpenStack Networking (Neutron) (James Denton)
- $\bullet$  MAAS (CANONICAL) on www
- Juju (CANONICAL) on www
- Troubleshooting O~S (Alex Barchiesi) [https://docs.google.com/document/d/1DcO7Cj\\_E\\_yJlj93g0ynkZ08YxsPJF1hQ23kS4F5awjA/edit?usp=sharing](https://docs.google.com/document/d/1DcO7Cj_E_yJlj93g0ynkZ08YxsPJF1hQ23kS4F5awjA/edit?usp=sharing)

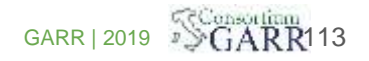

# let the dance begin

114

# What is OpenStack ? (what is important for us)

- Apache 2.0 license (OSI)
- Open design process
- Publicly available code
- Open community processes documented and transparent
- Commitment to drive and adopt open standards
- Modular design for deployment flexibility via APIs

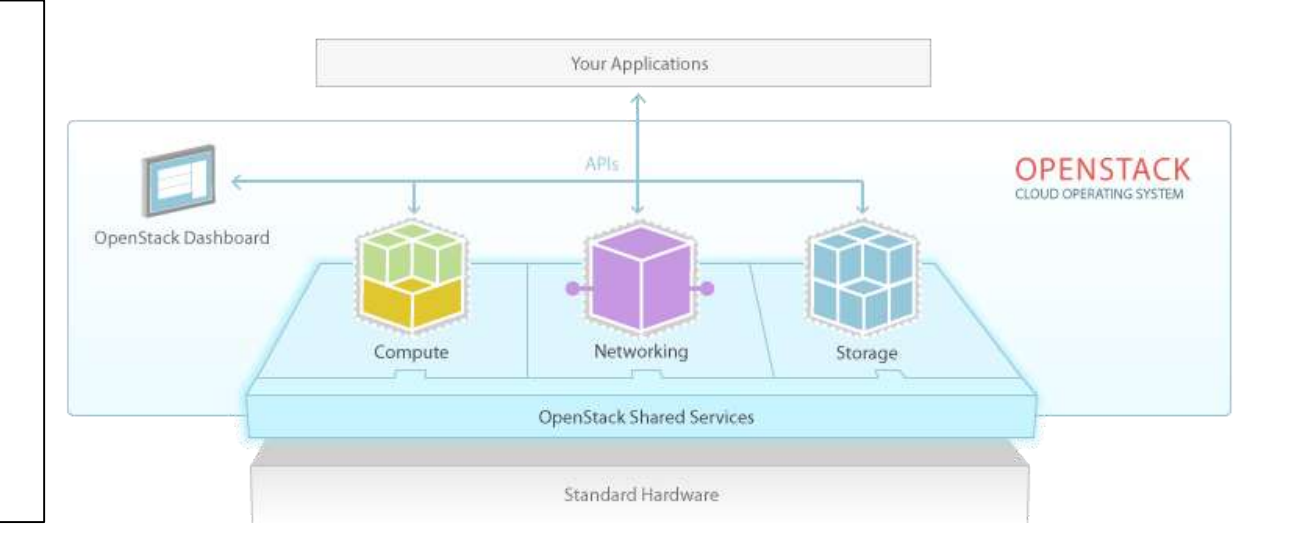

### Is a community

creating public software to build private and public clouds

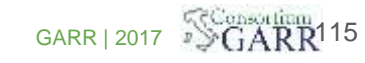

# Components (umbrella project for)

- **Horizon** (Dashboard)
- **Keystone** (Identity Management)
- Nova (Compute, where VMs are run)
- **Glance** (Image Service, where templates are)
- **Cinder** (Block Storage, persistent storage for VMs)
- **Swift** (Object Storage, snapshots and not frequently updated data)
- **Neutron** (Networking and SDN)
- **Ceilometer** (Telemetry)

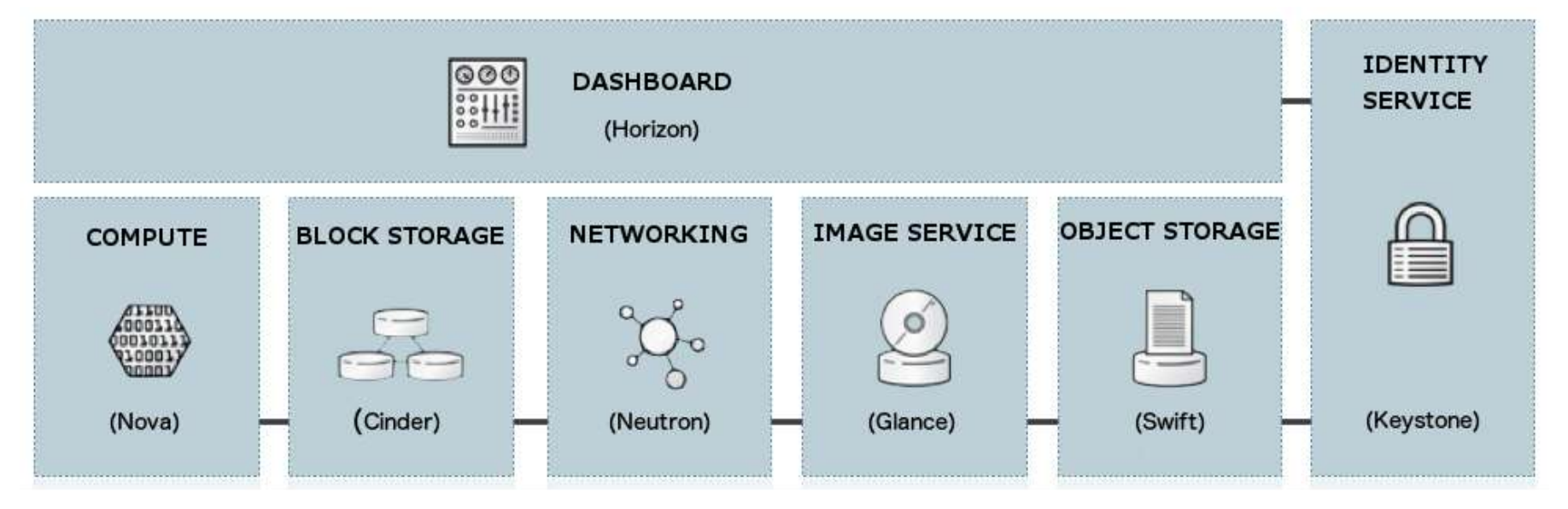

116

# OpenStack through VM provisioning

- Most common and complex process
- Involves interaction of most components

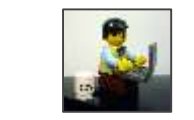

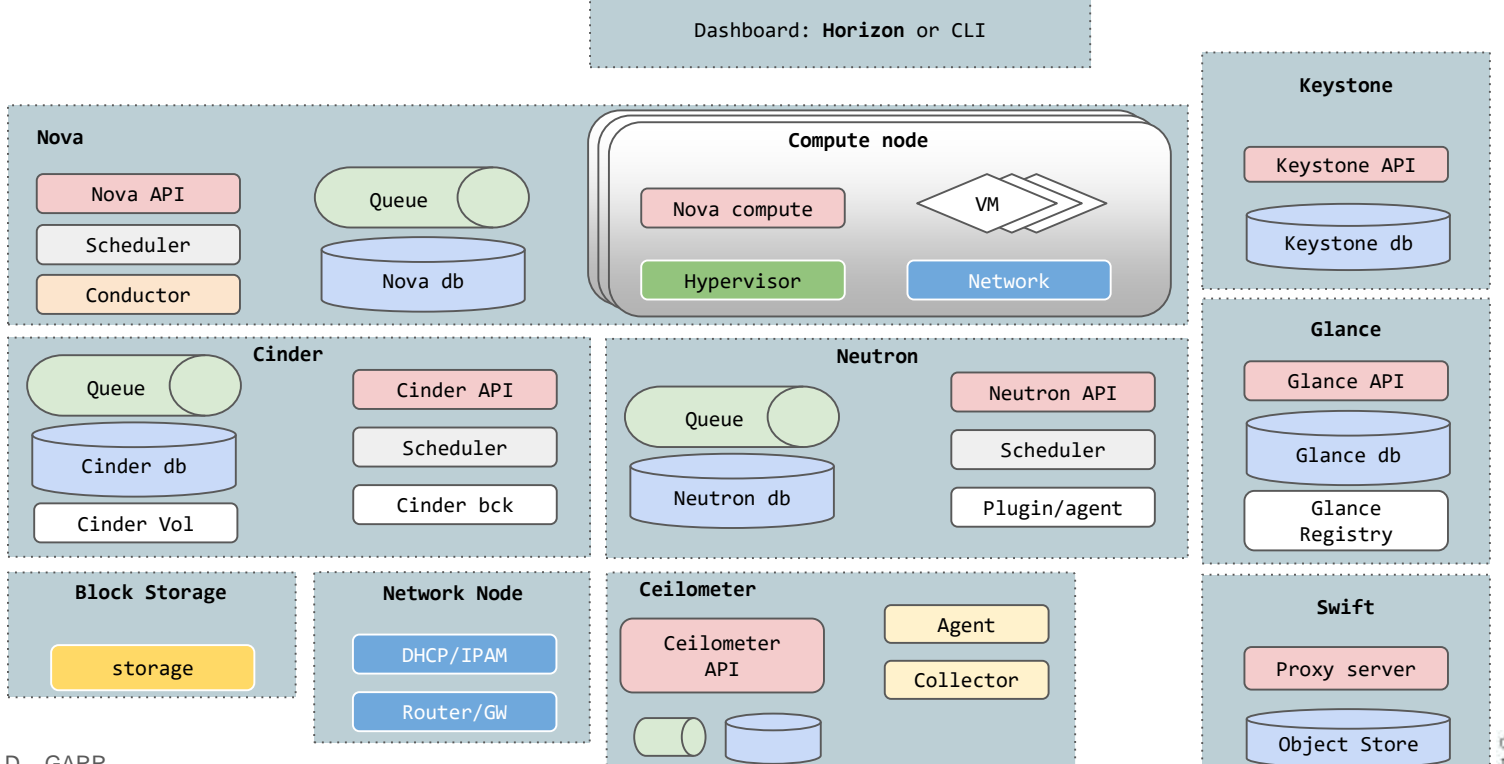

117

Dipartimento C.S.D. - GARR

# Horizon: the OpenStack dashboard

Provides a baseline user interface for managing OpenStack services

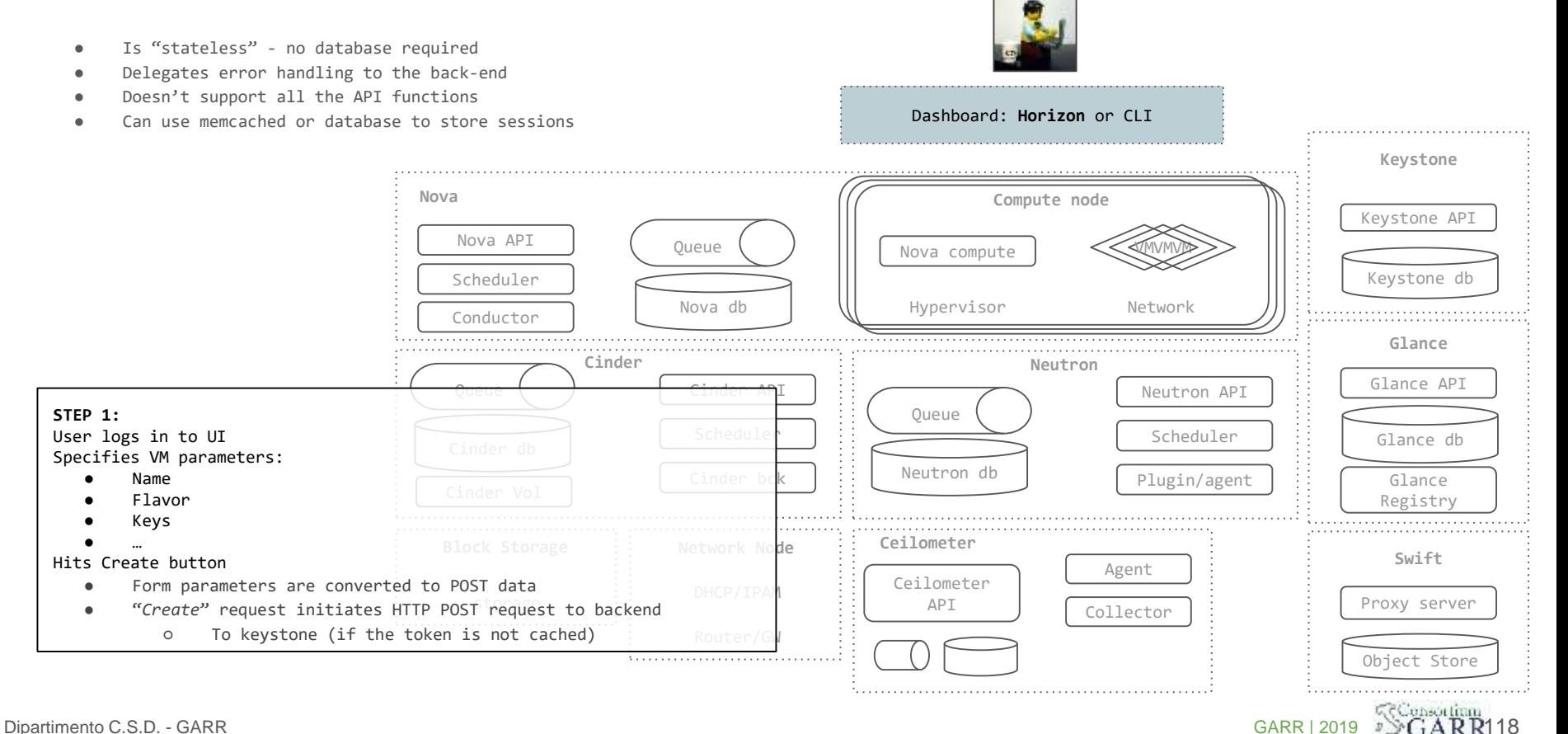

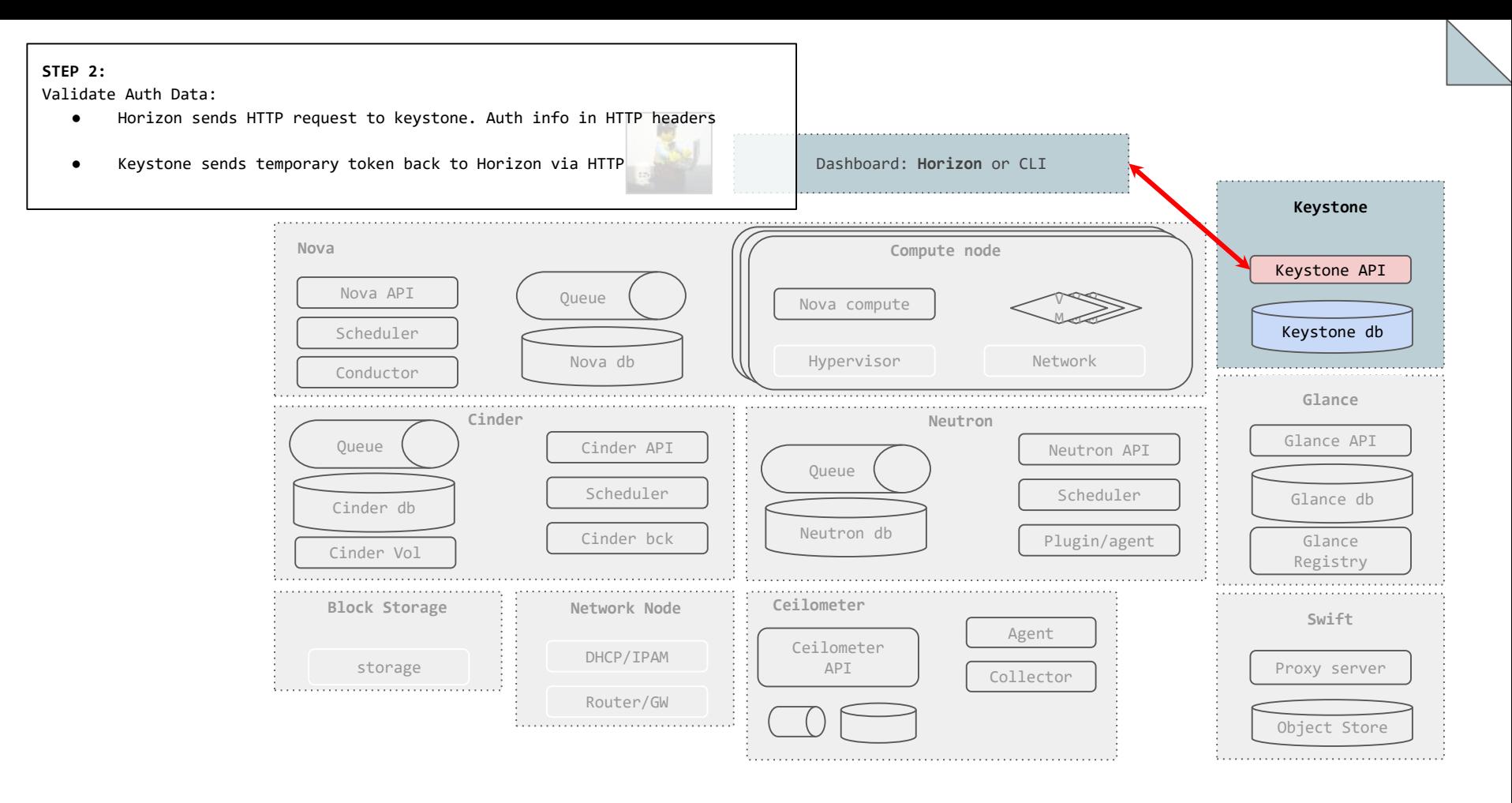

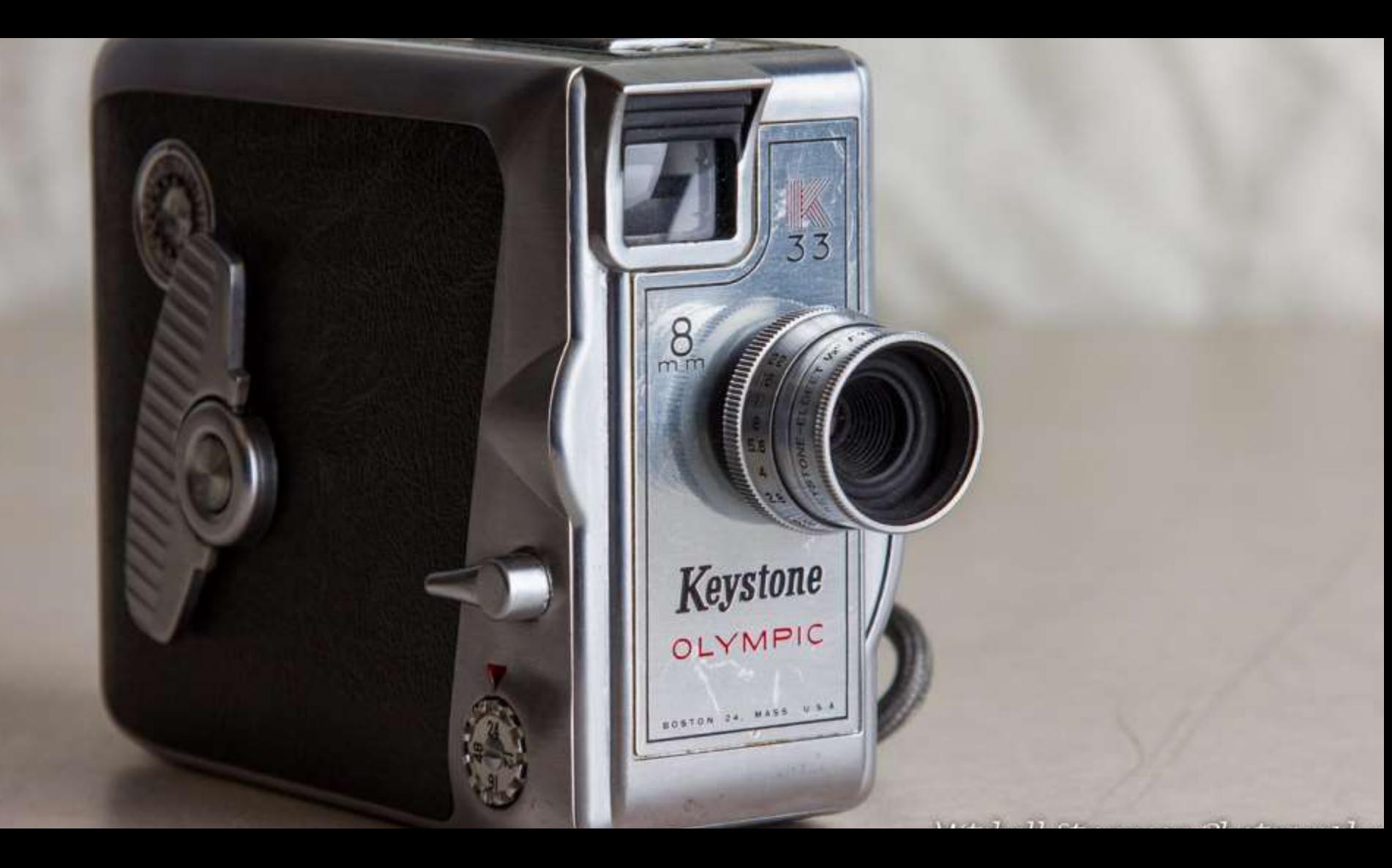

### Keystone: the OpenStack Identity Service

Provides **identity, token, catalog and policy services**

for use specifically by projects in the OpenStack family.

Provides **service catalog** to let other OpenStack systems know where relevant API endpoints for Services.

Two main concepts of Identity service management are:

- **Services**
- **Endpoints**

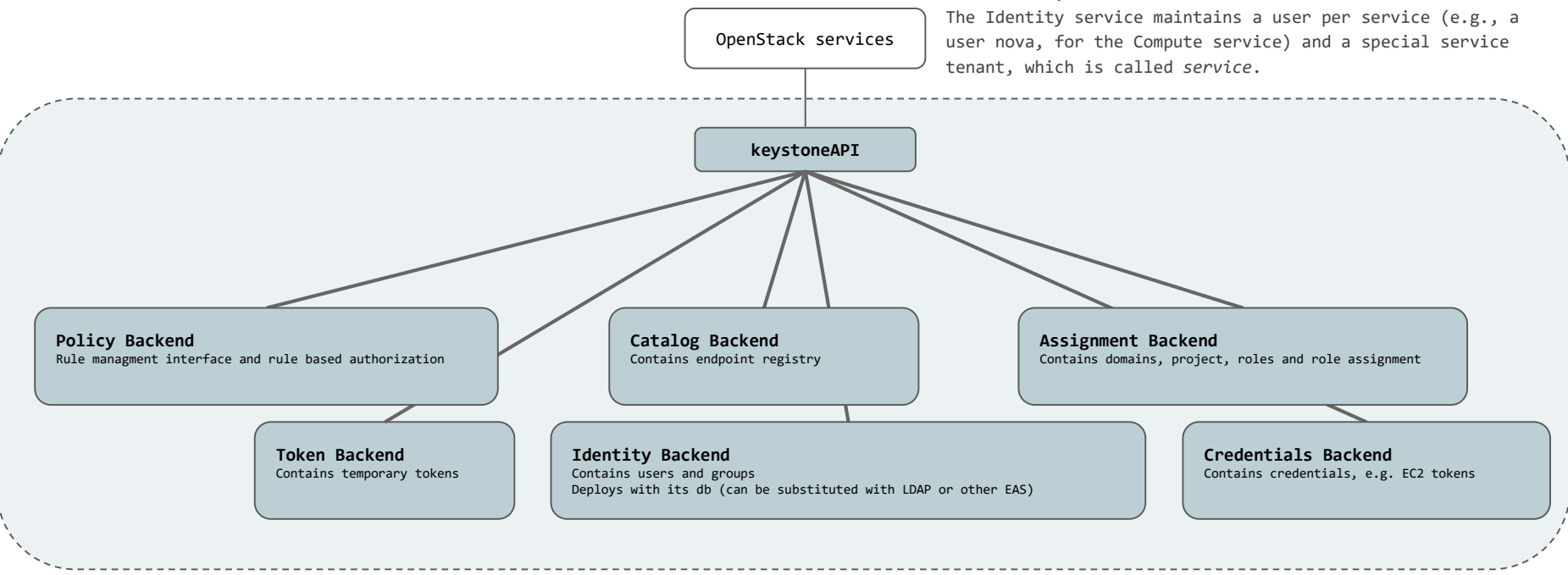

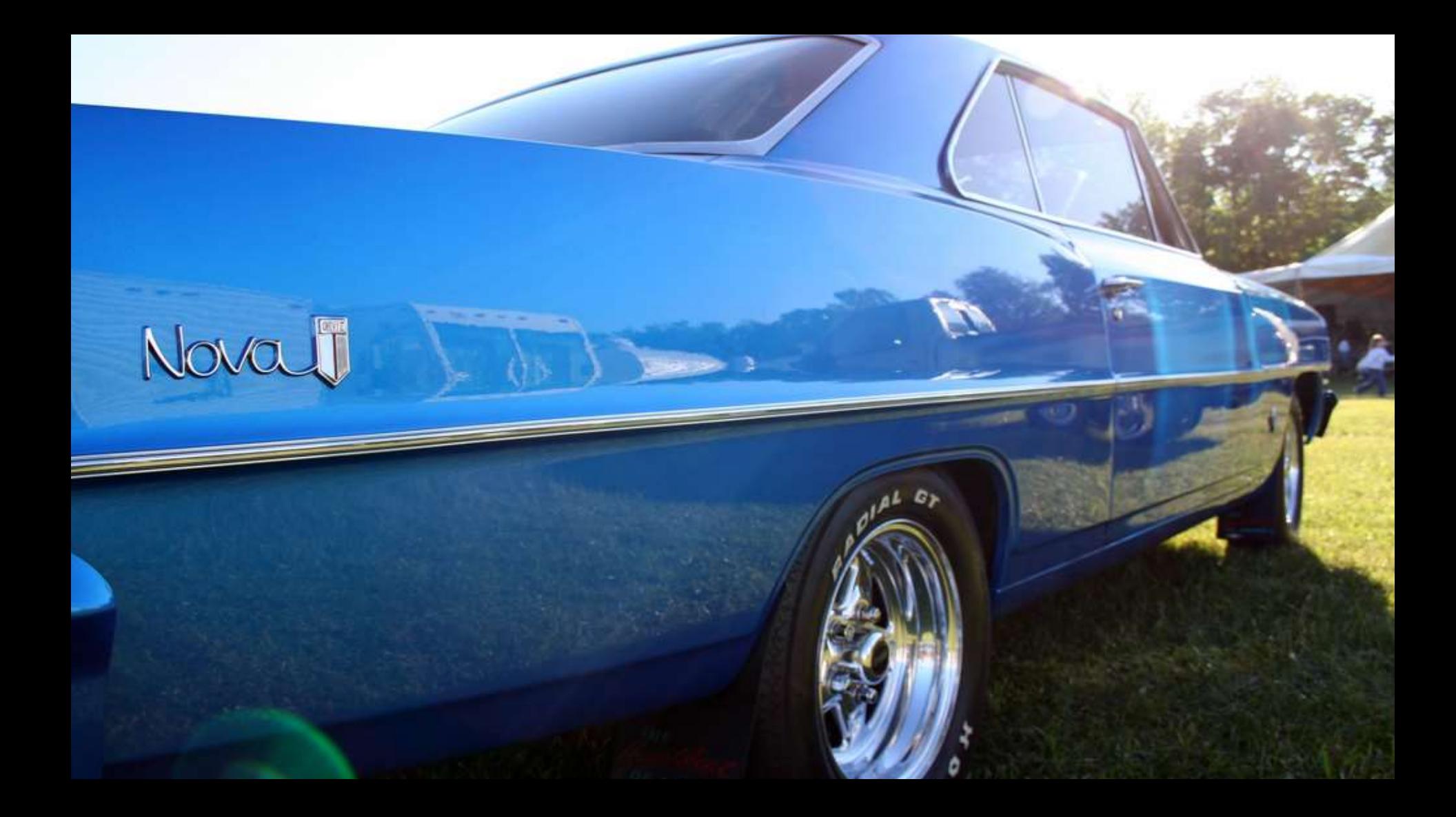

# OpenStack Compute API (Nova API)

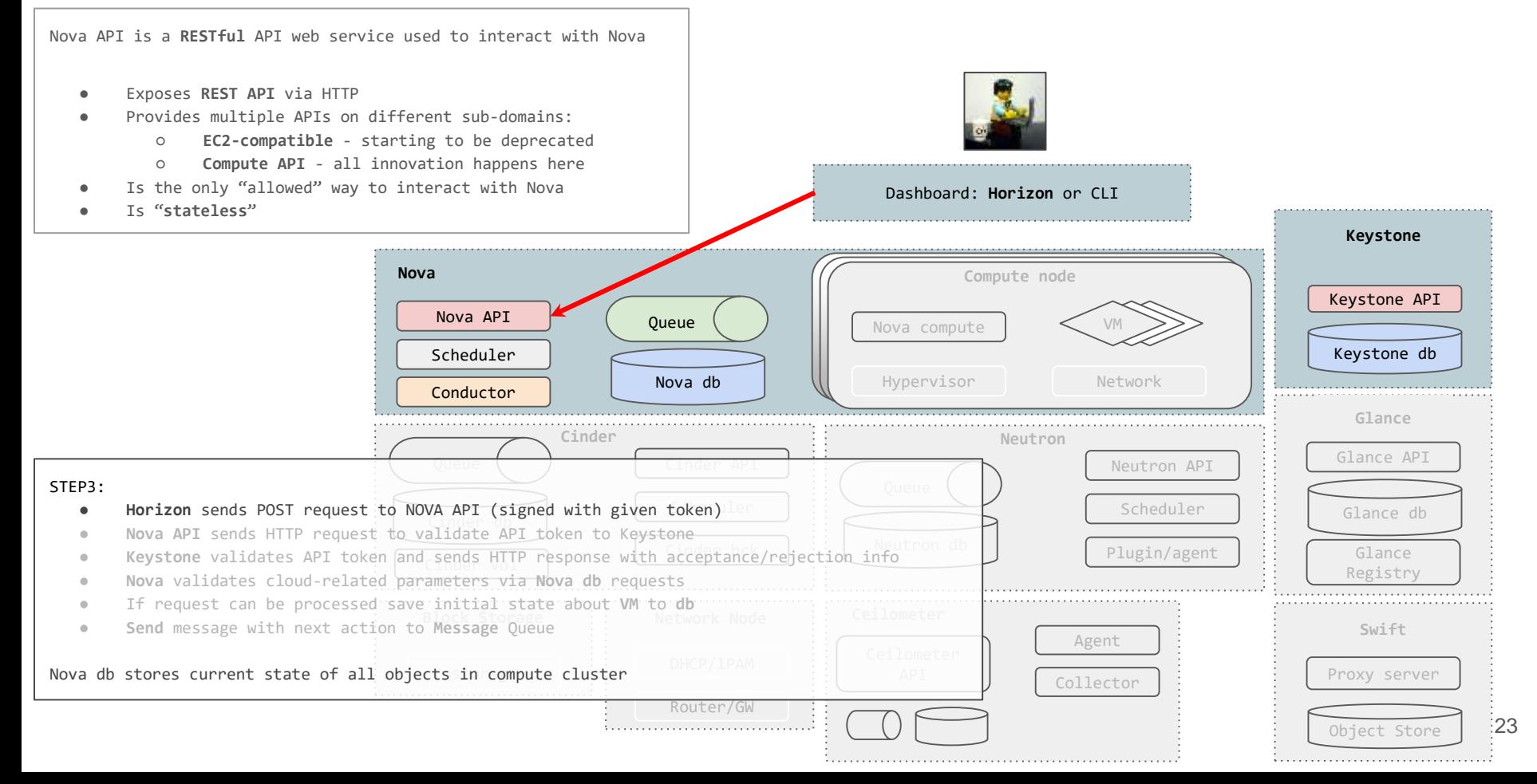

# OpenStack Compute API (Nova API)

Nova API is a **RESTful** API web service used to interact with Nova

- Exposes **REST API** via HTTP
- Provides multiple APIs on different sub-domains:
	- **EC2-compatible** starting to be deprecated
	- **Compute API** all innovation happens here
- Is the only "allowed" way to interact with Nova
- Is "**stateless**"

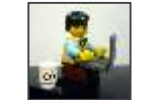

Dashboard: **Horizon** or CLI

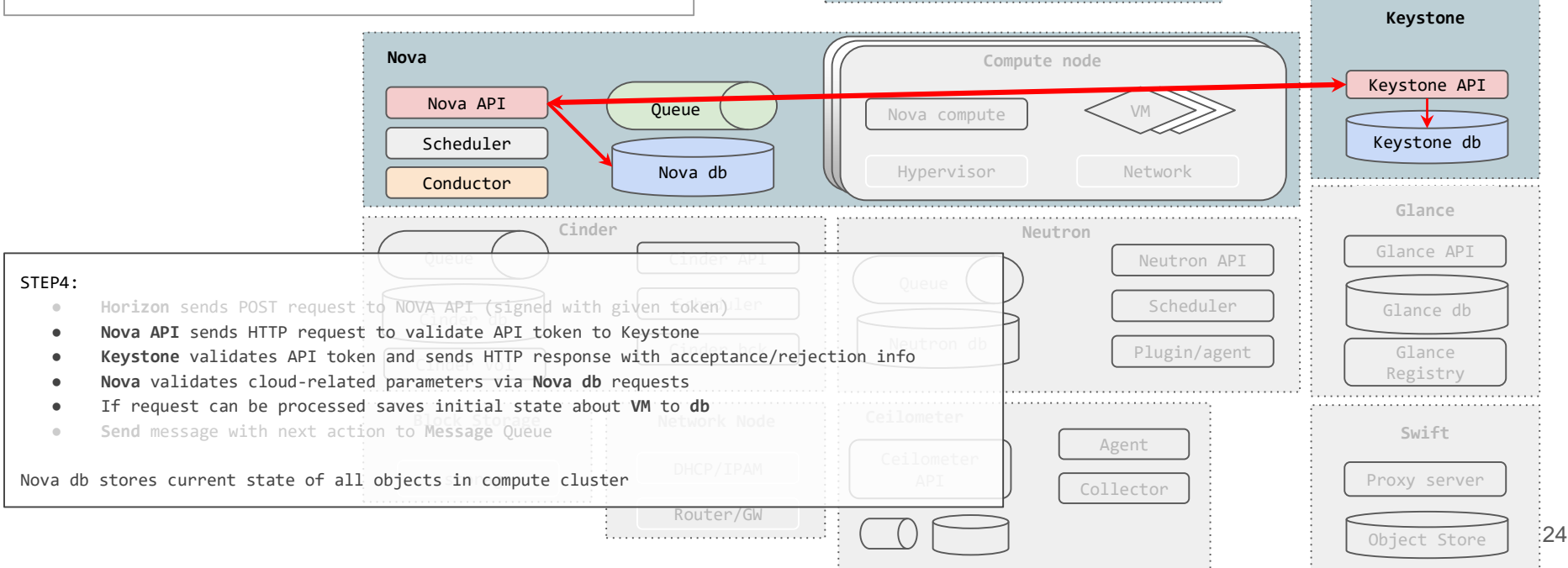

# OpenStack Nova Scheduler

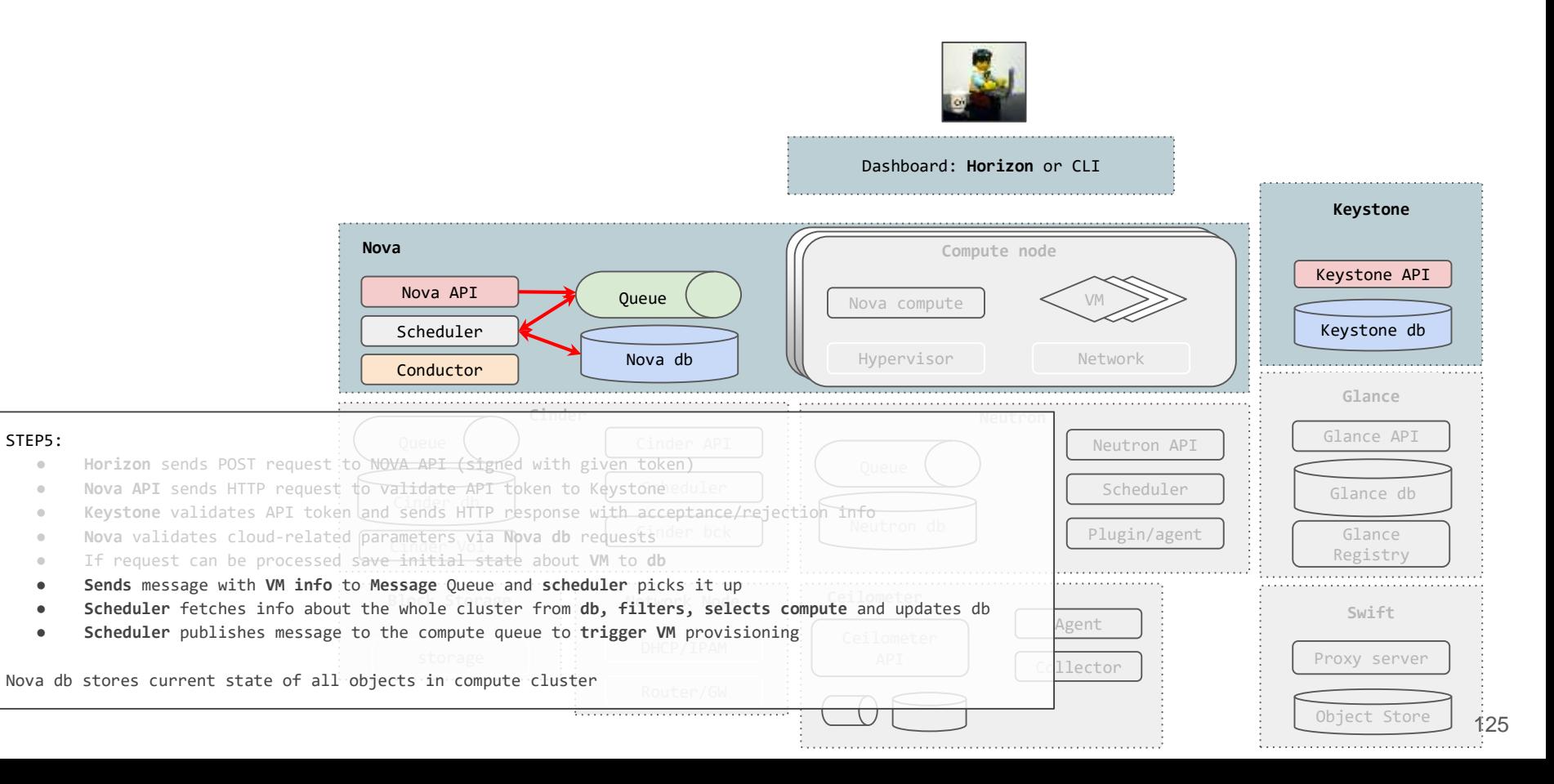

# RabbitMQ

Ô.

Michelle Middleton

# Message Queue

Is a unified way for collaboration between sub-components

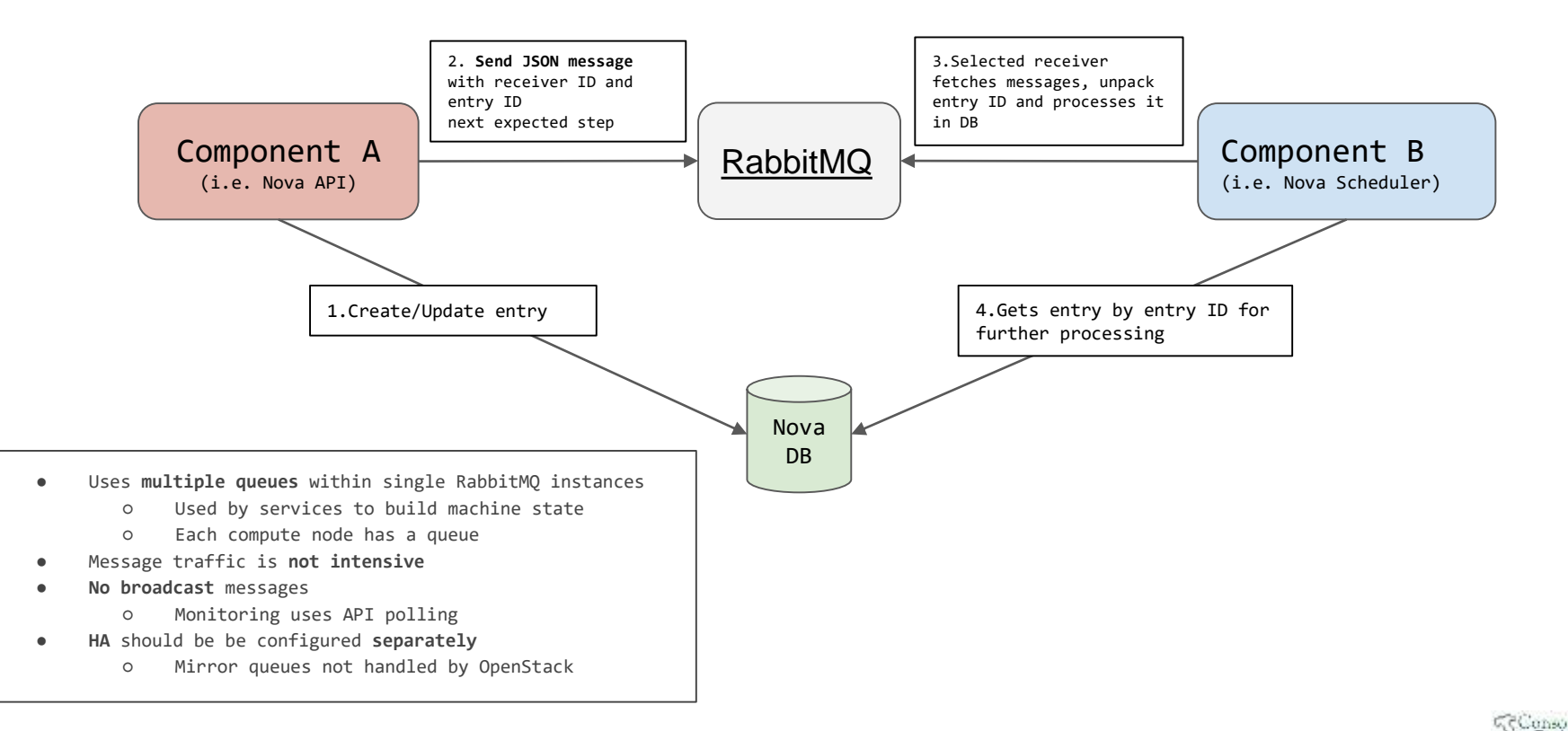

127

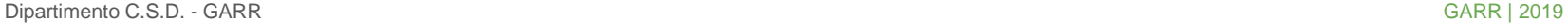

# Nova Compute

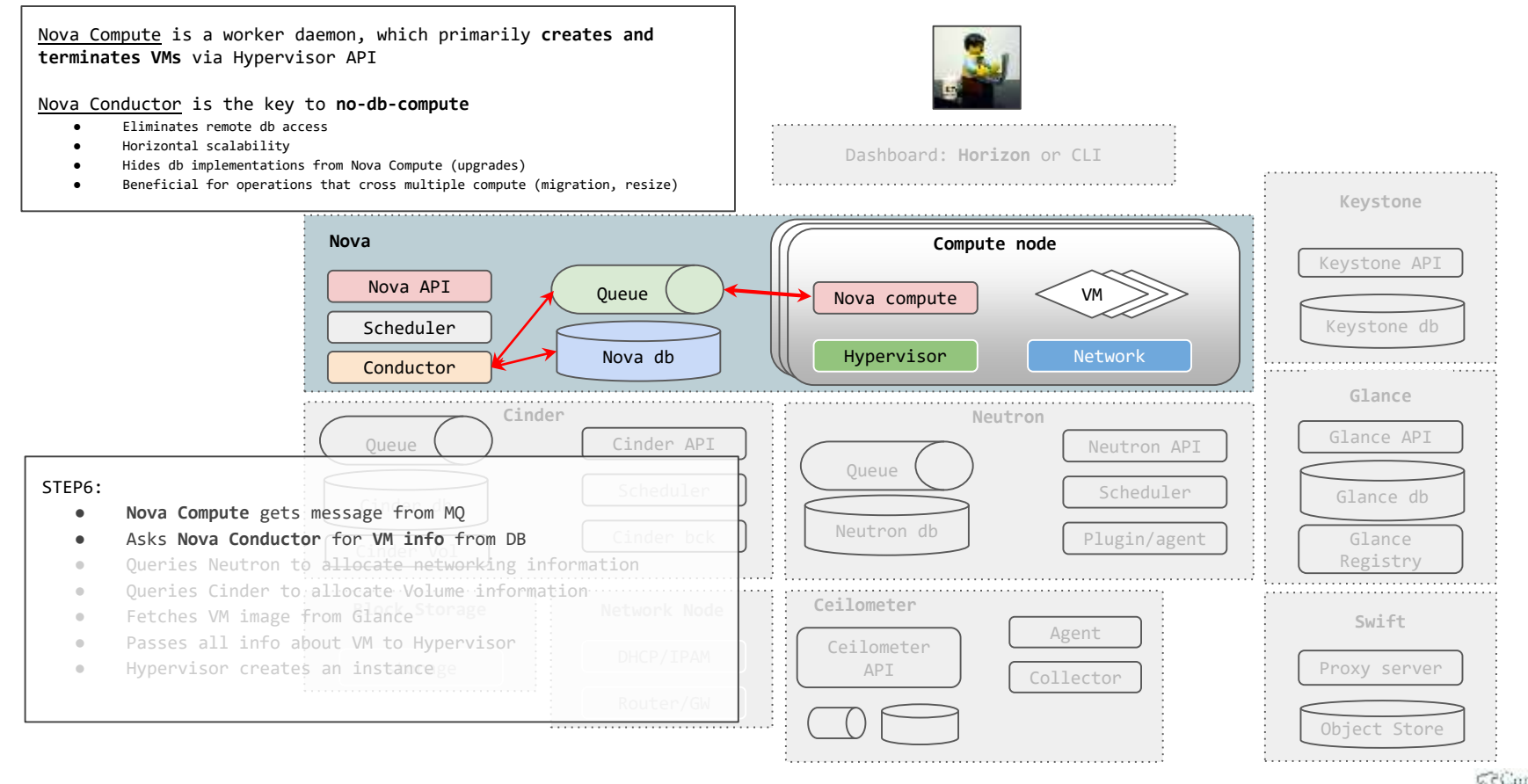

128

Dipartimento C.S.D. - GARR GARR | 2019

# Nova Compute

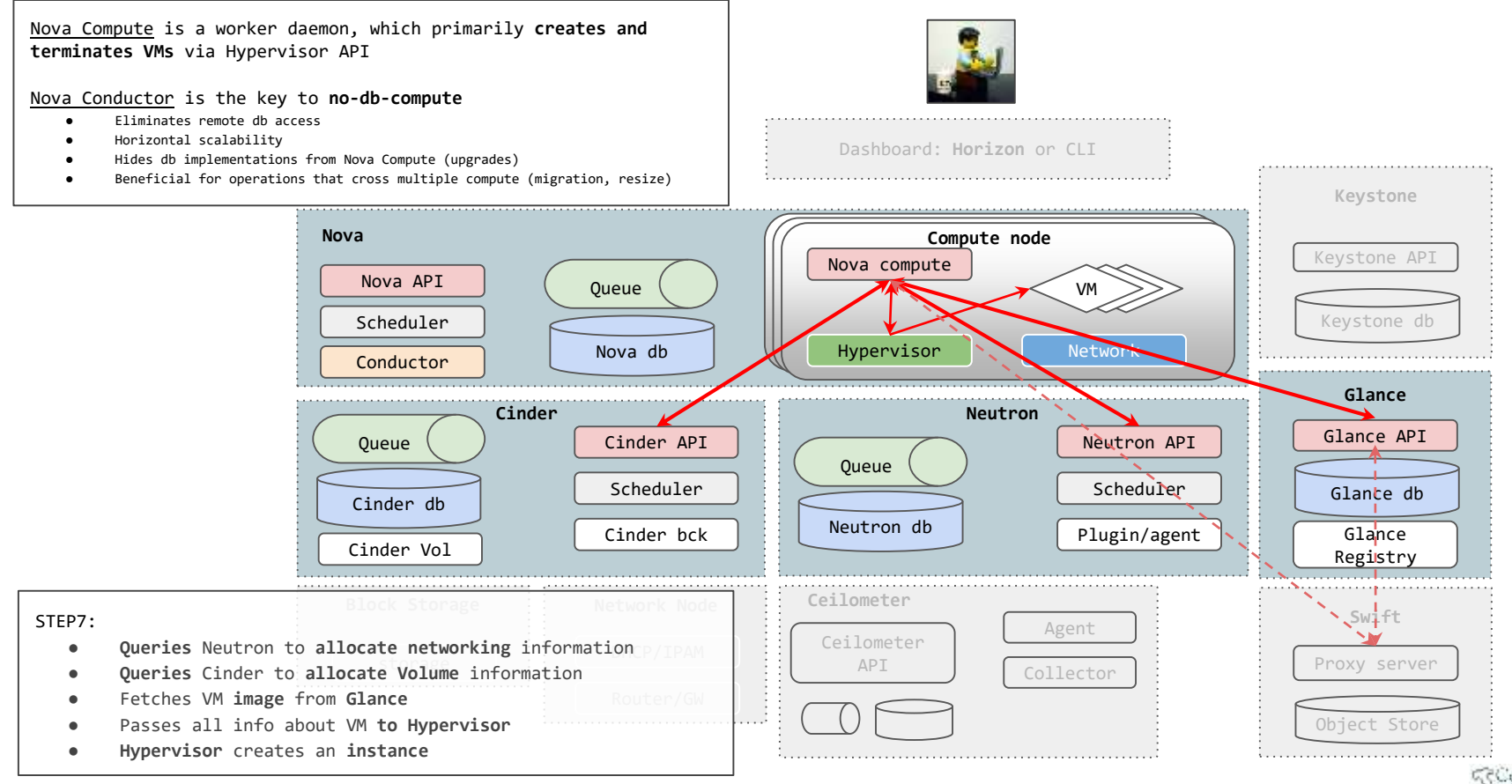

129

Dipartimento C.S.D. - GARR GARR | 2019

# Nova Compute drivers (for reference)

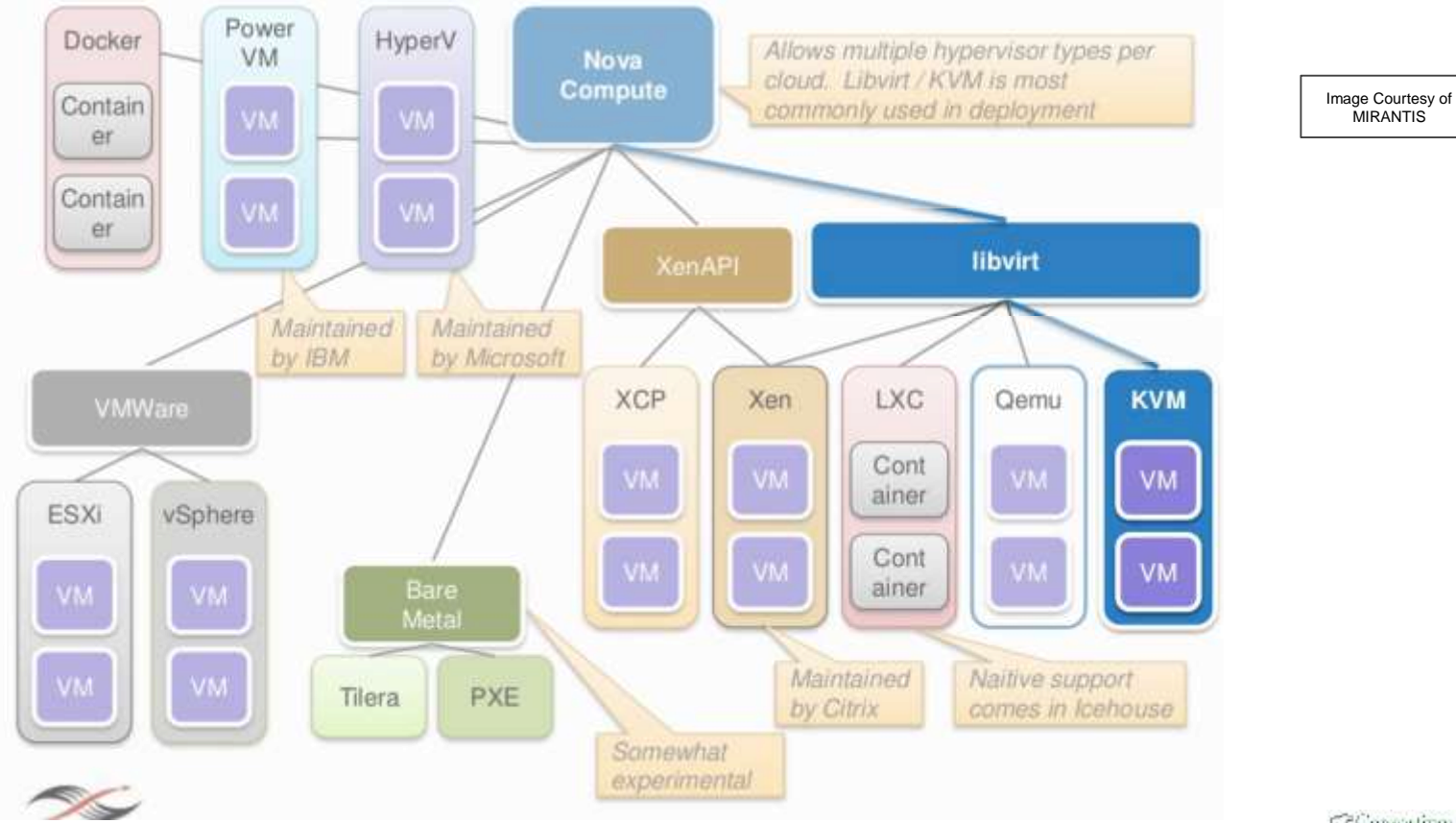

Dipartimento C.S.D. - GARR GARR | 2019

SConsortium<br>SGARR130

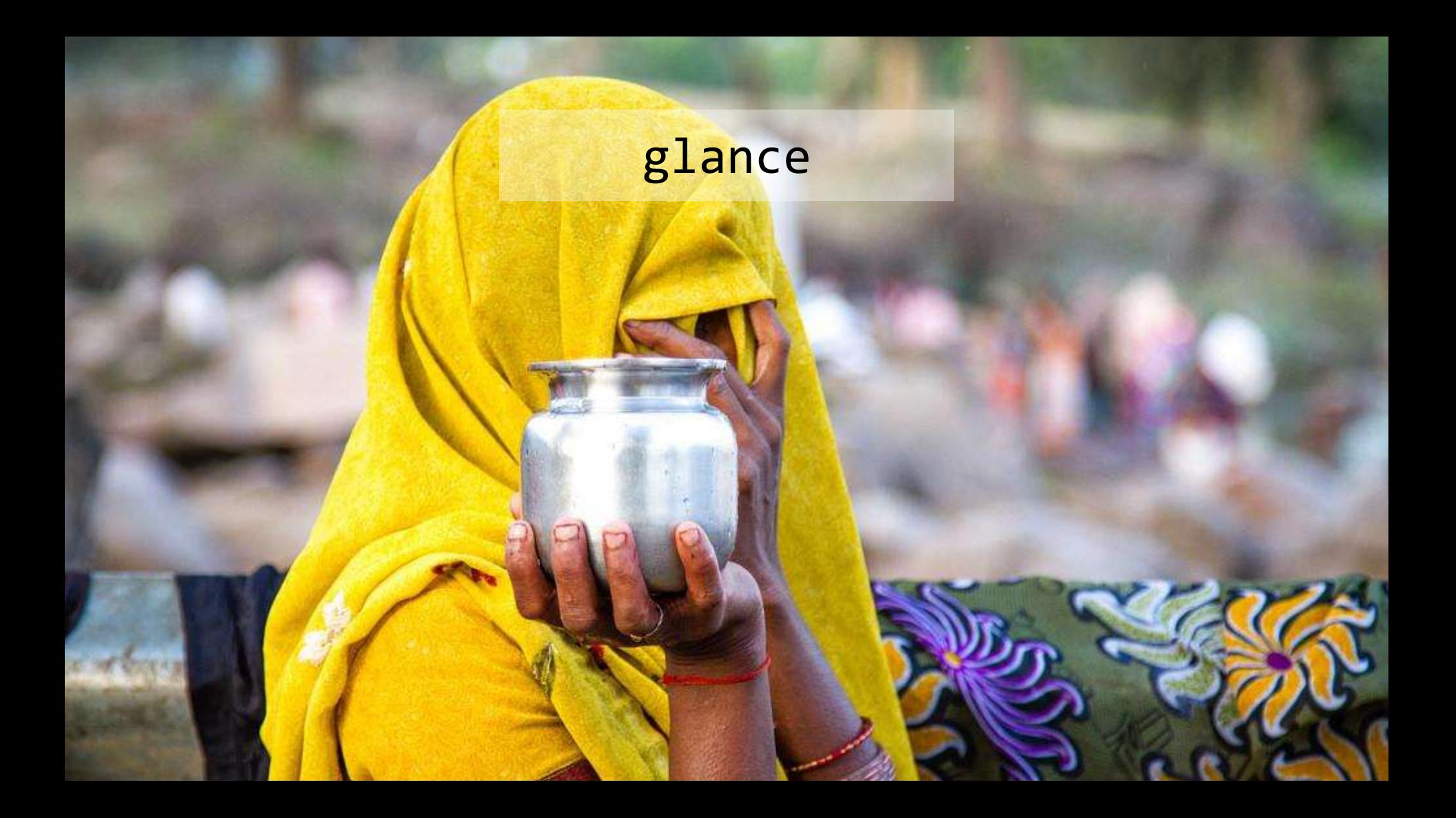

# Glance: OpenStack image service

Provides services for:

- **Discovering**
- **Registering**
- **Retrieving virtual machine images**

May use **multiple backends** for image storage

May store the same image in multiple locations

Supports **multiple** image **formats**

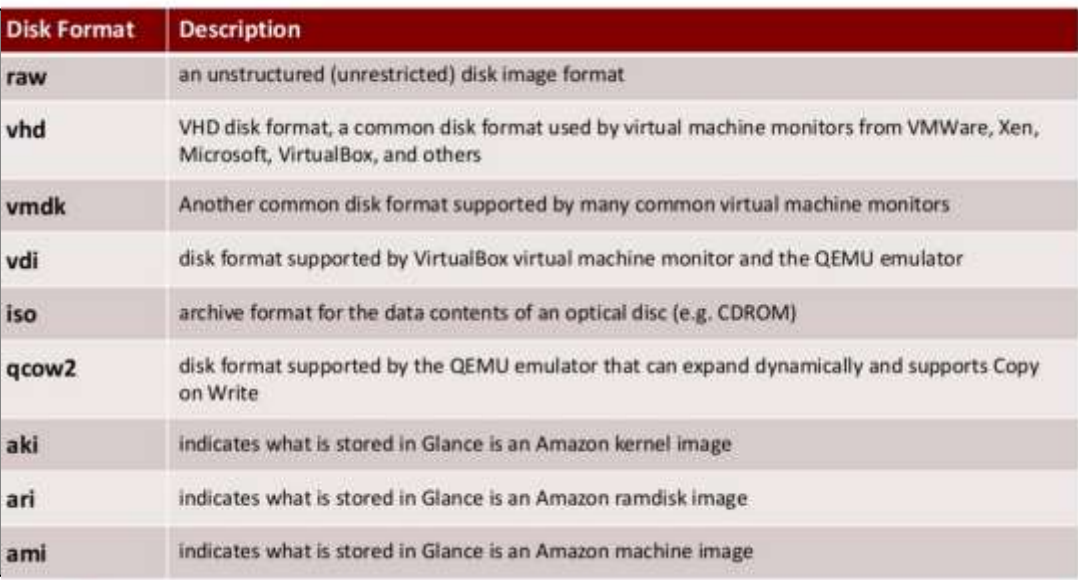

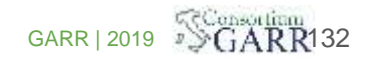

# Glance architecture

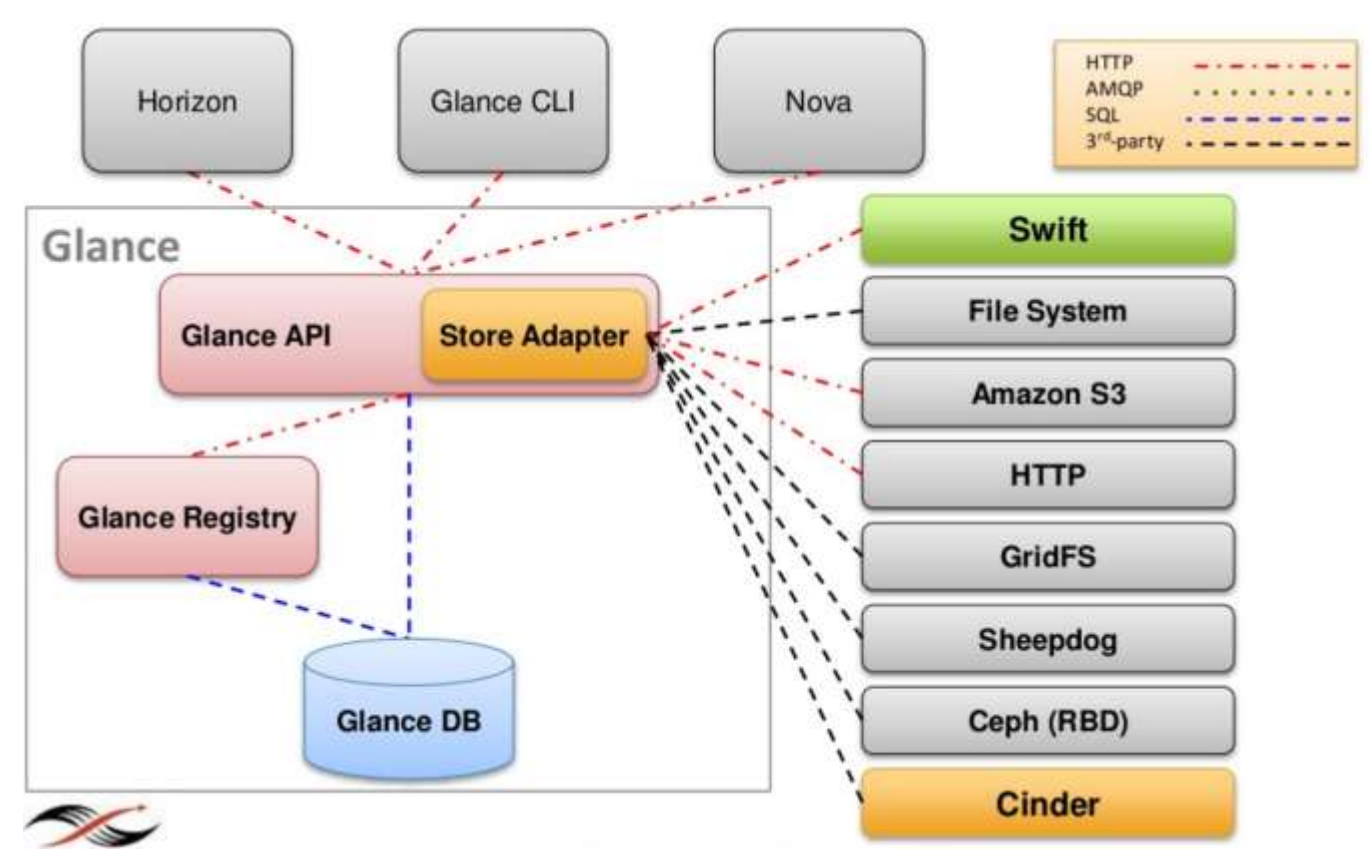

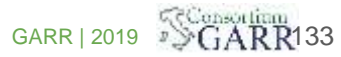

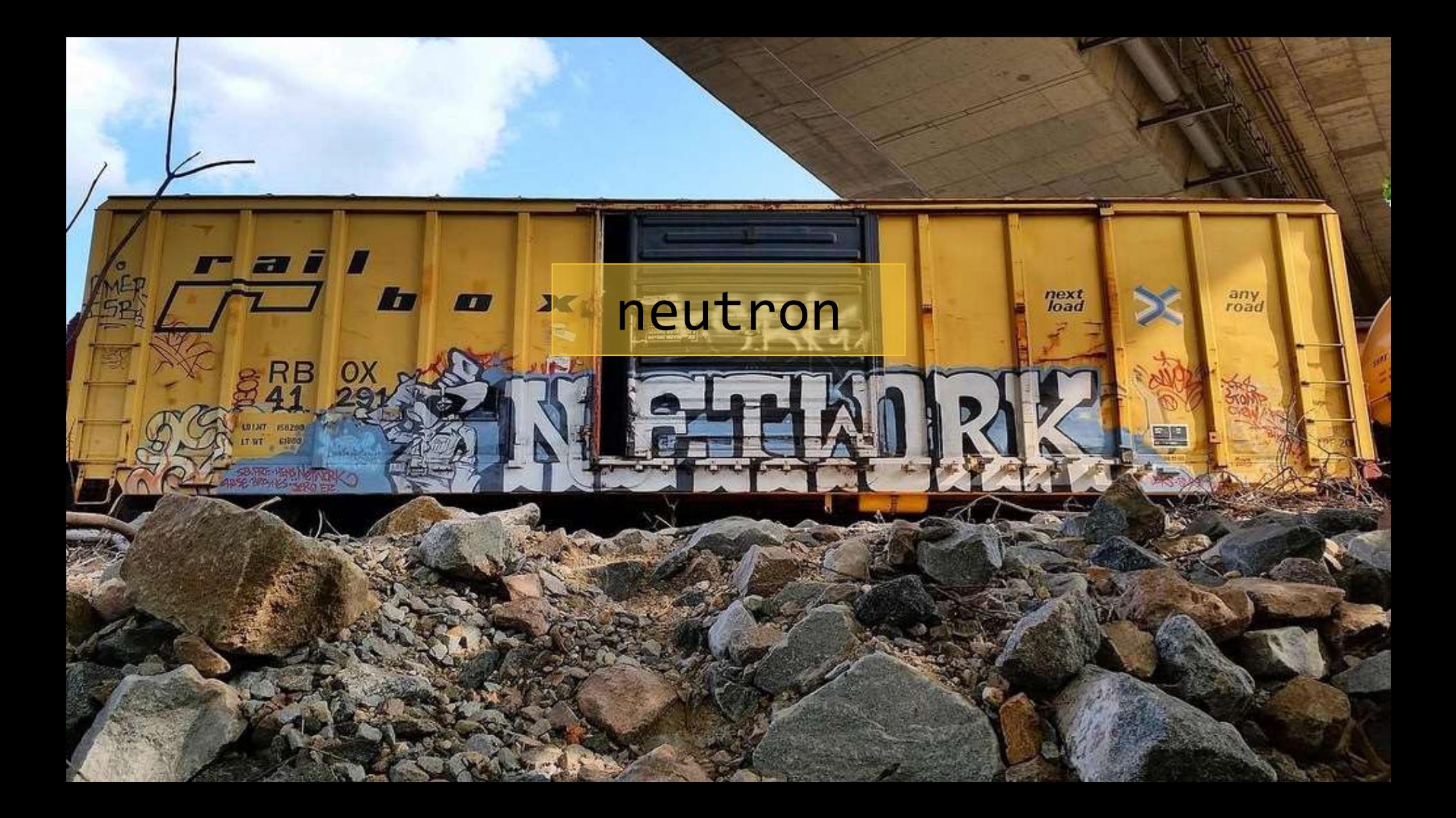

# Openstack networking:Neutron (configure VM Network)

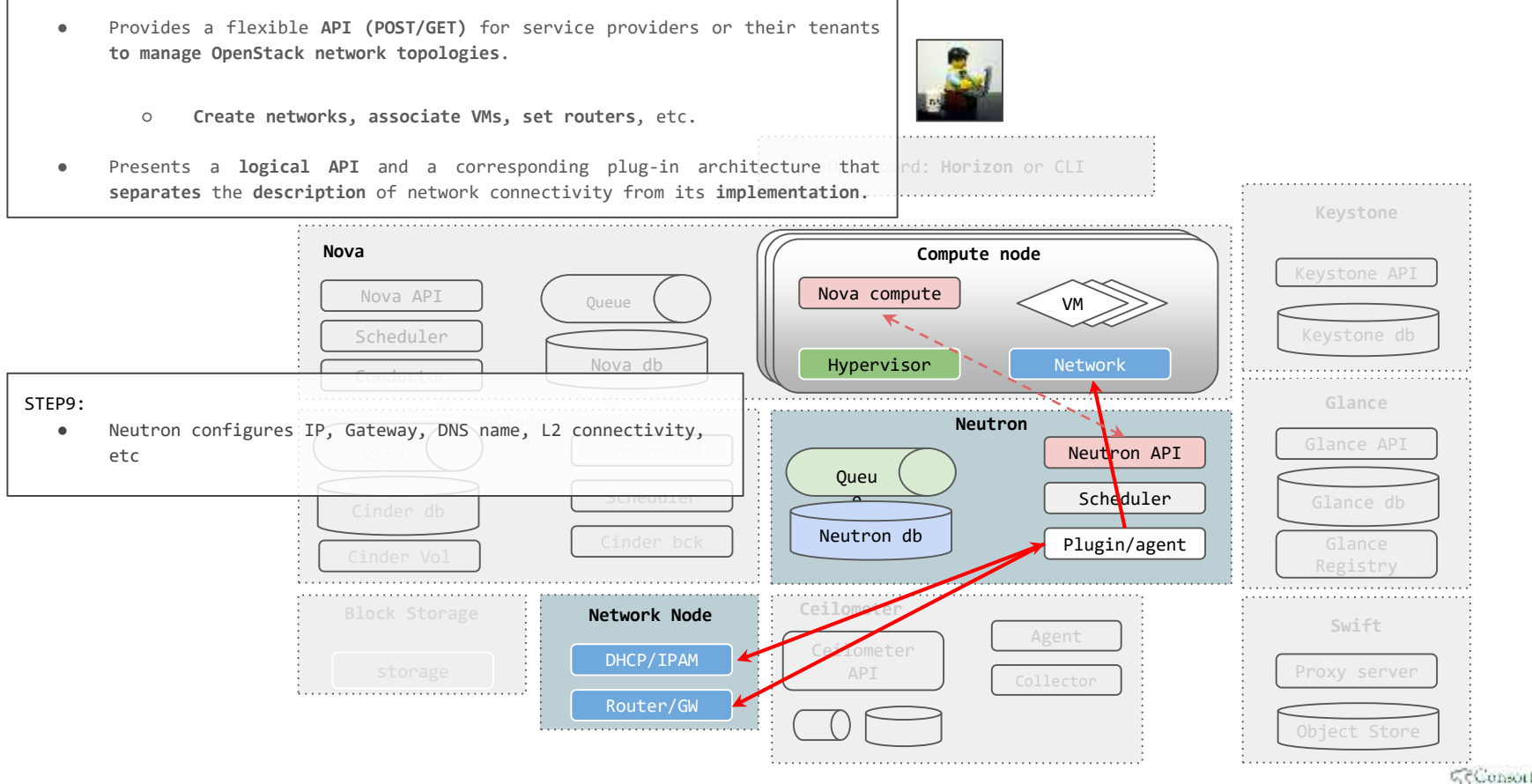

135

Dipartimento C.S.D. - GARR GARR | 2019

# Neutron WorkFlow: booting an instance

**Controller Node Compute Node Neutron API Server** w MLE PILLIN / CNS MAIN Drive OVE Open vilwitch **Virtual Station** Message Server **Data (Guest) Networ** Open vibritch **DHCP**<br>Agega Agen drawnanci DHCP Server **Network Node** 

- 1. Create a network
- 2. Create a subnet and associate with the network
- 3. Boot the VM and specify the network
- 4. Nova interacts with Neutron to create a port on the network
- 5. Neutron assigns a MAC and IP to the newly created port
- 6. Nova starts the VM
- 7. VM sends a DHCP request during boot and gets the IP corresponding to the MAC

# Neutron main components

- Neutron Server
- Plugins
- Plugin Agents
- Message Queue
- Database
- DHCP Agent
- L3 Agent

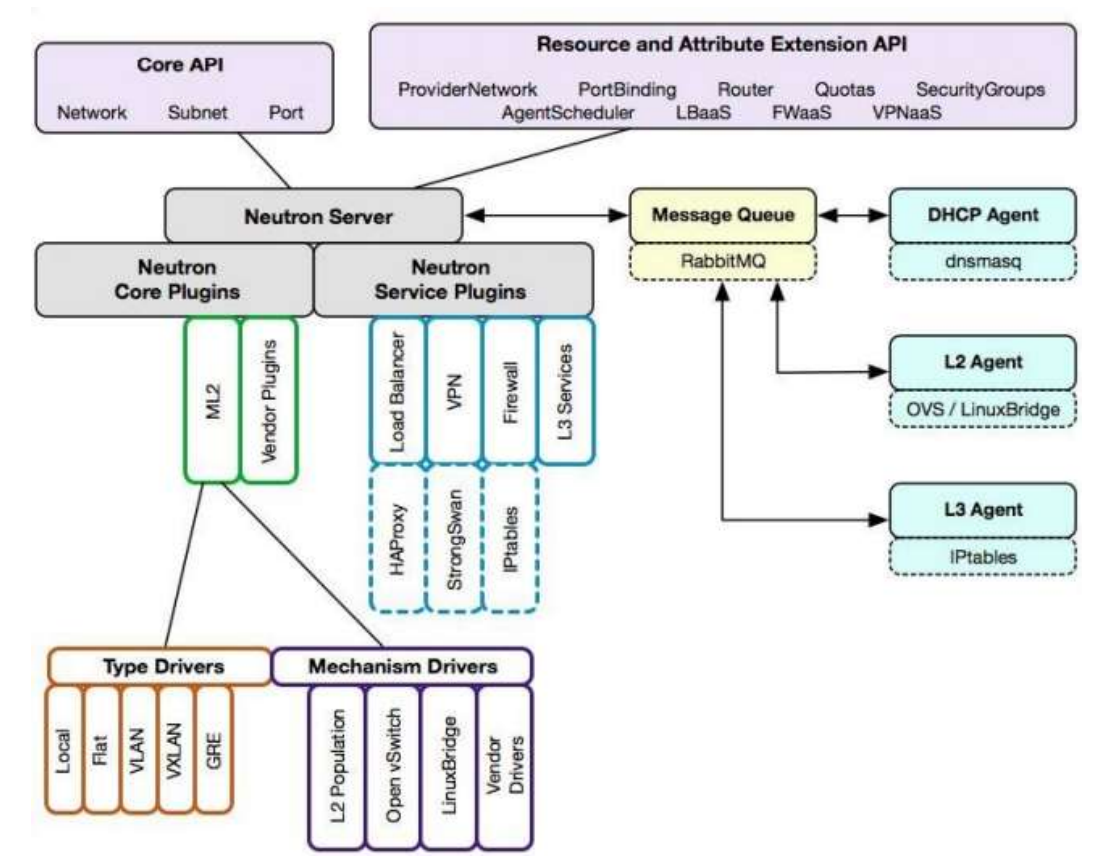

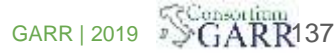

# Networking in (too many) details

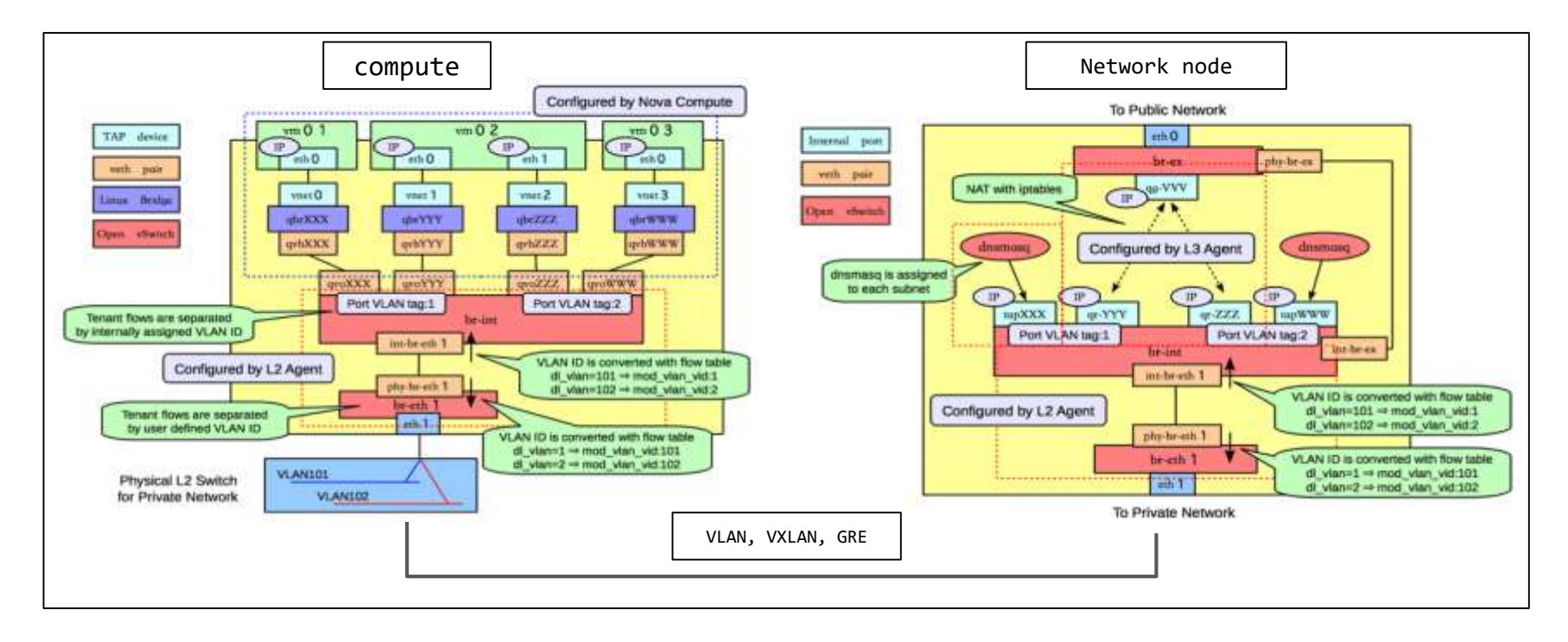

[O~S networking trobleshooting link](https://docs.google.com/document/d/1DcO7Cj_E_yJlj93g0ynkZ08YxsPJF1hQ23kS4F5awjA/edit?usp=sharing)

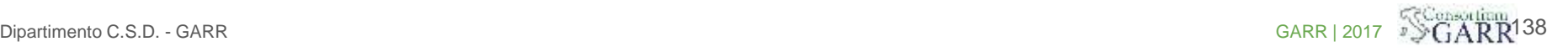

# Storage Models

甖.

计自由

œ.

#### **Ephemeral**

,,,,

○ Persists until VM terminated

13932 W

- Accessible from within VM as local file system
- Used to run operating system and or scratch space
- Managed by Nova

#### ● Block

- Persists until specifically deleted by user
- Accessible from within VM as a block dev
- Used to add additional persistent storage to VM and/or run operating system

 $\bigcup_{\mathcal{A}}\bigcup_{\mathcal{A}}\bigcup_{\mathcal{A}}\mathcal{B}$  . Dipartimento  $\bigcup_{\mathcal{A}}\mathcal{B}$  , and if  $\mathcal{B}$  is a set of  $\bigcup_{\mathcal{A}}\mathcal{B}$  , and  $\bigcup_{\mathcal{A}}\mathcal{B}$  , and  $\bigcup_{\mathcal{A}}\mathcal{B}$  , and  $\bigcup_{\mathcal{A}}\mathcal{B}$  , and  $\bigcup_{\mathcal{A}}\mathcal{B}$ 

○ Managed by Cinder

#### Object

 $...$ 

- Persists until specifically deleted by user
- Accessible from anywhere
- Used to add store files, including VM images
- Managed by Swift

### Nova Compute (Requests Volume)

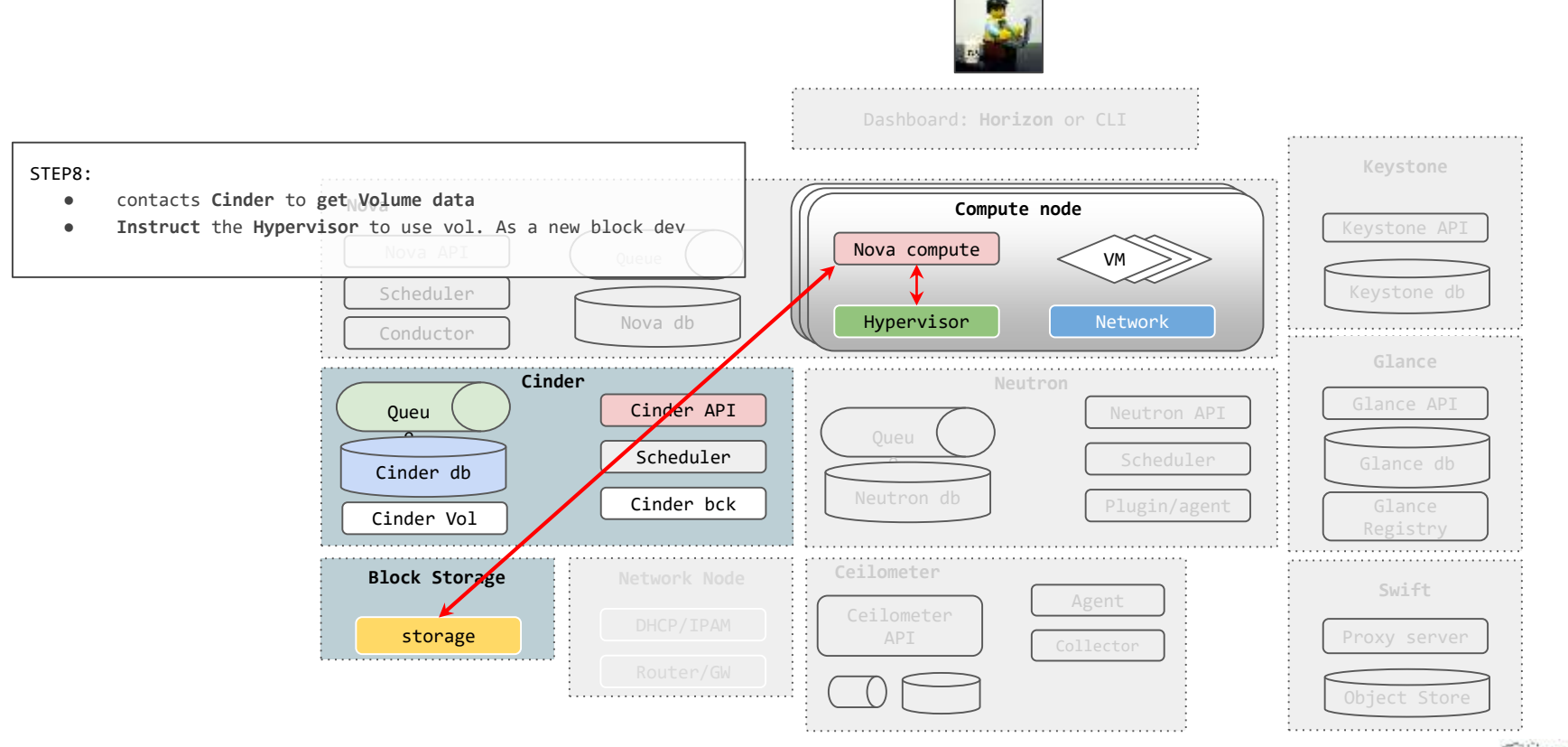

### 143

# Cinder resources: OpenStack block storage

#### ● Volume

- Is a persistent R/W block storage device
- Can be attached to VMs as a secondary storage
- Can be root store to boot VMs
- Can be attached only to one instance at a time
- Keeps its state independent of an instance
- Snapshot
	- Is a read only point in time copy of a Volume
	- Can then be used to create a new Volume

#### **Backup**

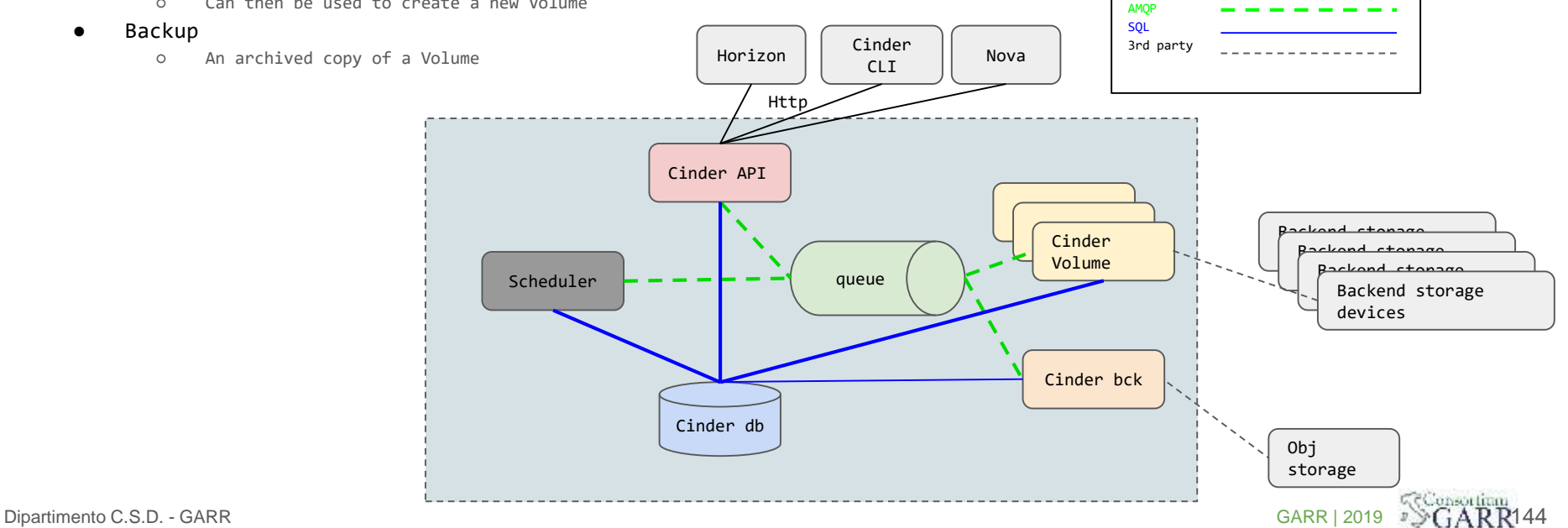

Http

### Cinder Volume driver (for reference)

#### ISCSI: ٠

- Dell EqualLogic ٠
- **EMC VMAX/VNX**
- Hitach HDS
- HP 3PAR (StoreServ) ۰
- HP / Lefthand SAN (StoreVirtual)  $\bullet$
- Huawei T/Dorado/HVS  $\sim$
- IBM Storwize family/SVC/XIV ٠
- **LVM** (Reference Implementation) ۰
- Nexenta  $\bullet$
- NetApp
- SolidFire
- **VMware VMDK**
- Windows Server 2012  $\bullet$
- Zadara  $\bullet$
- GlusterFS NFS (volumes as sparse files) ٠
- IBM General Parallel File System (GPFS) (volumes as sparse ٠ files):
	- · GPFS NSD
- ATA over Ethernet (AoE): ٠
- Coraid  $-$
- Fibre Channel: ×.
	- NetApp  $\bullet$
	- HP 3PAR (StoreServ)
	- Huawei T/Dorad/HVS ٠
	- IBM Storwize family/SVC/XIV ٠
	- **VMware VMDK** .
- NFS (volumes as sparse files): ×
	- **NFS** ٠
	- Nexenta ٠
	- NetApp ۰
	- **VMware VMDK**
	- Zadara ٠
	- · XenAPI Storage Manager
- RADOS Block Devices (RBD):
	- Ceph

More on this will follow

- Shared SAS: ٠
	- VMware VMDK
- Scale Out File System (SOFS) (volumes as sparse files): ٠
	- · Scality
- VirtIO (Local raw storage) (volumes as sparse files) ٠

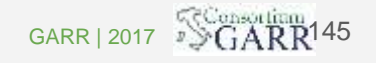

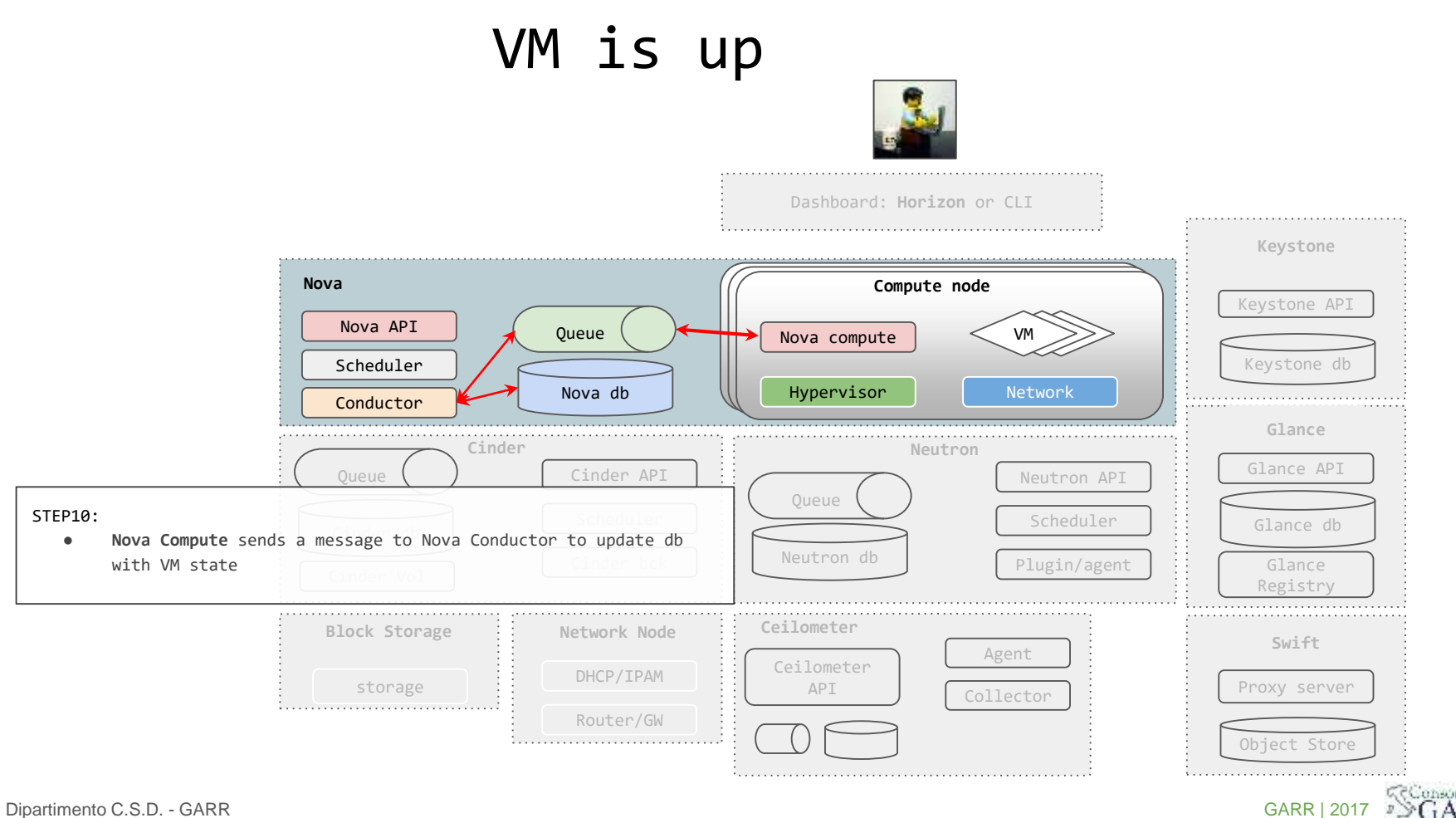

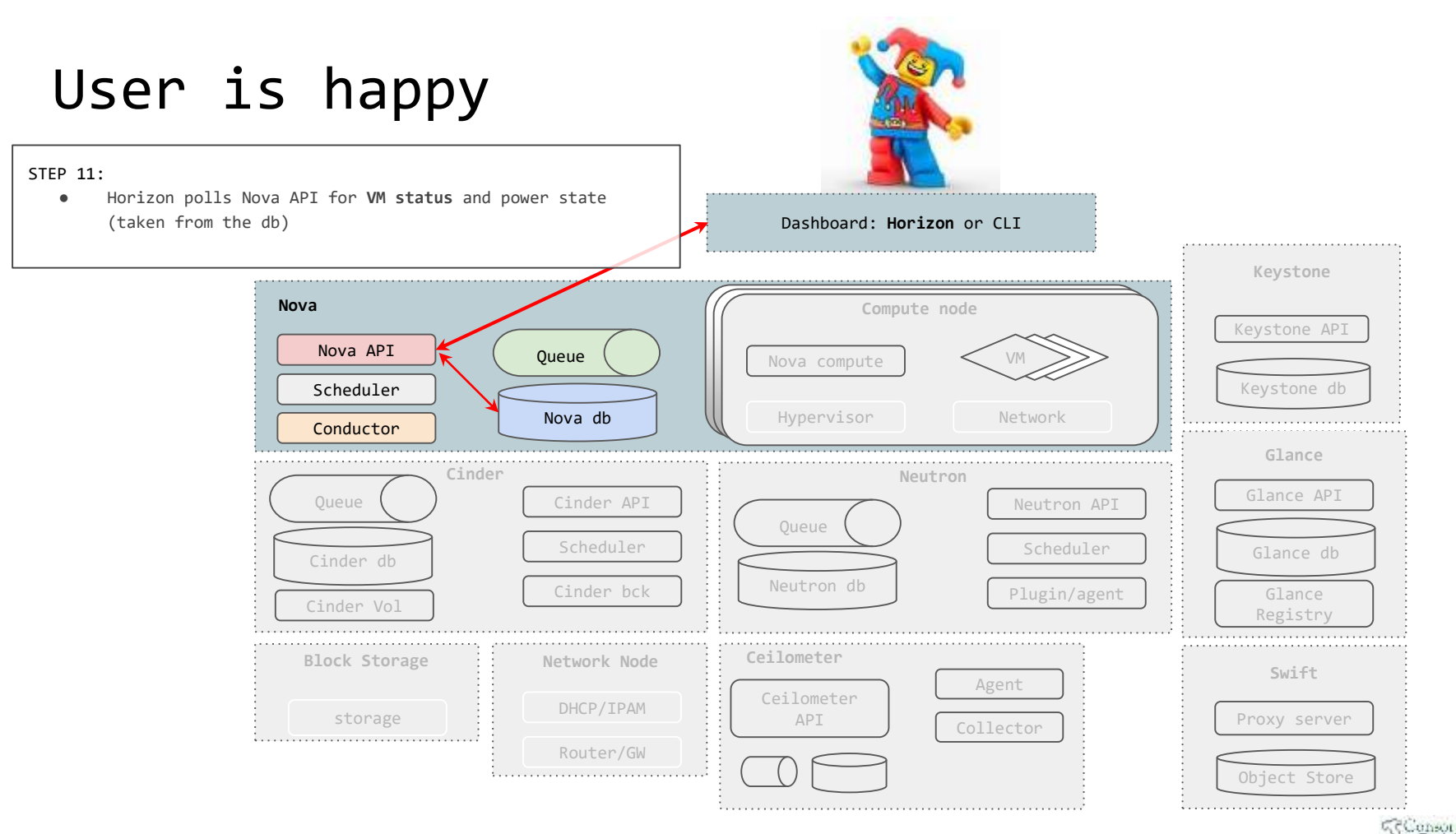

147